# black hat USA 2023

AUGUST 9-10, 2023

**BRIEFINGS** 

#BHUSA @BlackHatEvents #BHUSA @BlackHatEvents

# **Apple PAC, Four Years Later** Apple PAC, Four Years Later

Speaker(s): Reverse Engineering the Customized Pointer Authentication Hardware Implementation on Apple Reverse Engineering the Customized Pointer Authentication Hardware Implementation on Apple M1

Zechao Cai (@Zech4o)

**- Zechao/Zachary Cai @Zech4o -**

### **Master Student at Zhejiang University**

### **Focus on**

- **- OS Security**
- **- Reverse Engineering**
- **- Virtualization**

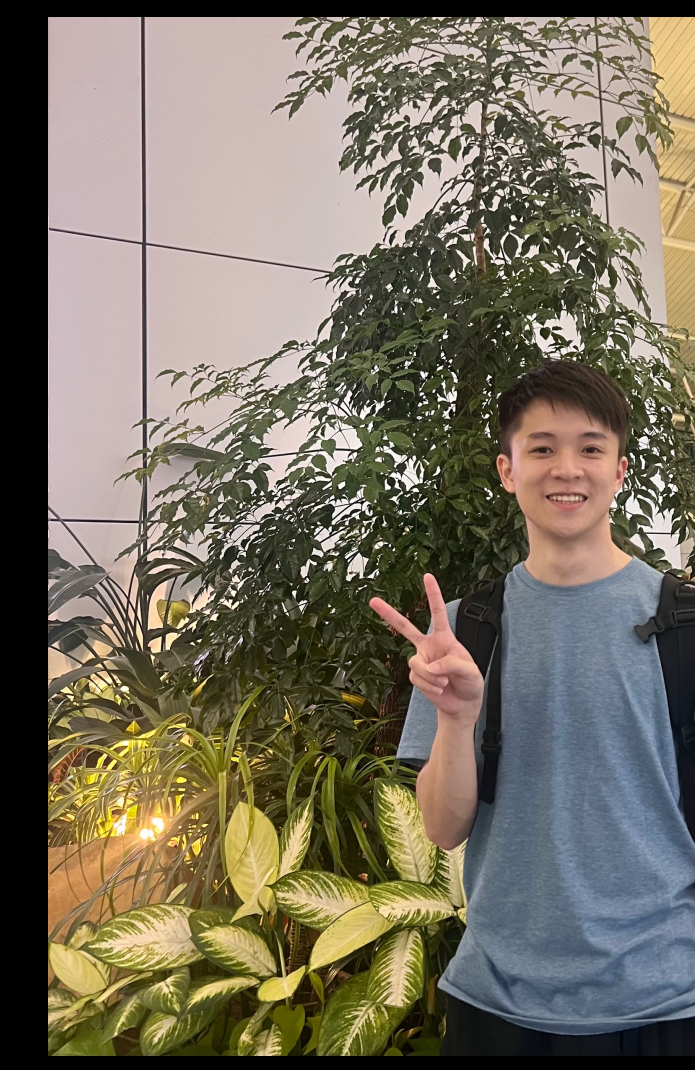

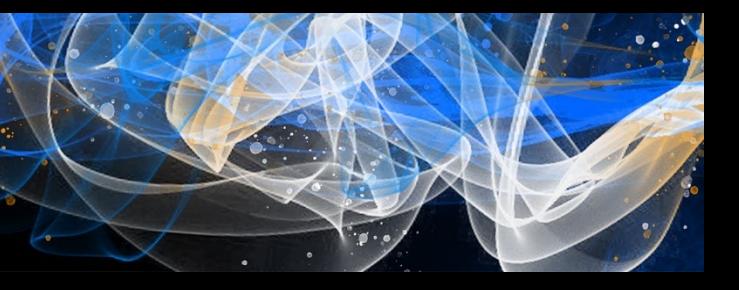

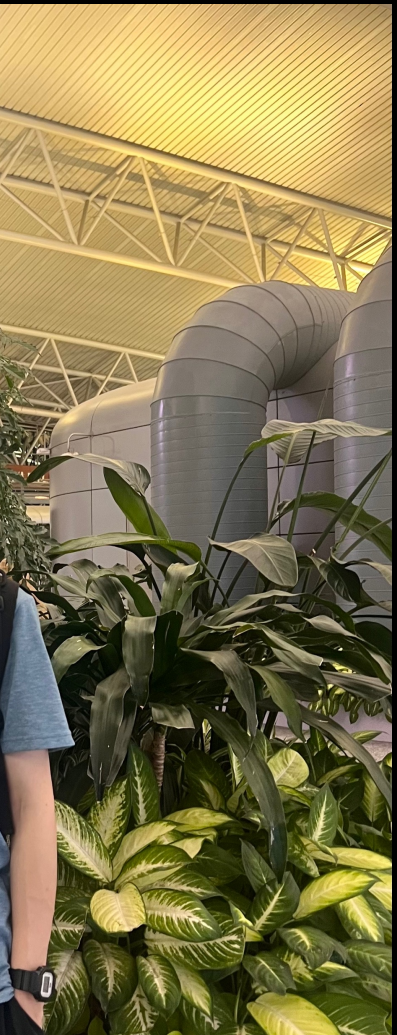

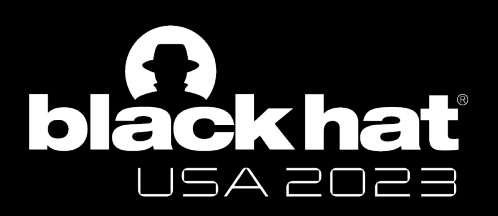

## Whoami

### **Jiaxun Zhu (@svnswords):**

- Student at **Zhejiang University**
- Member of **AAA** CTF Team
- Focus on \*OS security and Android Hook
- Building **M1 macOS** fuzzing framework and unlimited debugger

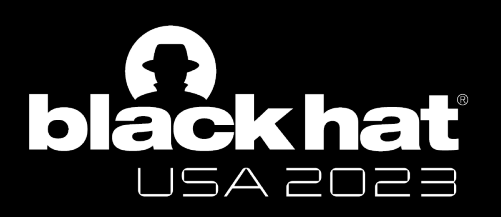

## Contributors

### **Yutian Yang:**

- Student at **Zhejiang University**
- Working toward a Ph.D. degree
- Focus on OS kernel security and static program analysis for bug detection
- Won **ACSAC 22** distinguished paper award

### **Wenbo Shen:**

- ZJU100 Professor at **Zhejiang University**
- Focus on operating system security, software supply chain security, and container security
- Won three distinguished paper awards (**NDSS 16**, **AsiaCCS 17**, **ACSAC 22**)

### **Yu Wang:**

- Founder of **CyberServal** Co., Ltd.
- Focus on kernel architecture, device driver development, rootkit/anti-rootkit solutions to vulnerability hunting and exploitation
- Spoken at **Black Hat**, **DEF CON** and other conferences

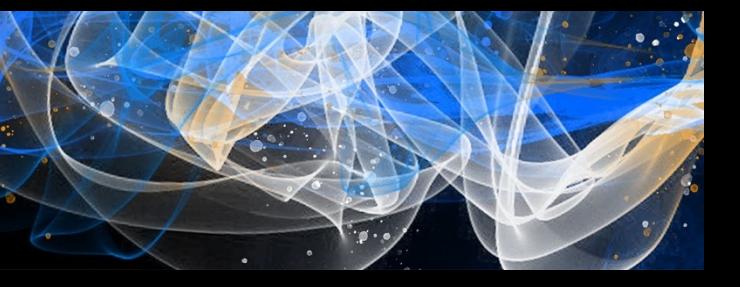

- **About Pointer Authentication (PAC)**
	- **What is PAC and Current State of Apple PAC Research**
- **How I Reverse Engineer it**
	- **Two Main Challenges**
		- **- Apple-spec Sysreg**
		- **- PAC Key Protection**
- **Our Findings on Apple PAC Hardware**
	- **How does Apple achieve Cross-domain Attack Mitigation**

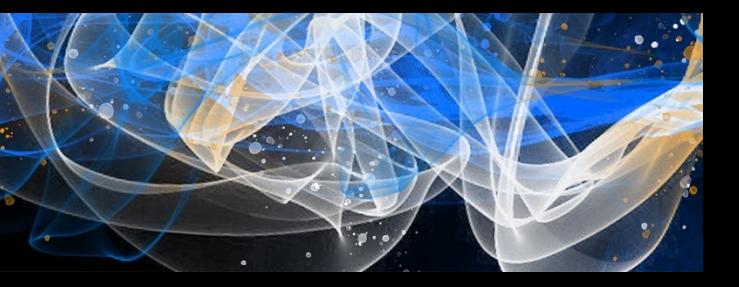

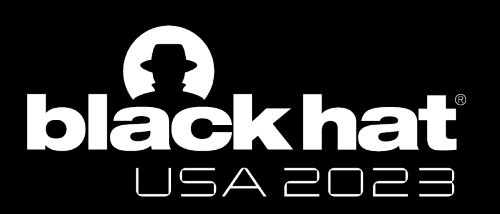

### Talk Roadmap

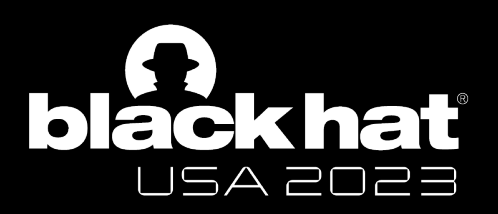

### Let's look at a basic memory attack

### **Data Pointer: Memory Access.**

### **A Simple Example of Pointer's Life Cycle**

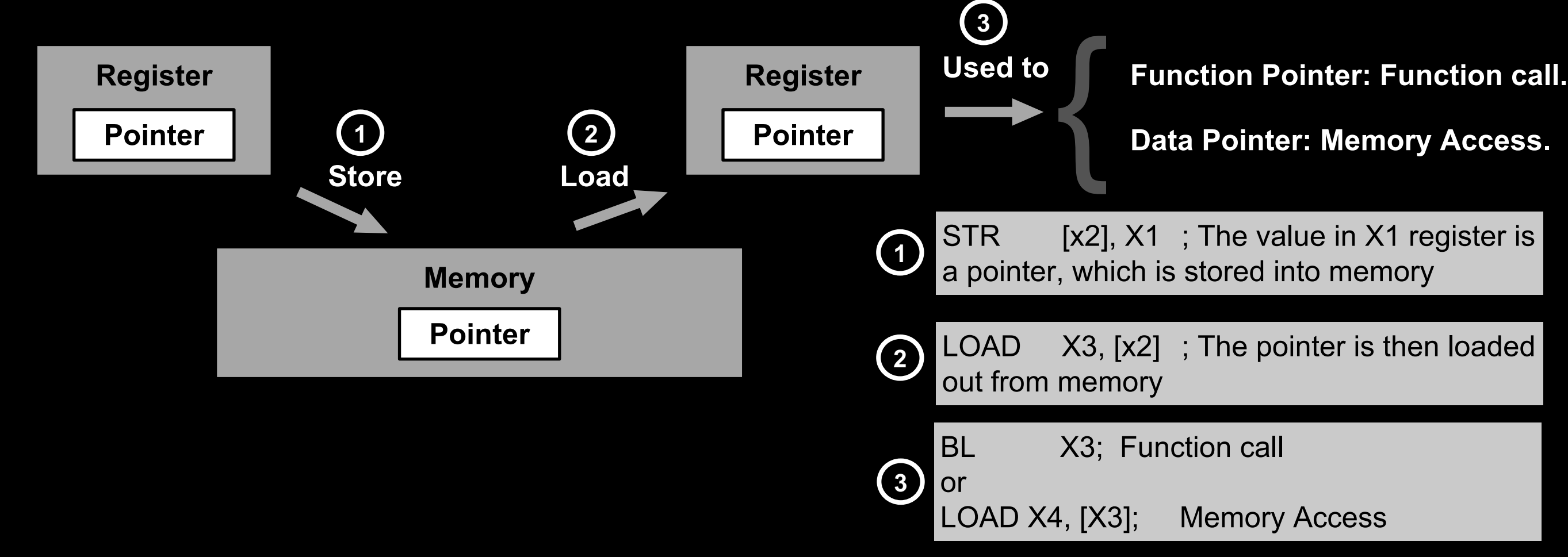

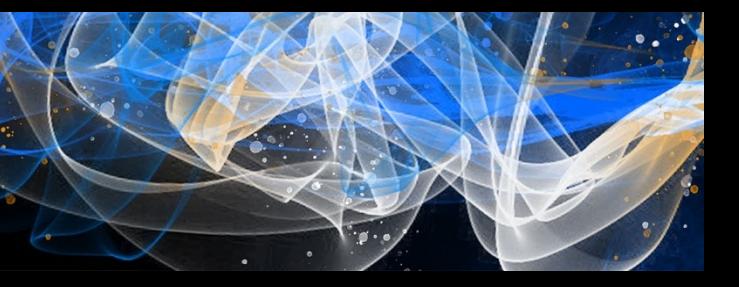

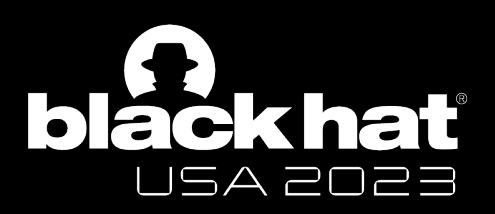

### Let's look at a basic memory attack

### **Data Pointer: Memory Access.**

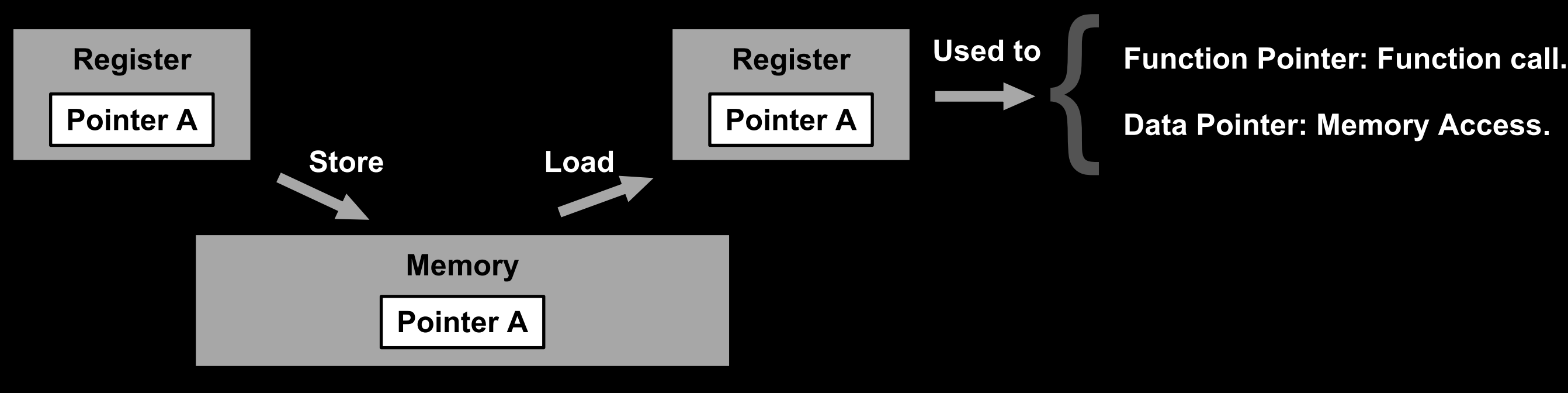

### **A Simple Example of Memory Corruption Attack**

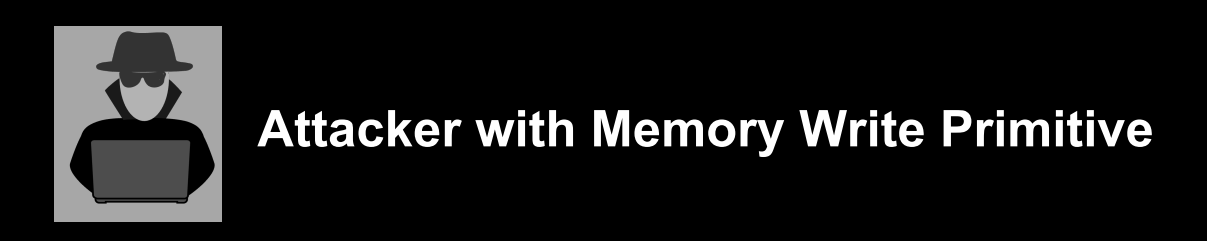

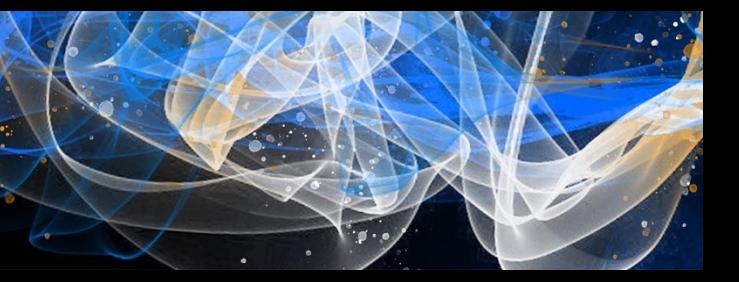

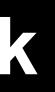

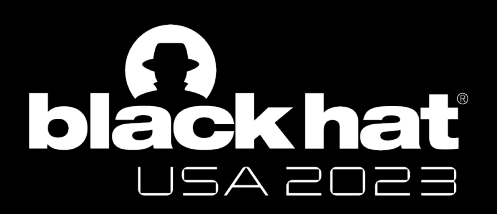

### Let's look at a basic memory attack

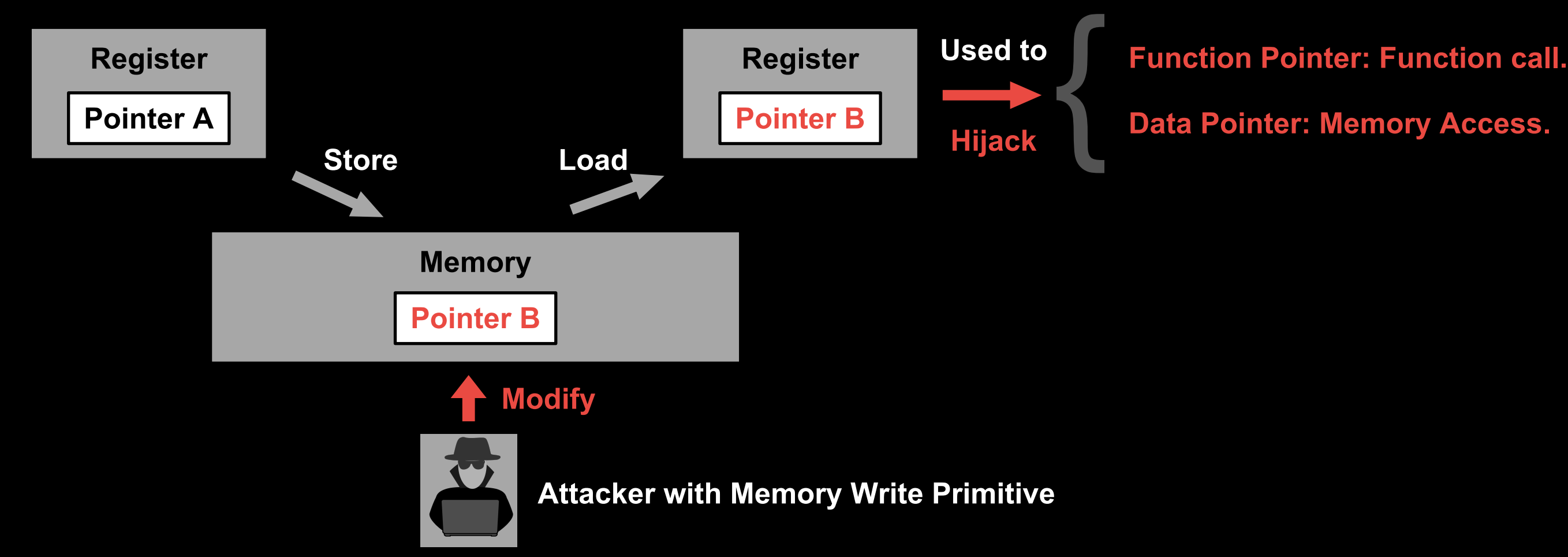

Zechao Cai - @Zech4o

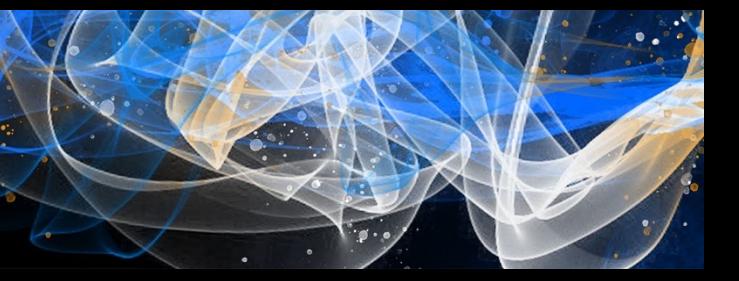

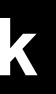

### **Data Pointer: Memory Access.**

### **A Simple Example of Memory Corruption Attack**

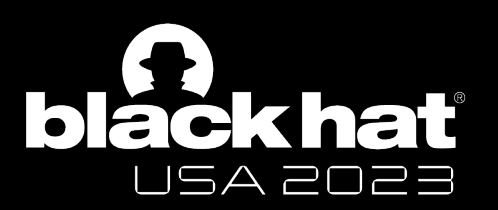

# **How Apple mitigates this Attack**

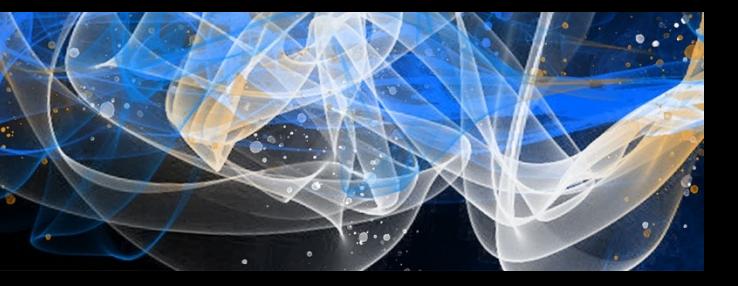

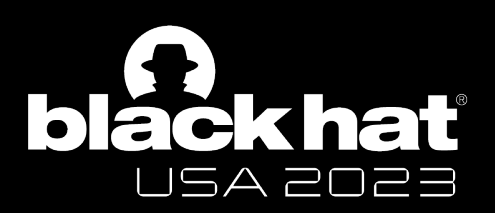

## What is Pointer Authentication (PAC) **Basic Usage of Pointer Authentication**

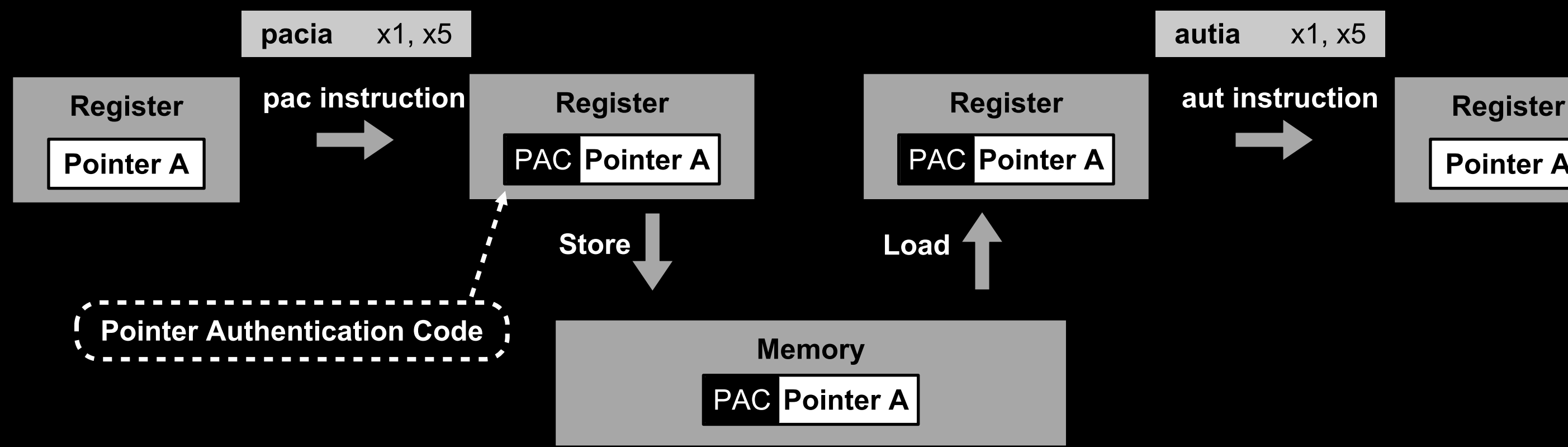

Zechao Cai - @Zech4o

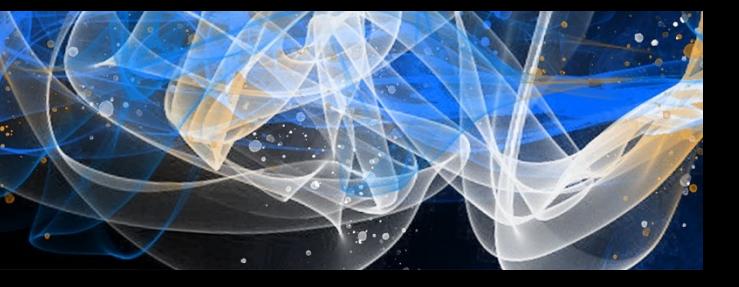

### **Pointer A**

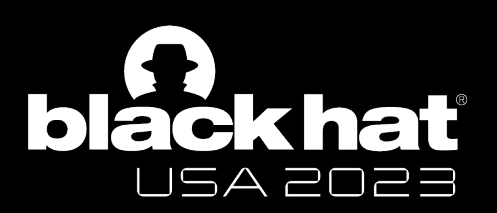

## What is Pointer Authentication (PAC) **Basic Usage of Pointer Authentication**

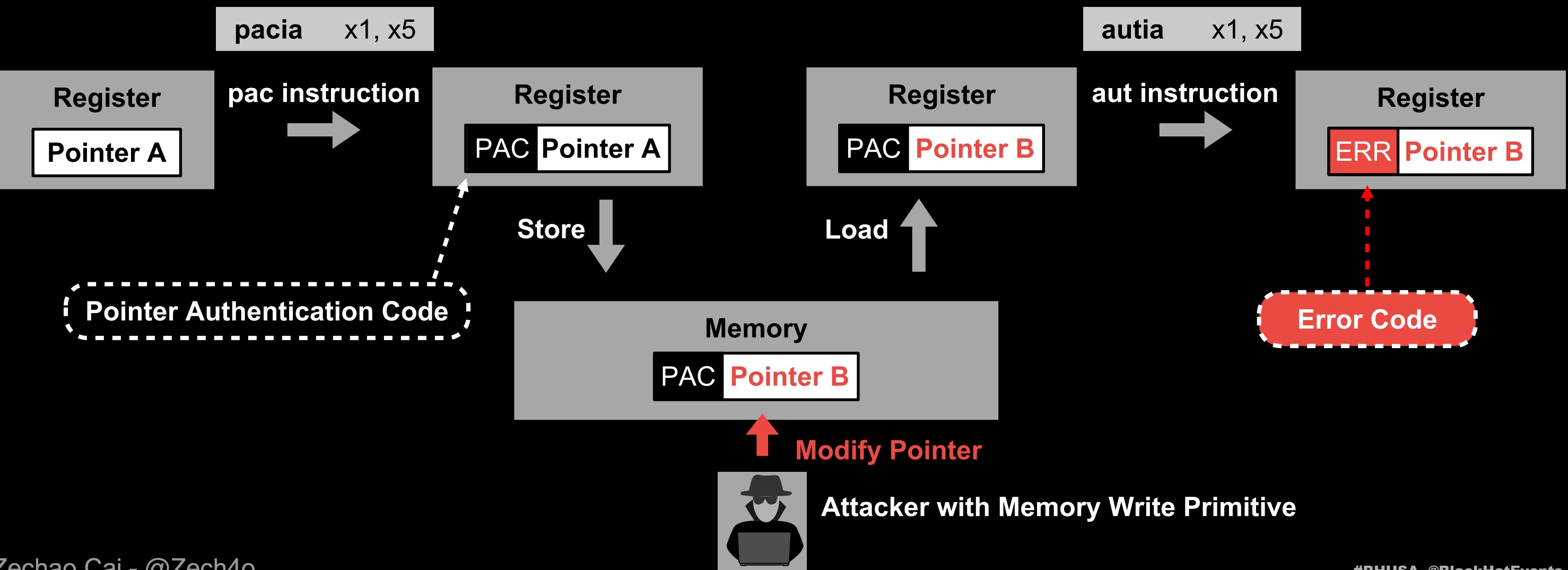

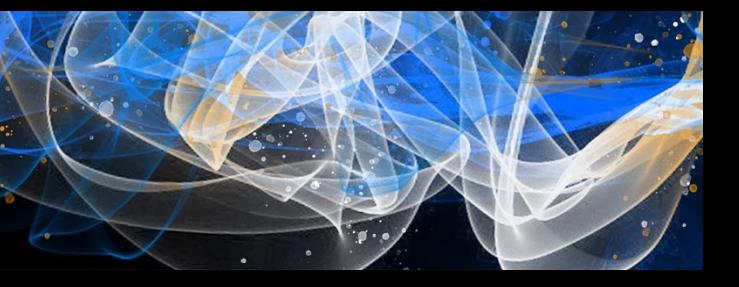

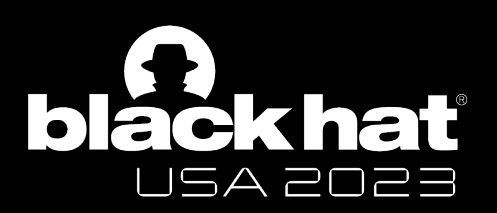

## What is Pointer Authentication (PAC) **Basic Usage of Pointer Authentication**

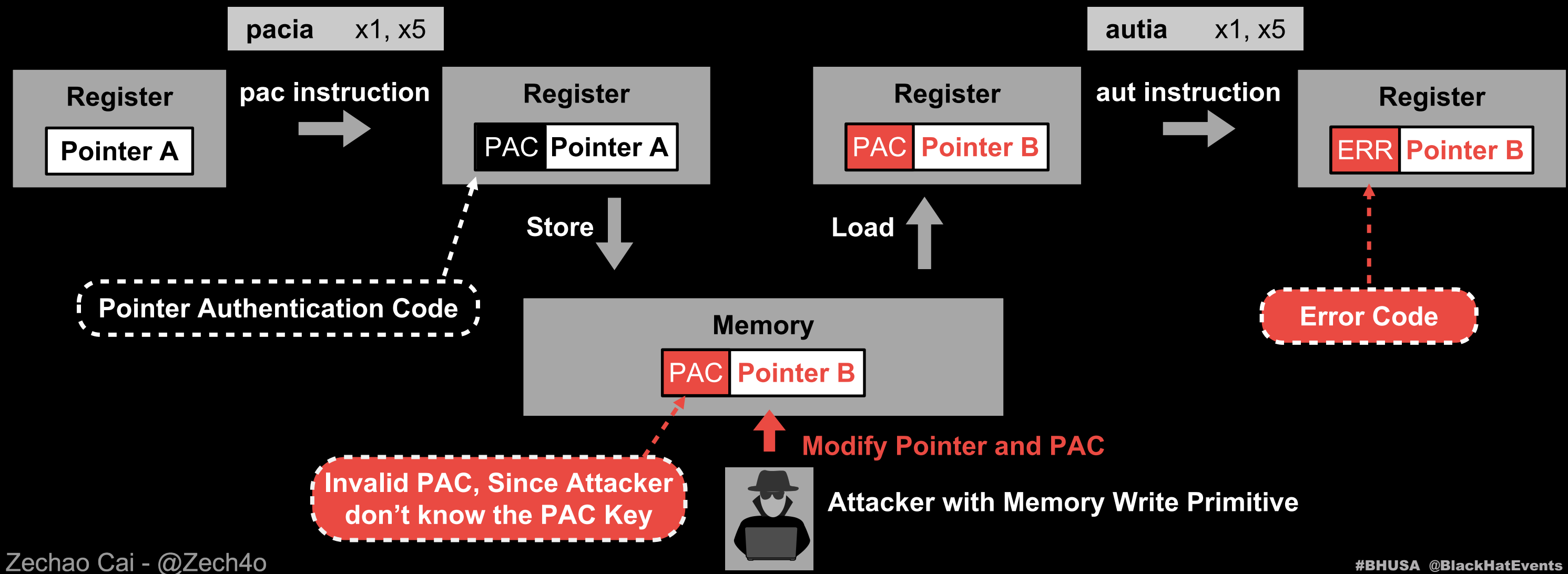

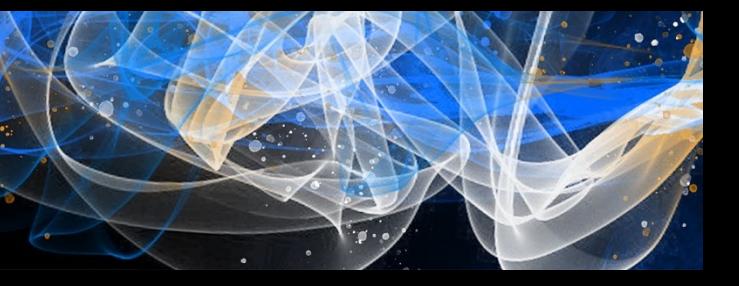

### **ARMv8.3 Specification**

Five **128-bit** PAC Keys (Each Key is made up by **two 64-bit** System registers)

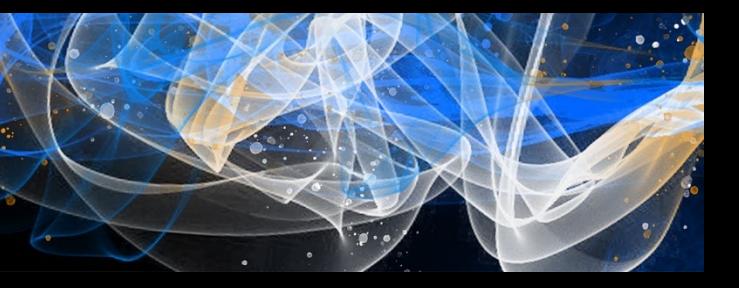

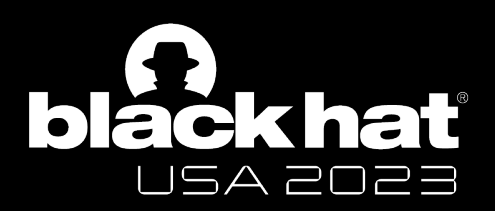

### What is Pointer Authentication (PAC)

### **ARMv8.3 Specification**

Five **128-bit** PAC Keys (Each Key is made up by **two 64-bit** System registers)

- APIA/IB/DA/DB for Pointer Signing (I: instruction; D: Data)
- APGA for Signature Generation (G: General)

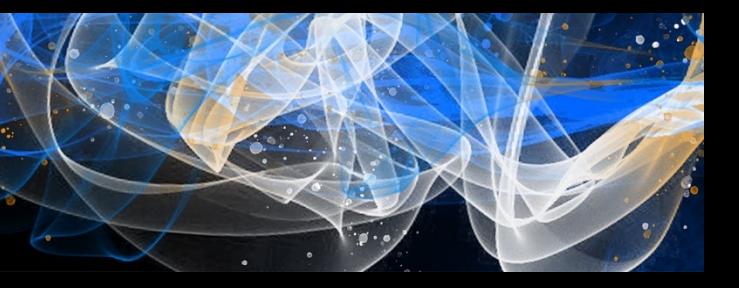

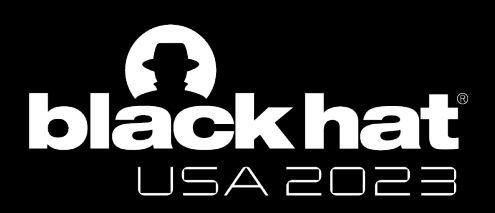

## What is Pointer Authentication (PAC)

### **ARMv8.3 Specification**

Five **128-bit** PAC Keys (Each Key is made up by **two 64-bit** System registers)

- APIA/IB/DA/DB for Pointer Signing (I: instruction; D: Data)
- APGA for Signature Generation (G: General)

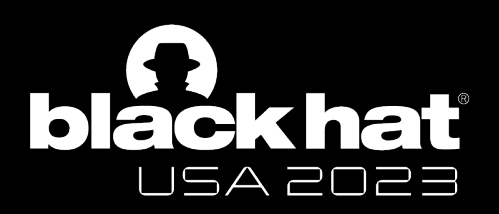

## What is Pointer Authentication (PAC)

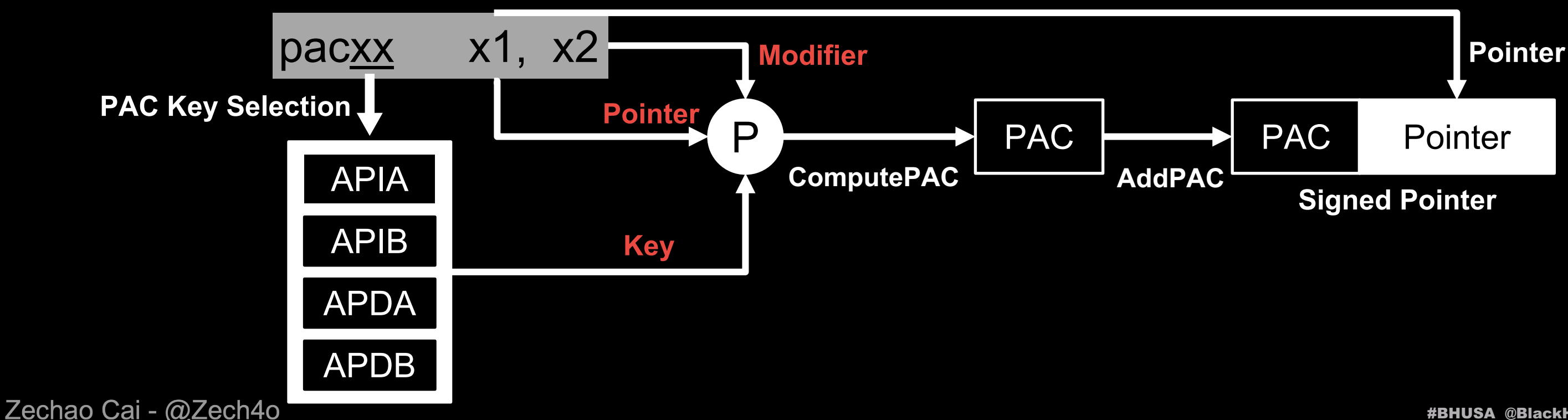

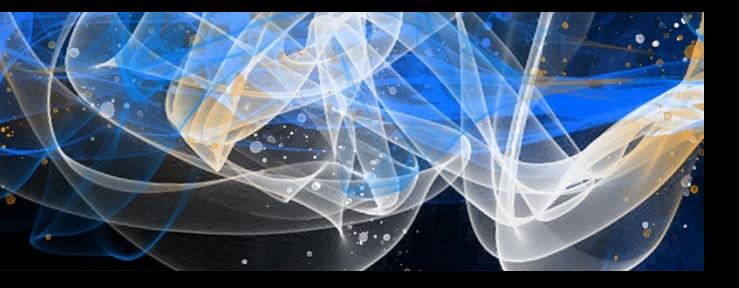

- APIA/IB/DA/DB for Pointer Signing (I: instruction; D: Data)
- APGA for Signature Generation (G: General)
- **- Only one set of PAC Keys for Exception Level 0/1/2**

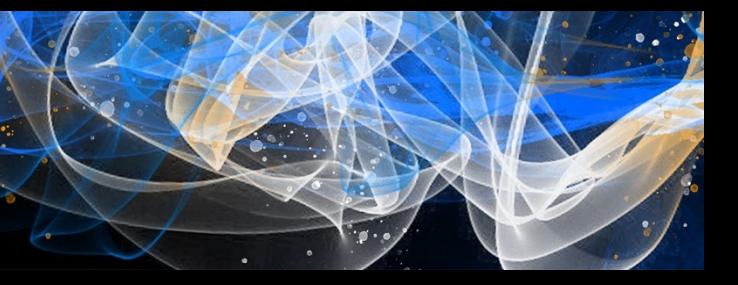

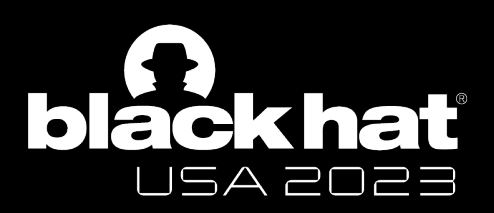

## What is Pointer Authentication (PAC)

### **ARMv8.3 Specification**

Five 128-bit PAC Keys (Each Key is made up by two 64-bit Sysreg)

**One Control Register - SCTLR\_EL1**

- **- Per-Key Switches**
- **- EnIA/EnIB/EnDA/EnDB bits to enabled/disable pac instruction**

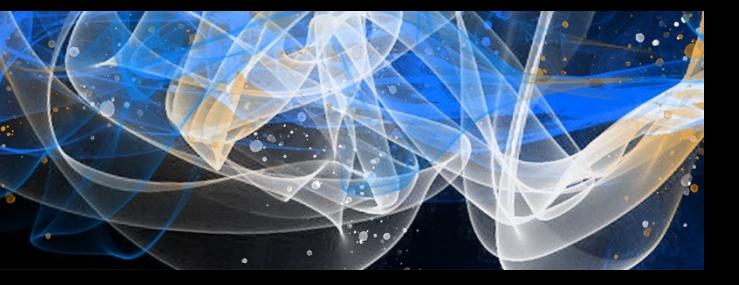

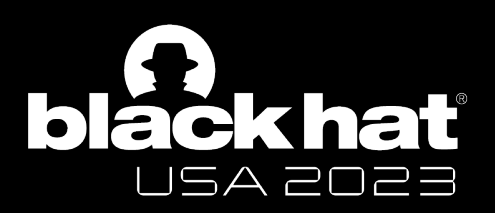

## What is Pointer Authentication (PAC)

## **ARMv8.3 Specification**

Five 128-bit PAC Keys (Each Key is made up by two 64-bit Sysreg)

- APIA/IB/DA/DB for Pointer Signing (I: instruction; D: Data)
- APGA for Signature Generation (G: General)
- Only one set of PAC Keys for Exception Level 0/1/2

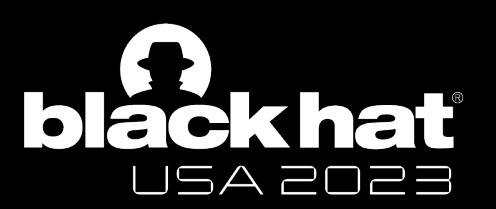

### **Apple PAC**

### **Since A12 (iPhone XS, 2018)**

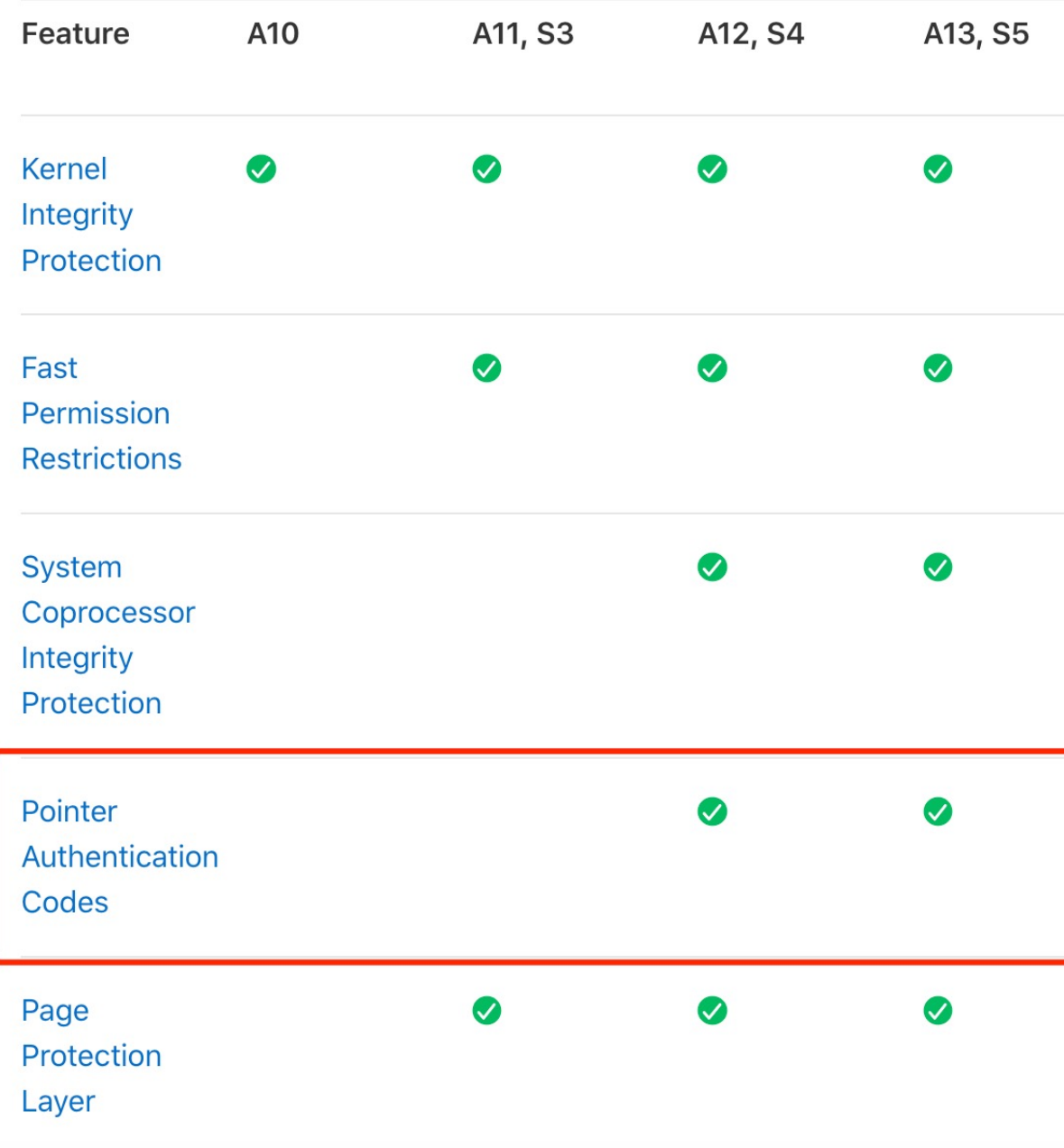

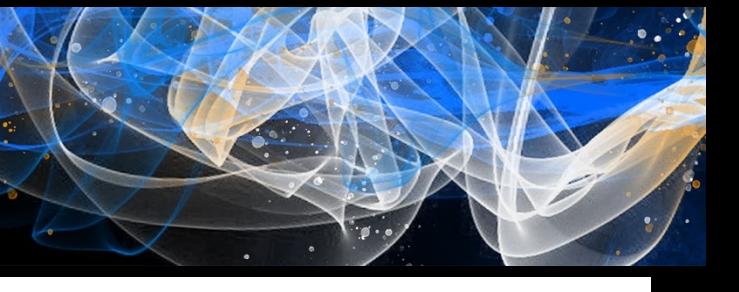

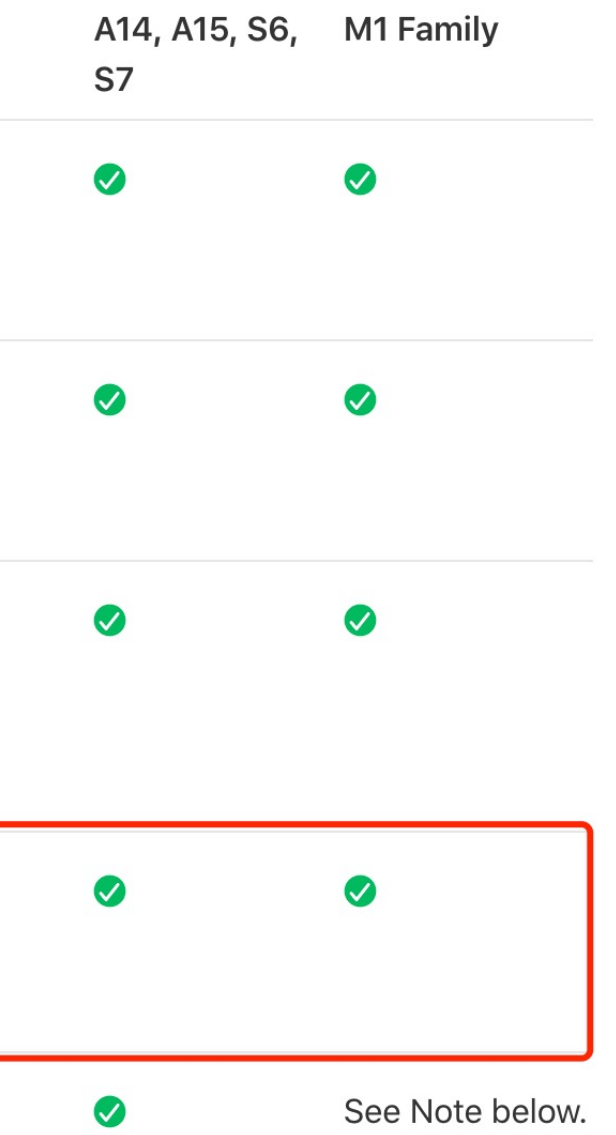

## **Most of Research works focus on Software/PAC Bypass**

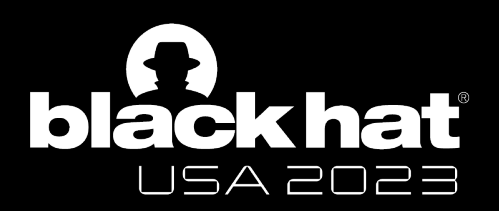

### Current Research State of Apple PAC

**2019**

**Hardware** 

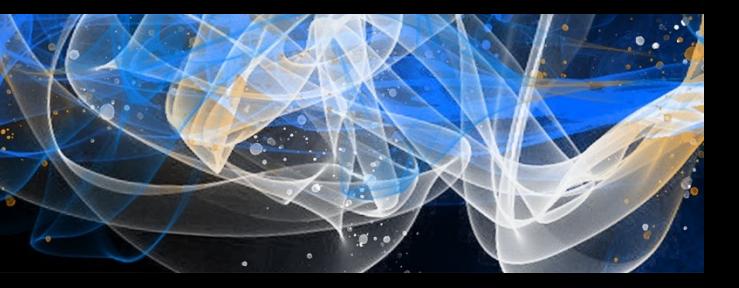

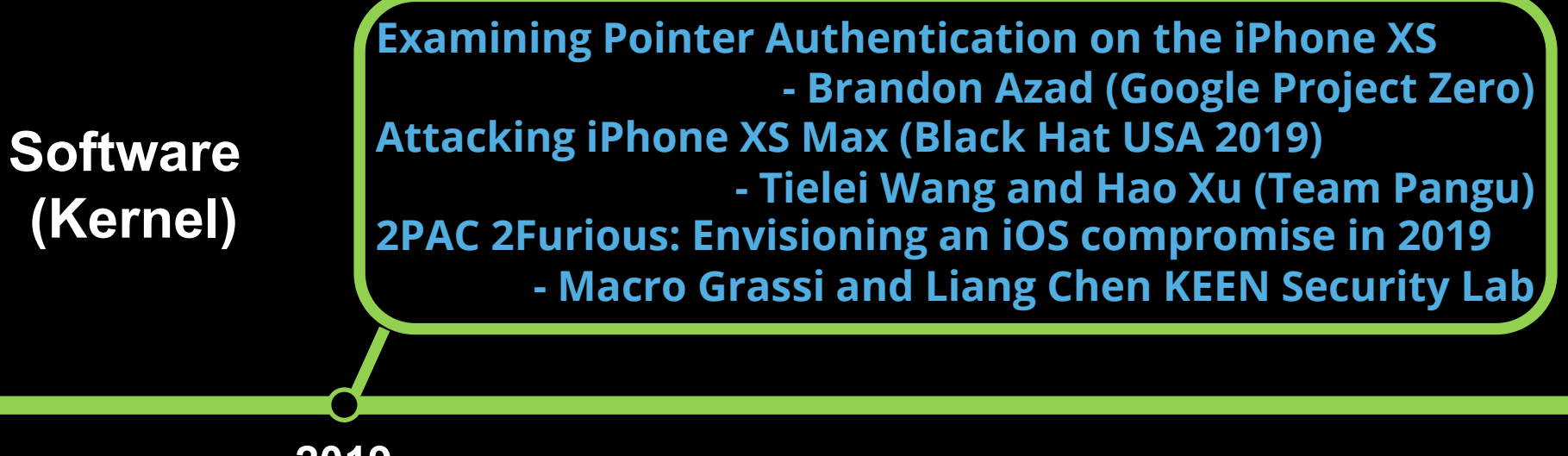

## **Most of Research works focus on Software/PAC Bypass**

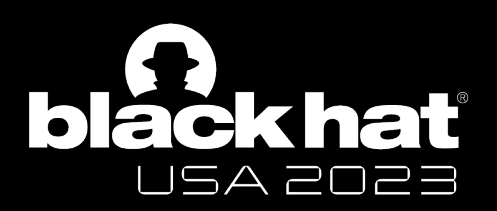

### Current Research State of Apple PAC

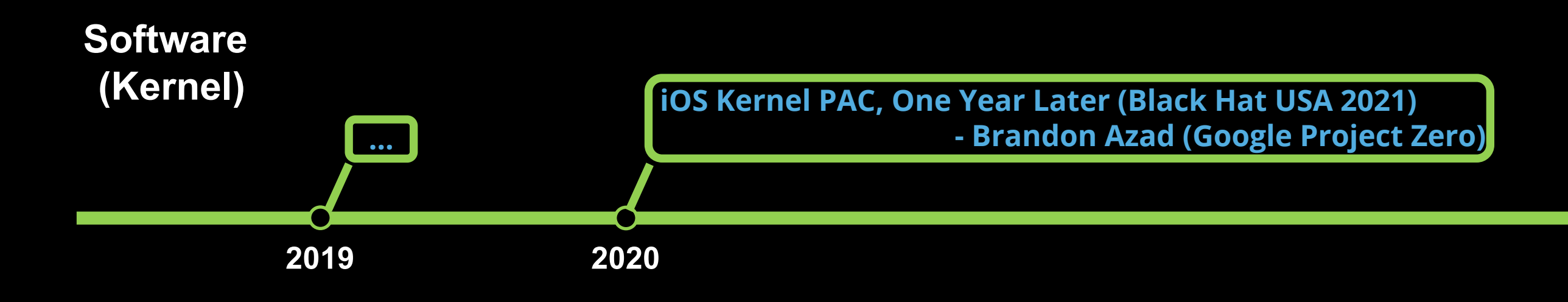

**Hardware** 

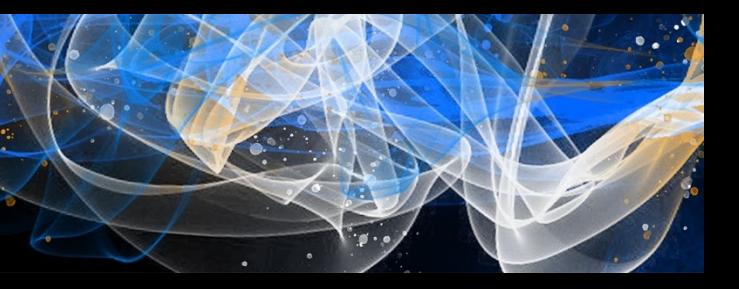

## **Most of Research works focus on Software/PAC Bypass**

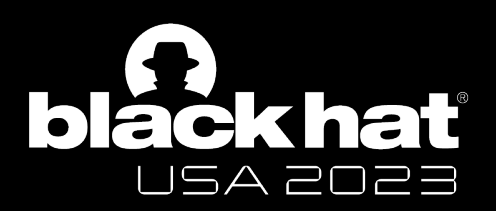

### Current Research State of Apple PAC

**– Linus Henze**

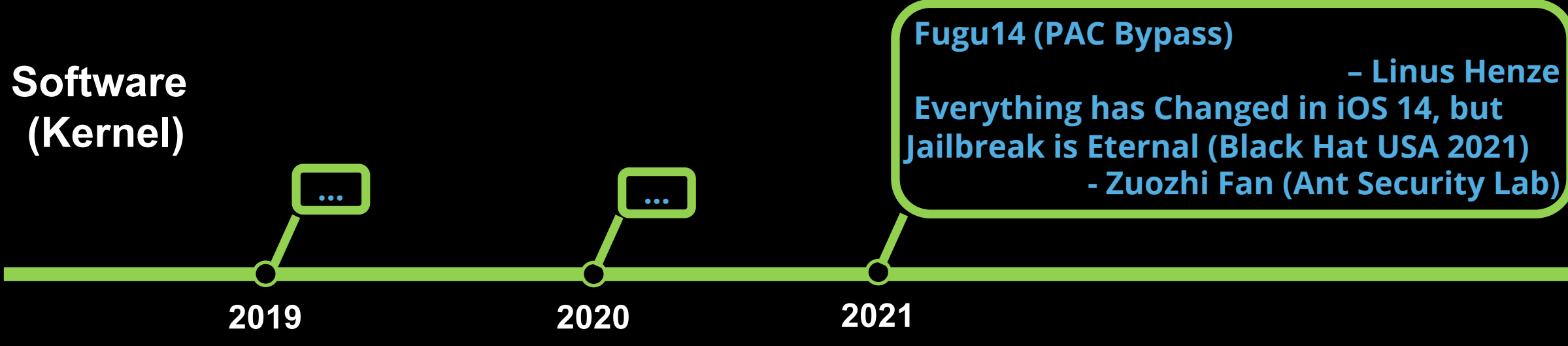

**Hardware** 

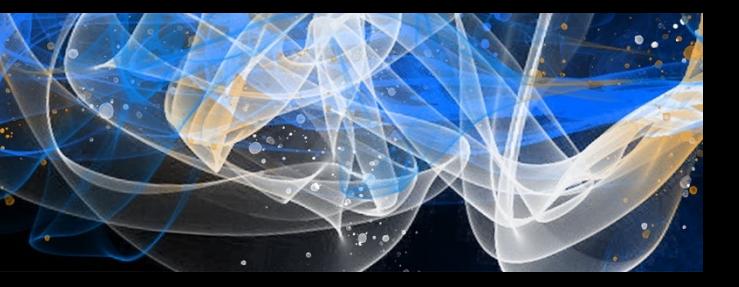

## **Most of Research works focus on Software/PAC Bypass**

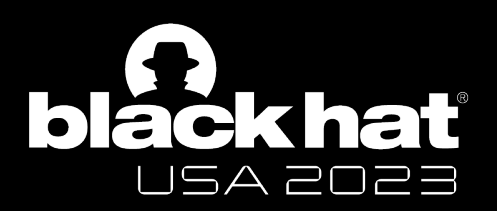

### Current Research State of Apple PAC

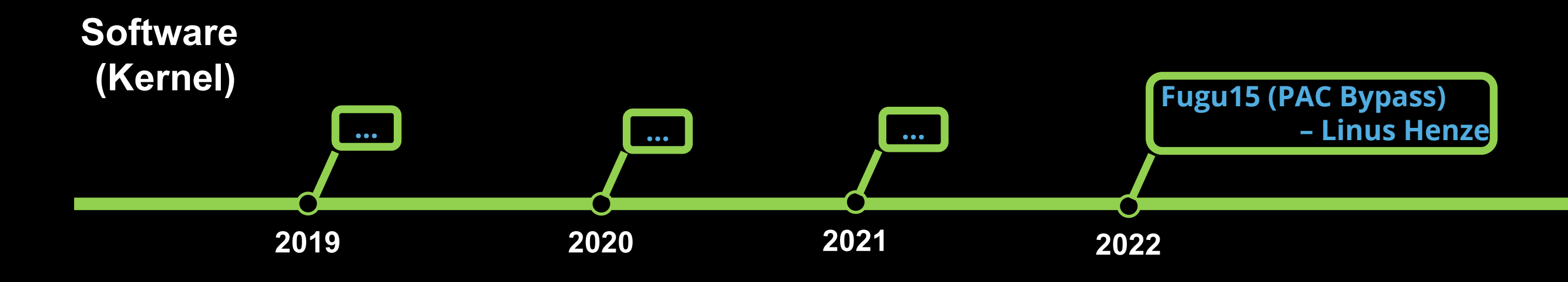

**Hardware** 

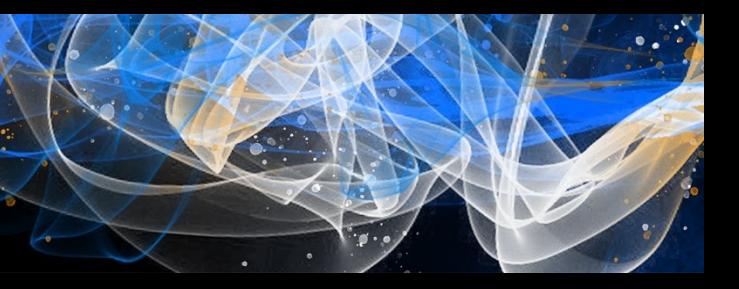

**Most of Research works focus on Software/PAC Bypass Brandon Azad found that Apple customized the PAC hardware. But the implementation behind the "Dark Magic" remains unknown.**

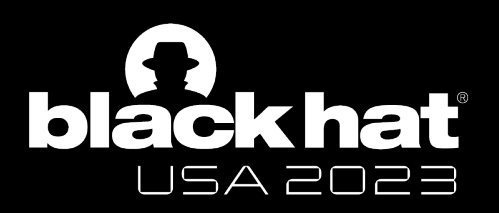

## Current Research State of Apple PAC

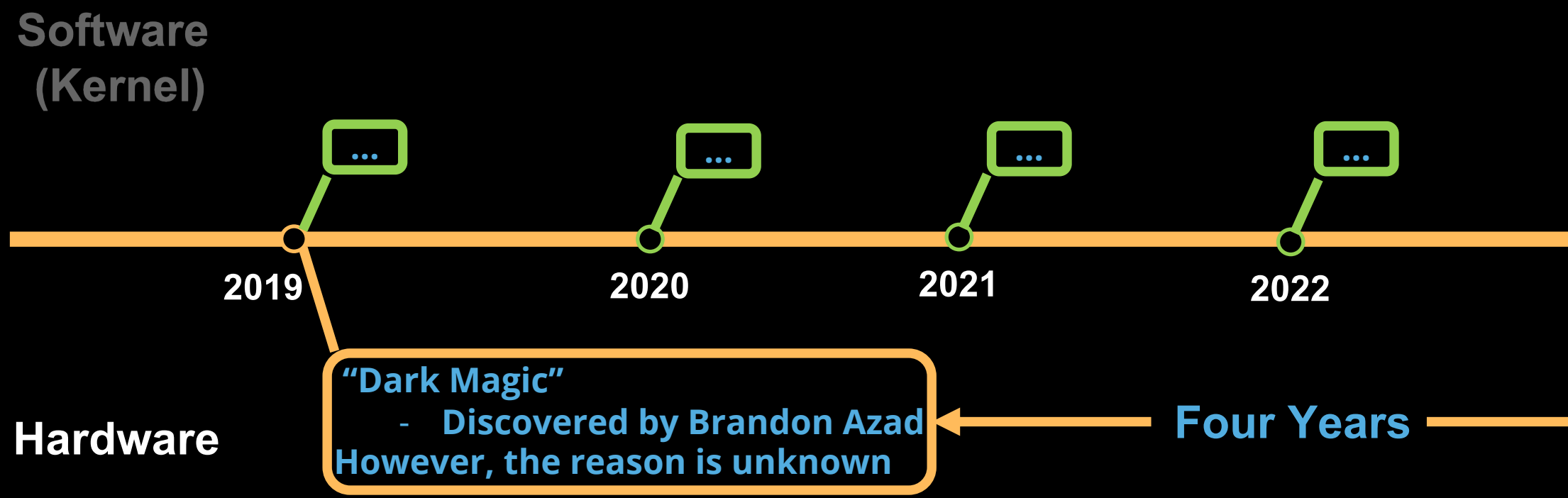

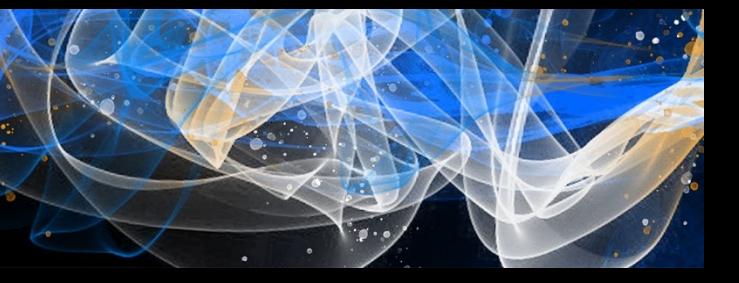

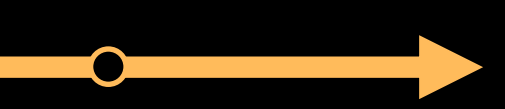

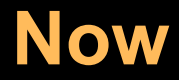

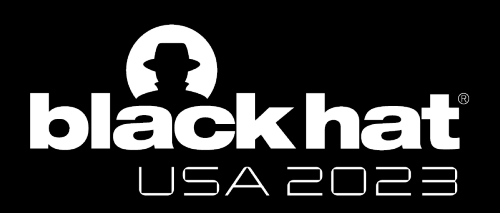

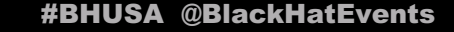

### **Cross-domain Attack**

Pointer Substitution Attack across different domains \*ARM PAC does not provide hardware isolation

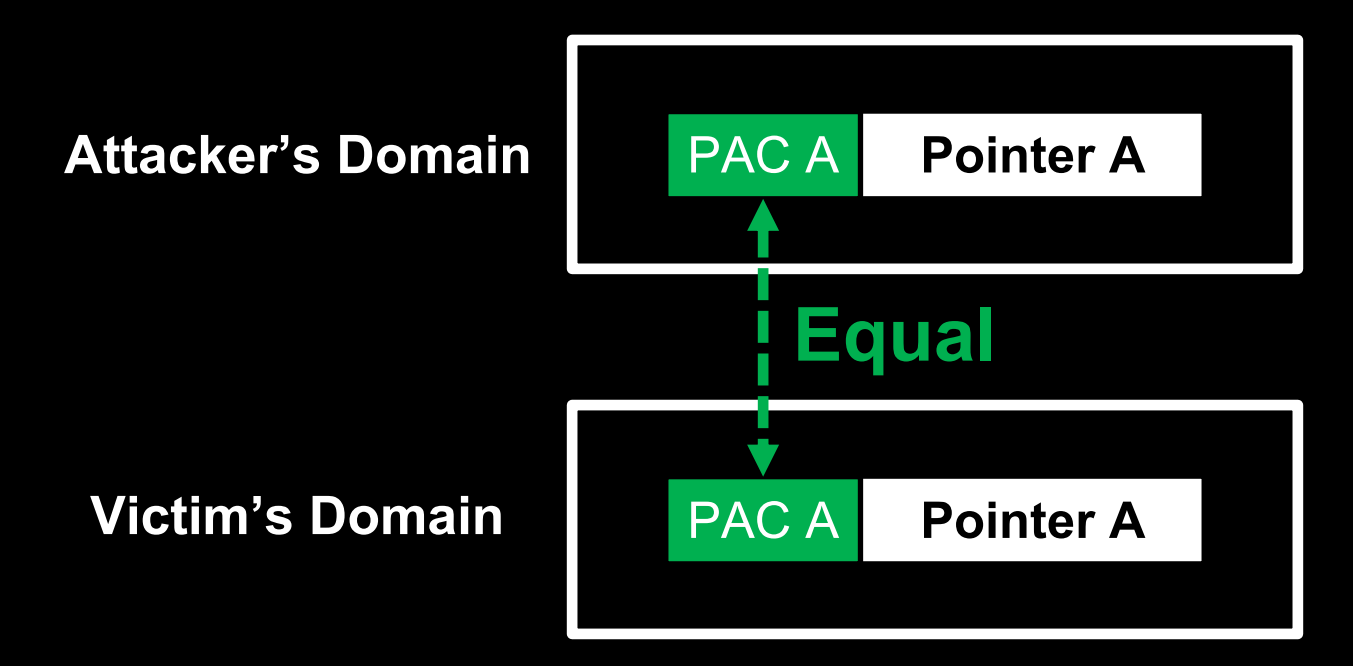

Fig. Signing Pointers with same inputs (Key Type, Key Value, Pointer, Modifier) in different domains

### **Cross-domain Attack**

Pointer Substitution Attack across different domains \*ARM PAC does not provide hardware isolation

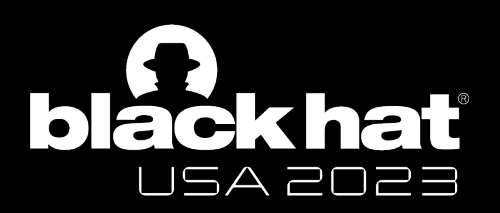

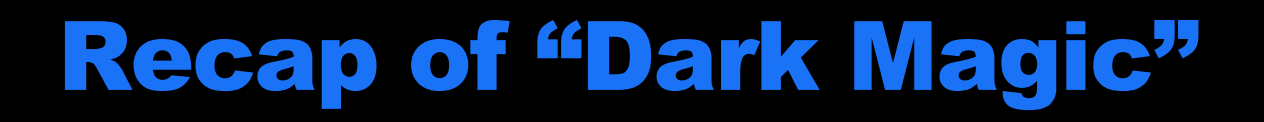

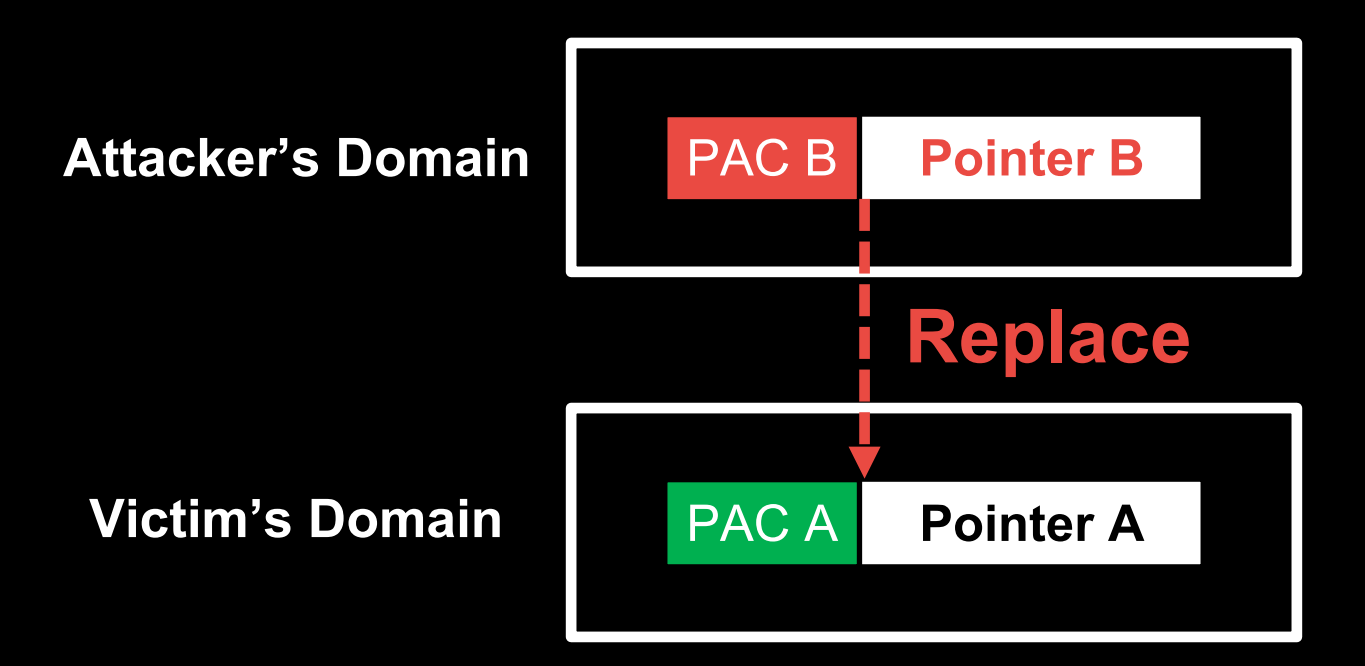

Fig. Hijack the Control/Data flow in victim's domain by replacing the pointer without being detected

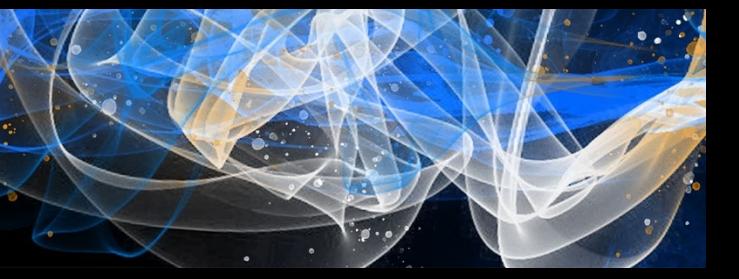

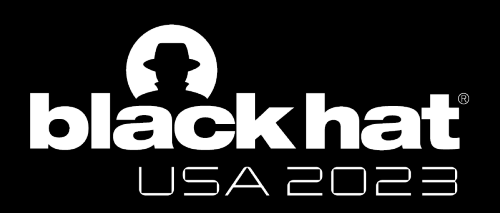

#BHUSA @BlackHatEvents

### **Cross-domain Attack**

Pointer Substitution Attack across different domains \*ARM PAC does not provide hardware isolation

### **Can also pass the authentication**

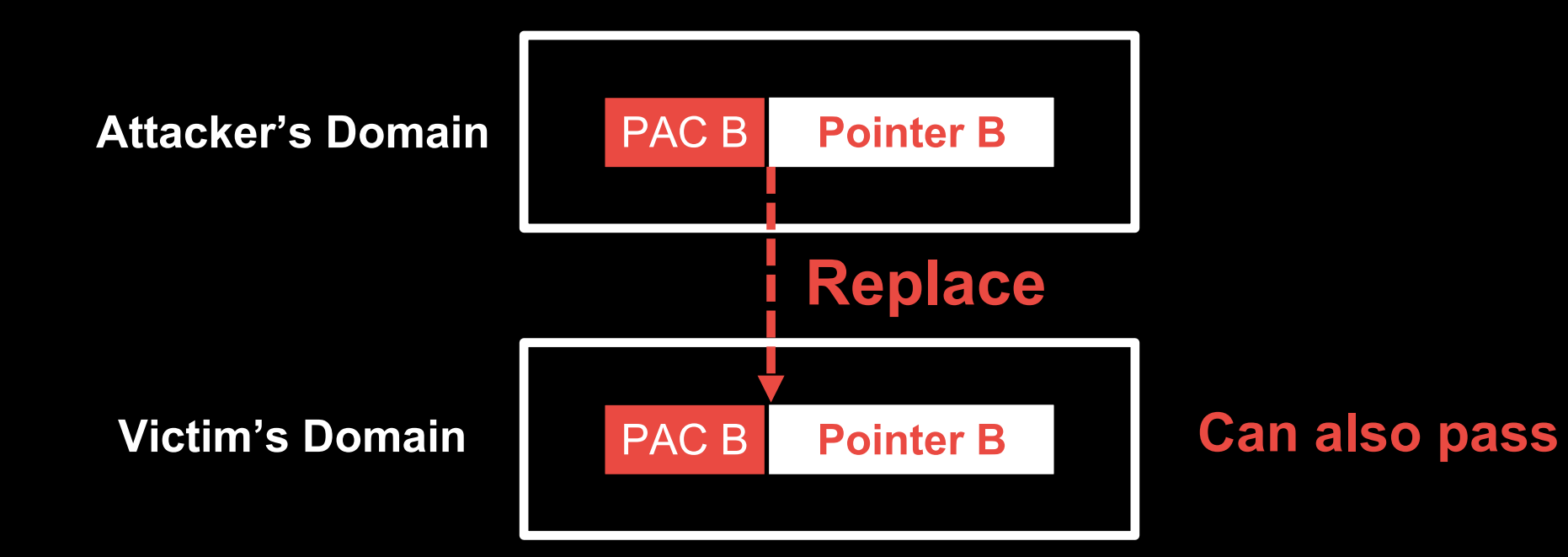

Fig. Hijack the Control/Data flow in victim's domain by replacing the pointer without being detected

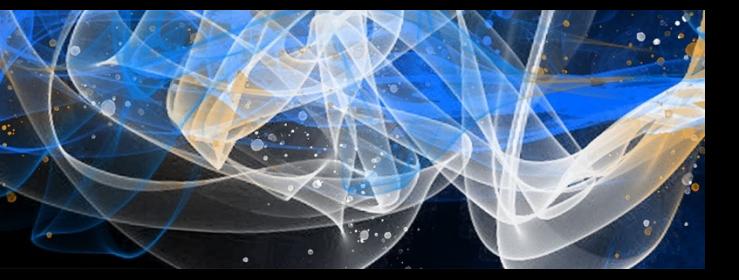

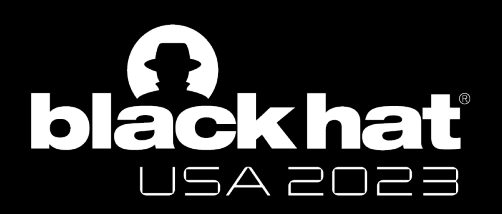

### **e.g. Cross-EL Attack**

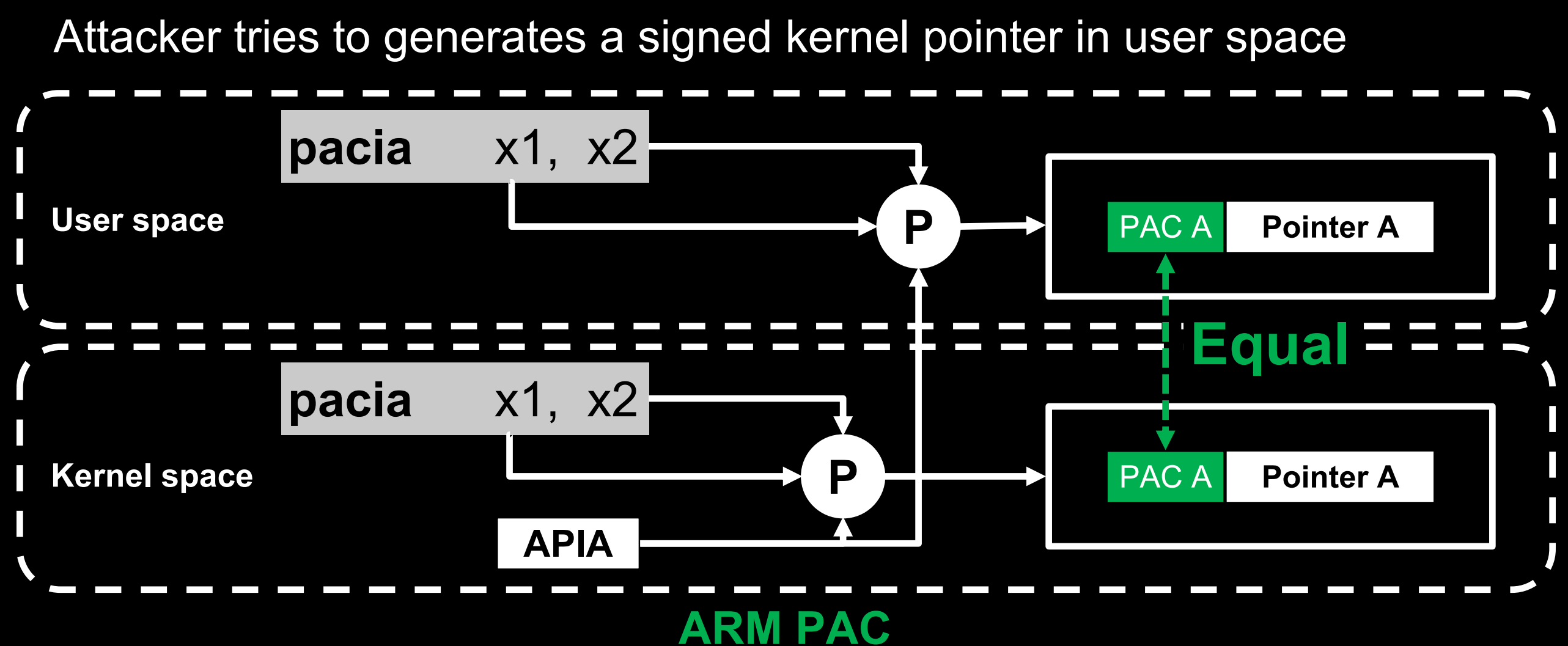

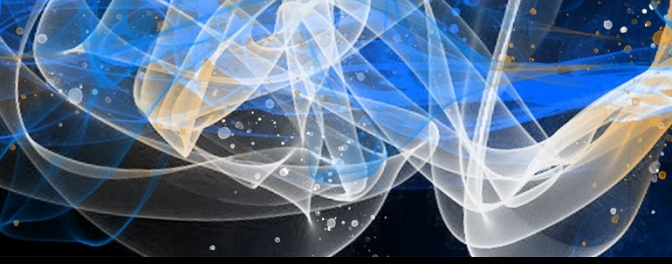

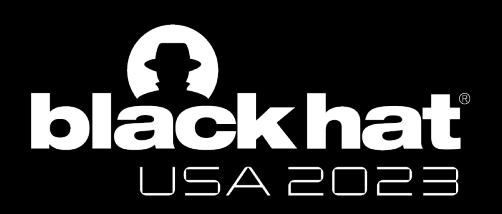

#BHUSA @BlackHatEvents

### **e.g. Cross-EL Attack**

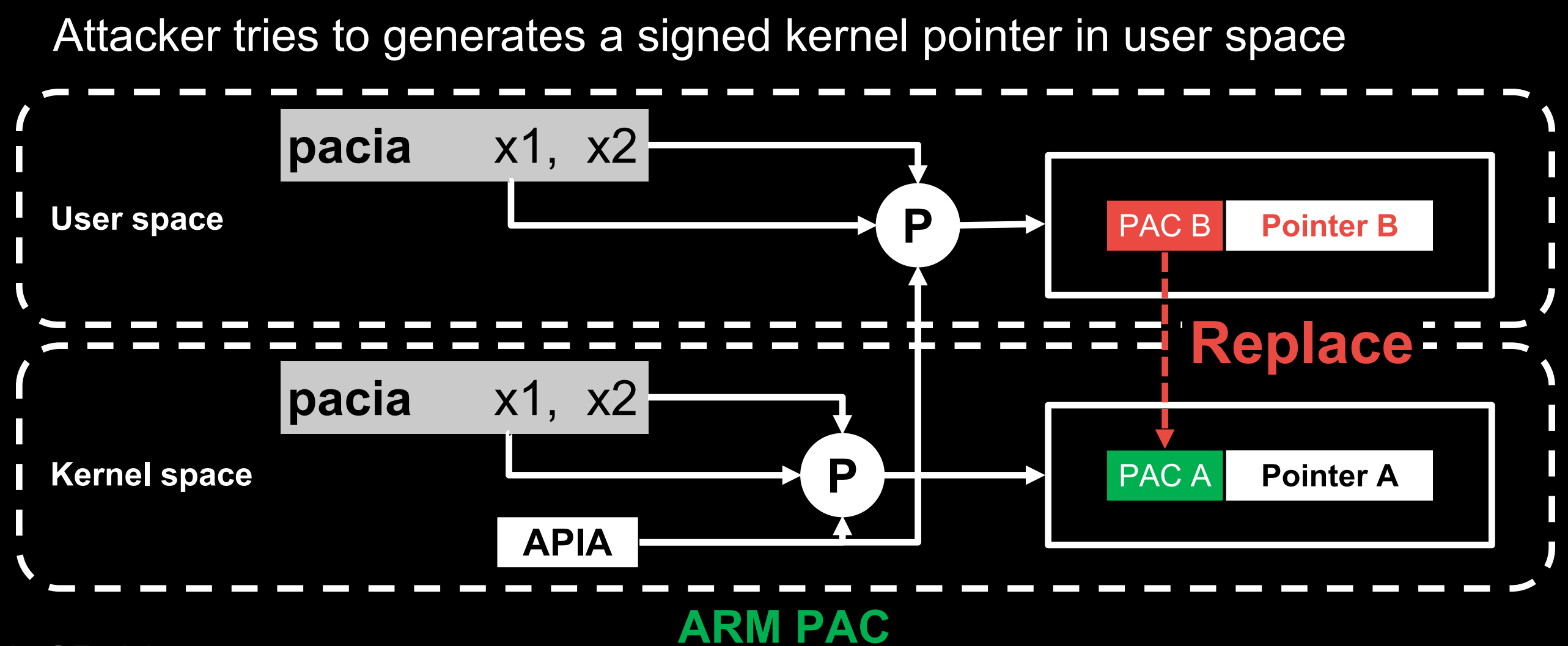

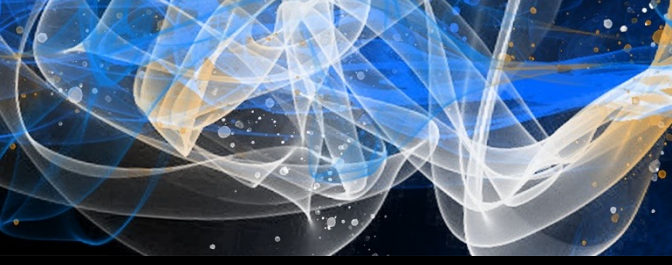

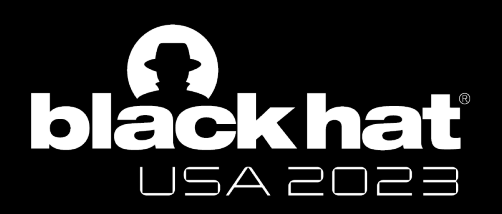

#BHUSA @BlackHatEvents

### **e.g. Cross-EL Attack**

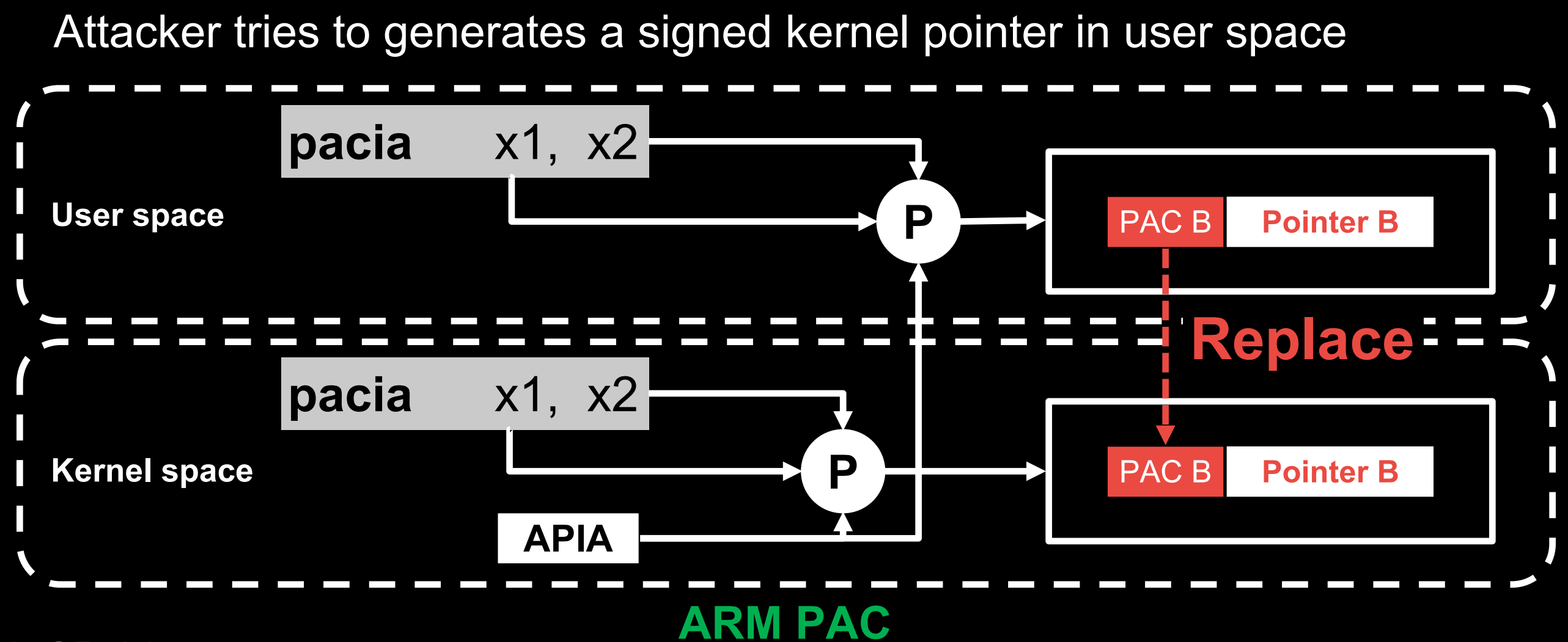

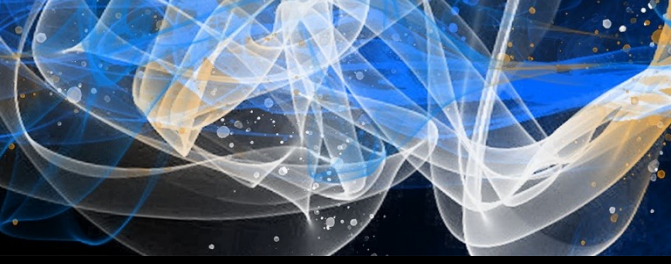

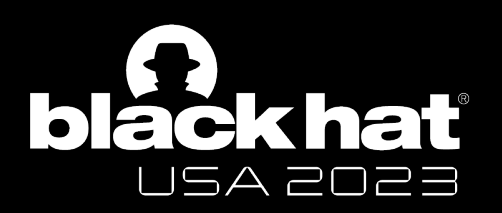

#BHUSA @BlackHatEvents

## **e.g. Cross-EL Attack**

Attacker tries to generates a signed kernel pointer in user space Existing works mitigate cross-EL Attack by

- Maintaining different key values
- Disabling user space PAC

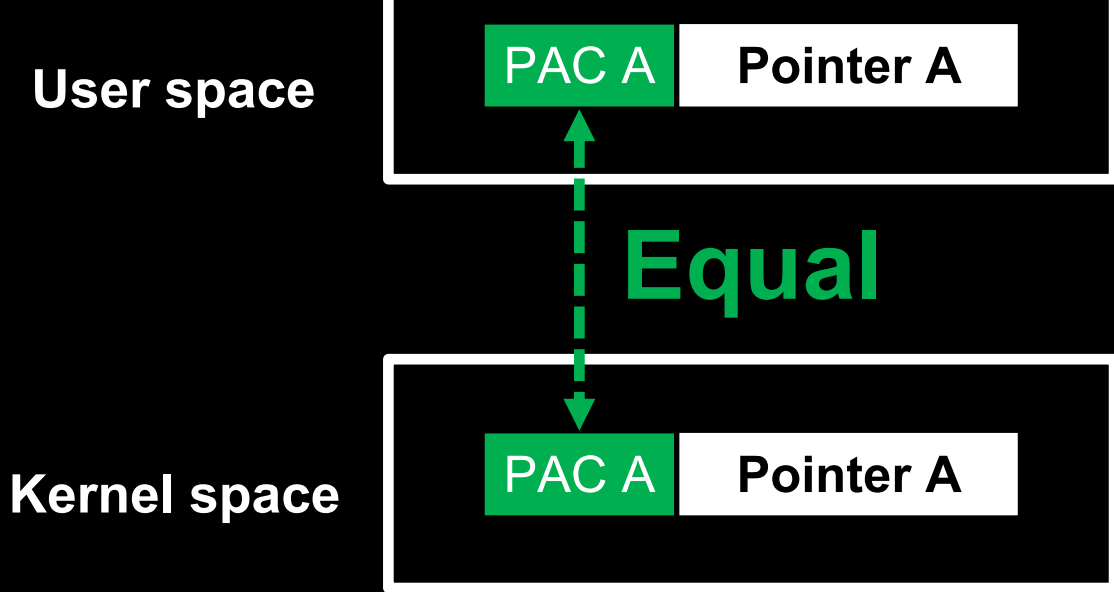

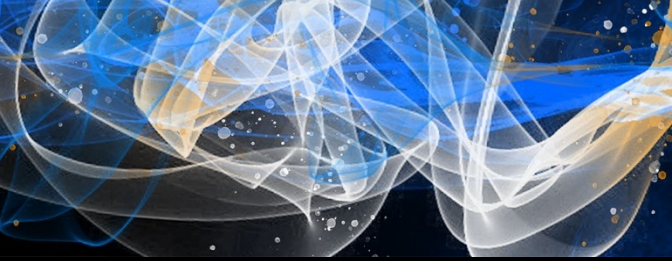

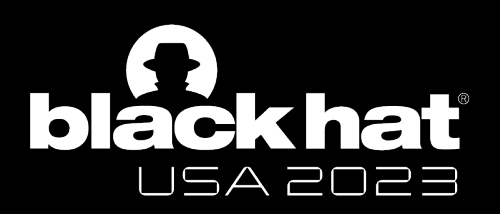

### **1. Cross-EL Attack Mitigation on Apple Silicon**

There is **no key switching operation** in the XNU kernel

**ARM PAC**

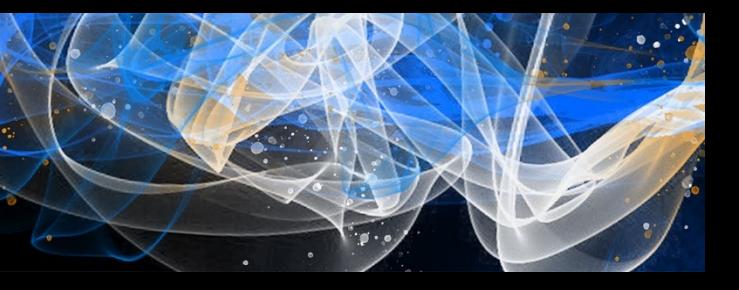

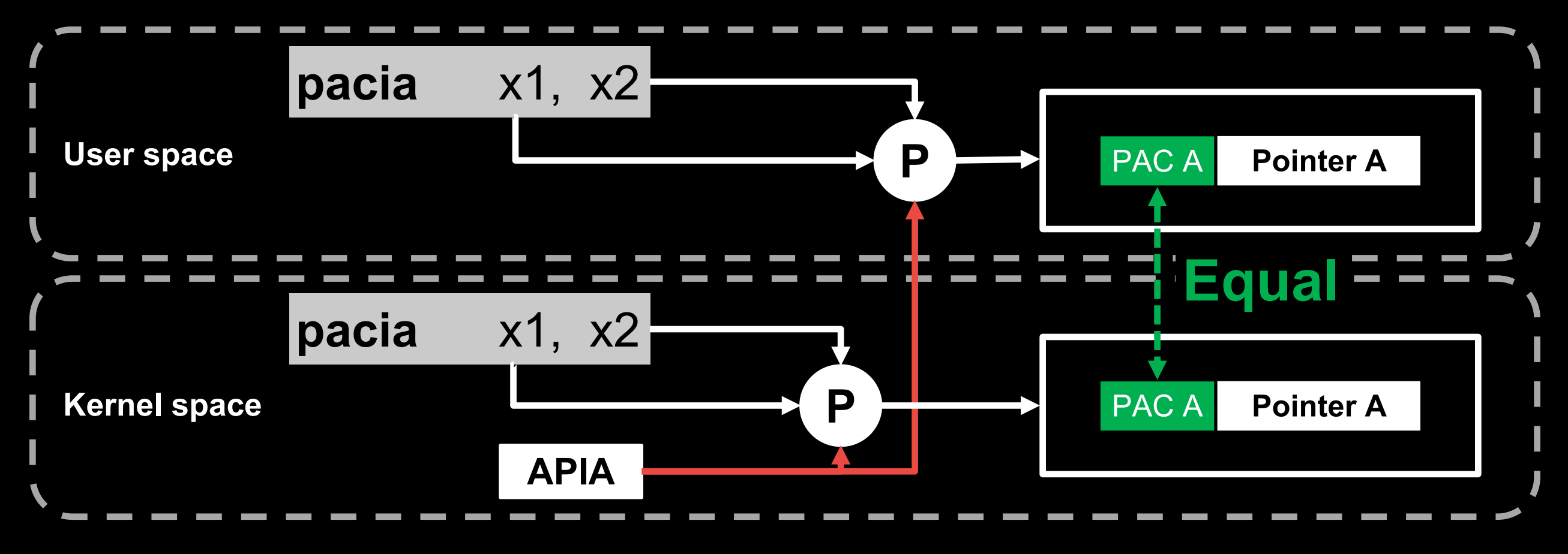

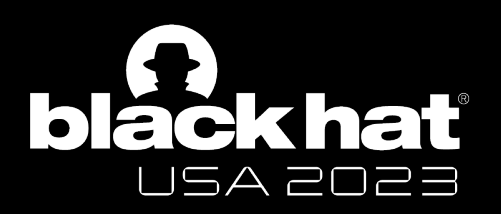

#BHUSA @BlackHatEvents

### **1. Cross-EL Attack Mitigation on Apple Silicon**

There is **no key switching operation** in the XNU kernel

**Apple PAC**

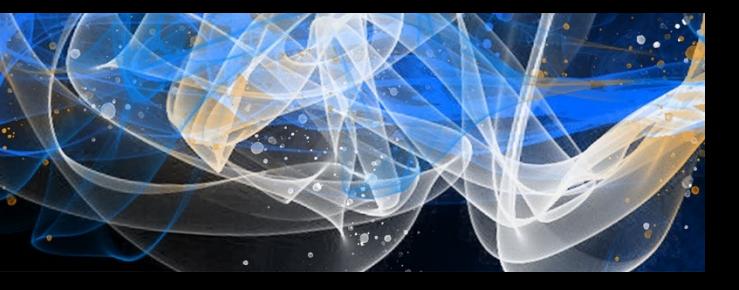

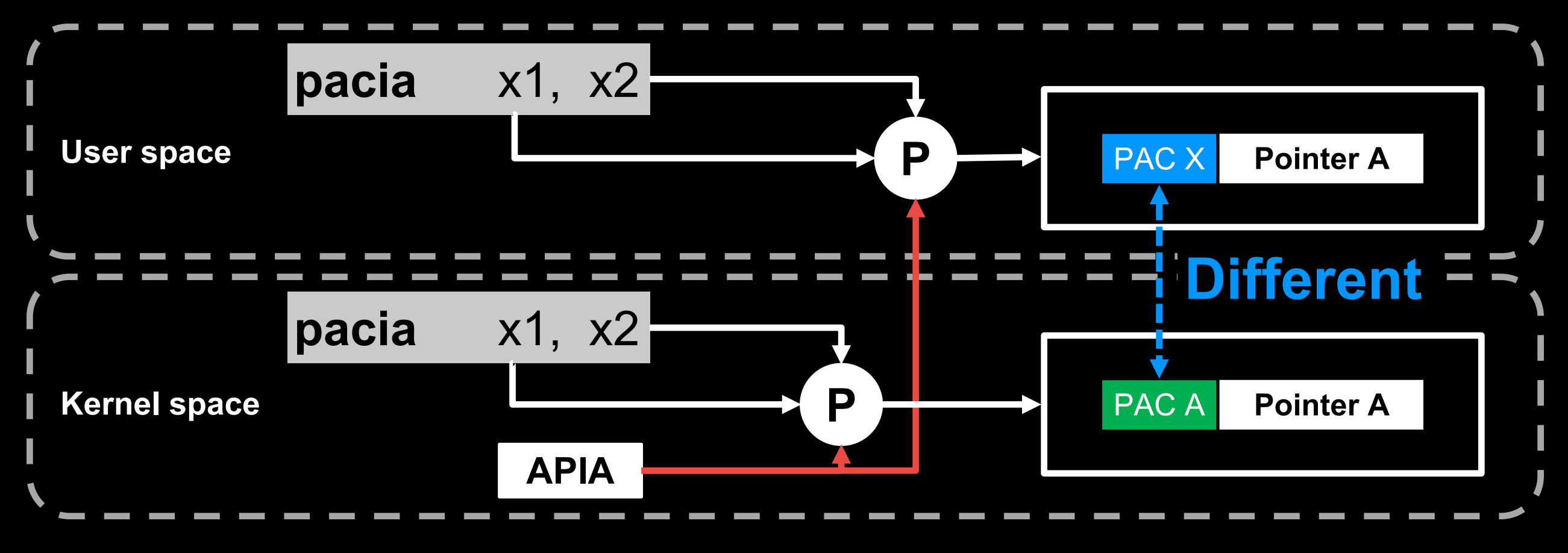

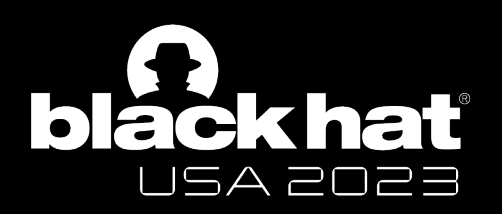

**2. Cross-Key Attack Mitigation on Apple Silicon**

Set up **different key using the same values**

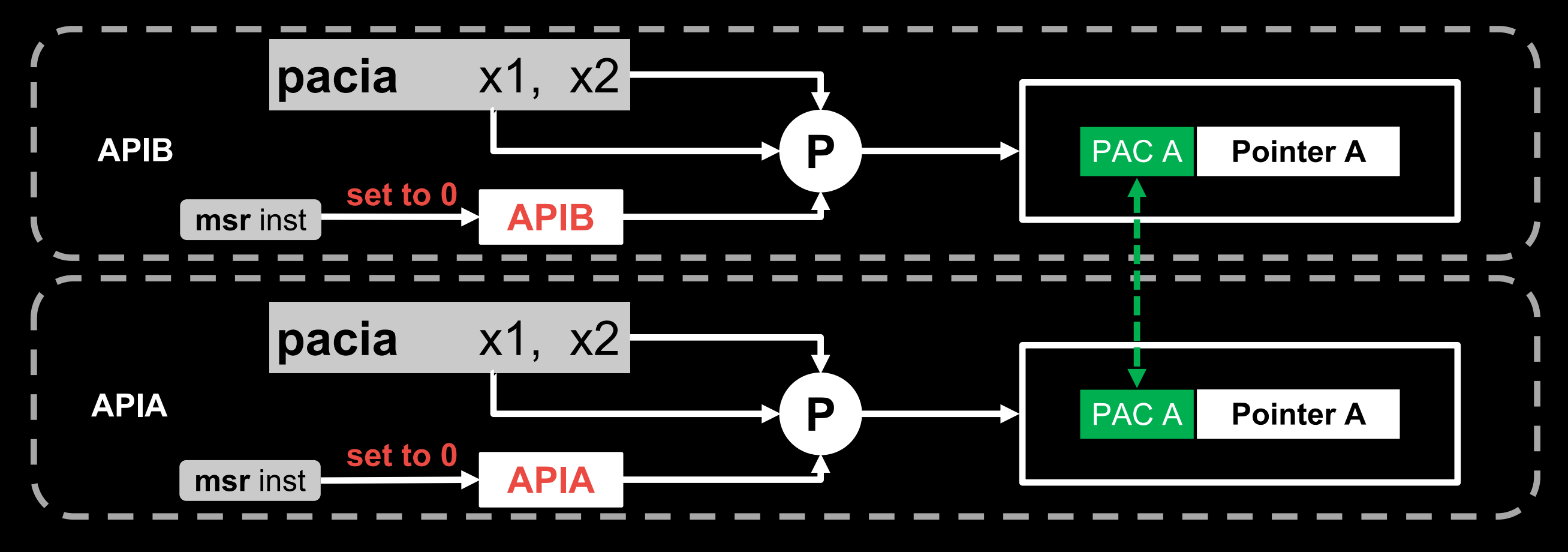

**ARM PAC**

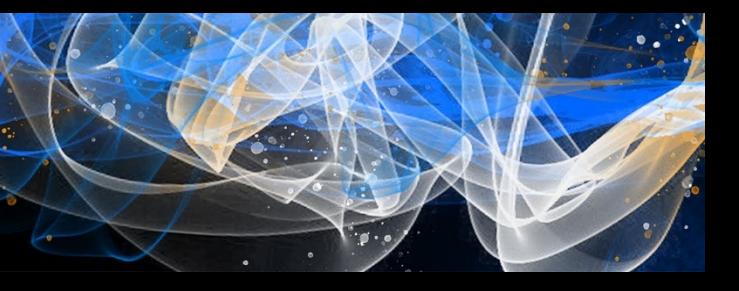

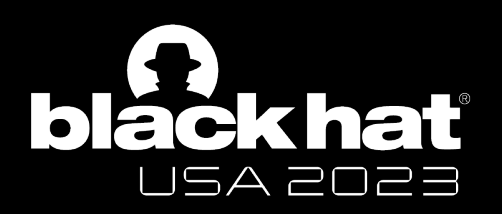

**2. Cross-Key Attack Mitigation on Apple Silicon**

Set up **different key using the same values**

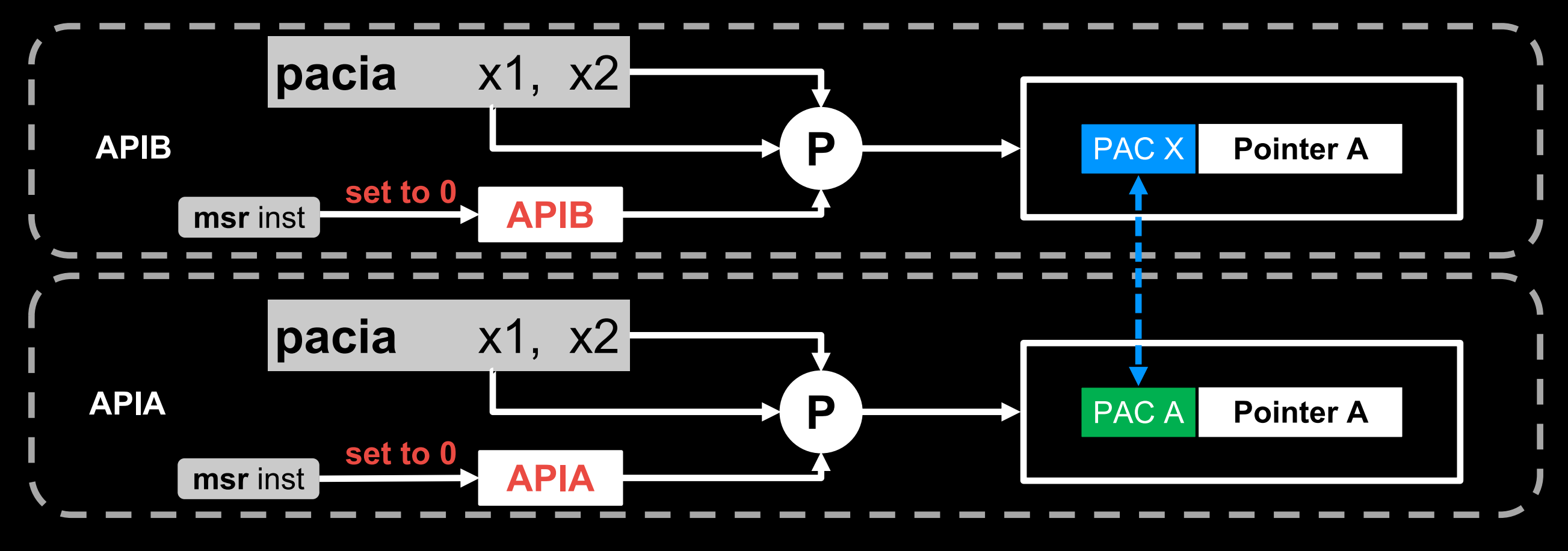

**Apple PAC**

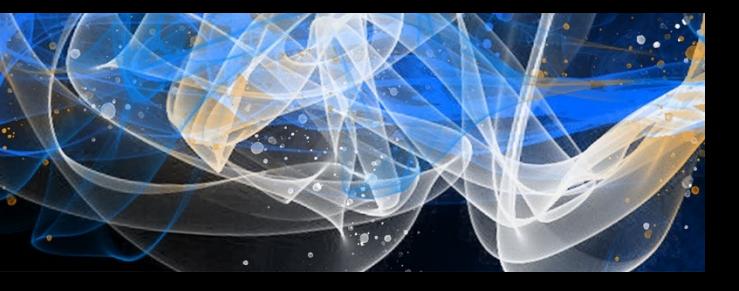

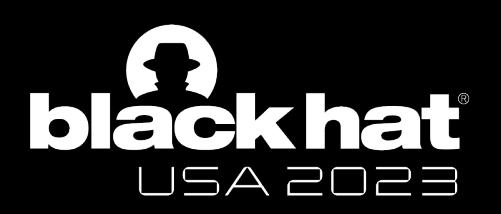

**3. Cross-Boot Attack Mitigation on Apple Silicon**

Set up **the key with the static value after each CPU boot**

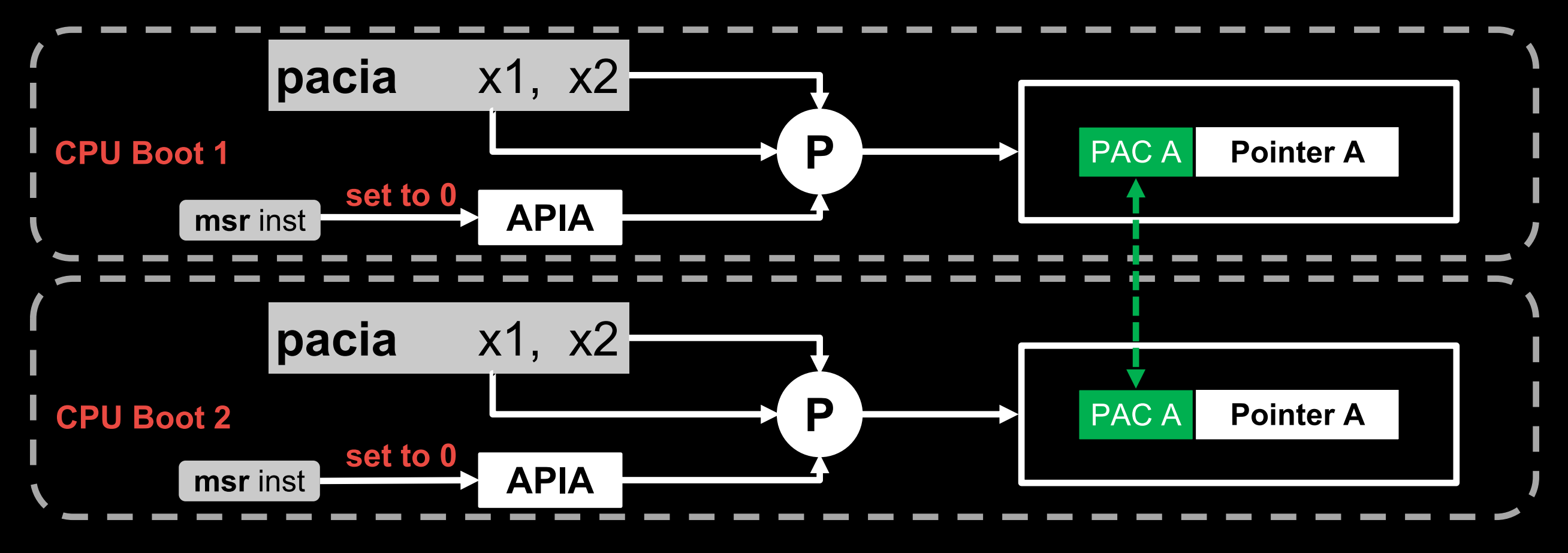

**ARM PAC**

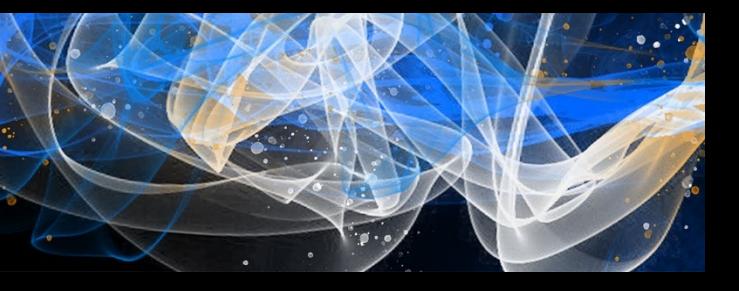

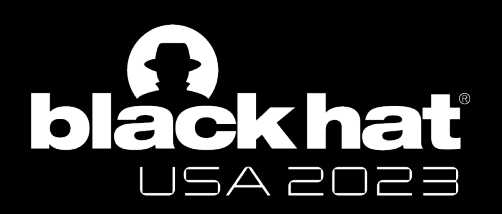

**3. Cross-Boot Attack Mitigation on Apple Silicon**

Set up **the key with the static value after each CPU boot**

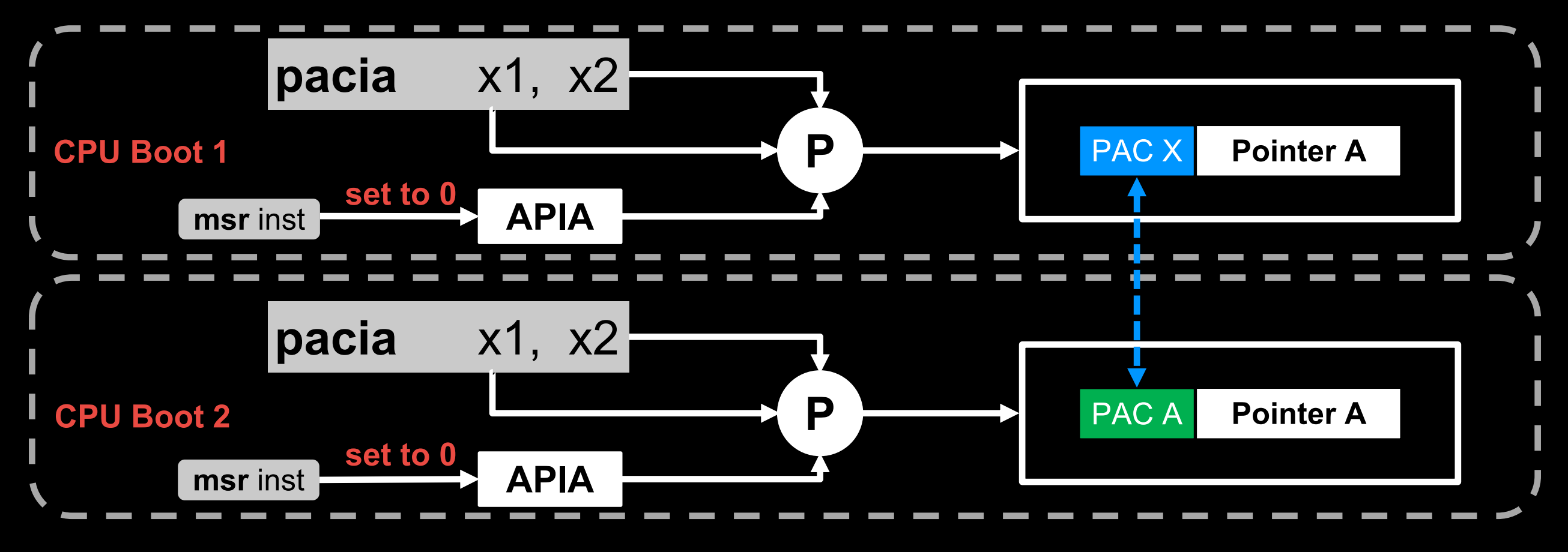

**Apple PAC**

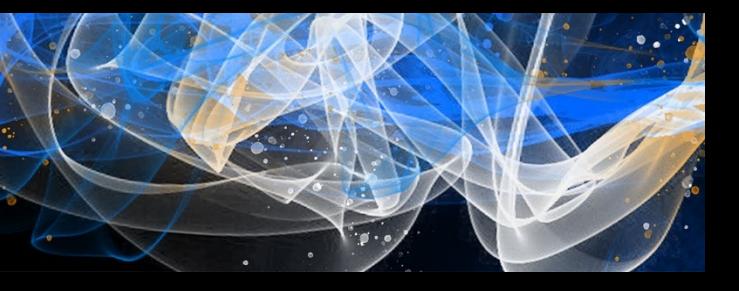

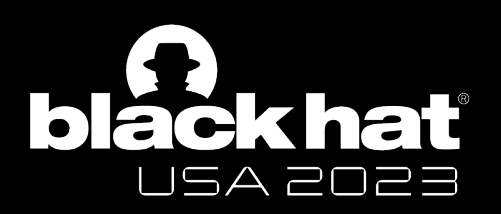

**4. Cross-VM Attack Mitigation on Apple Silicon (Apple M1)** Set up **the keys with the same key values in VM and Host**

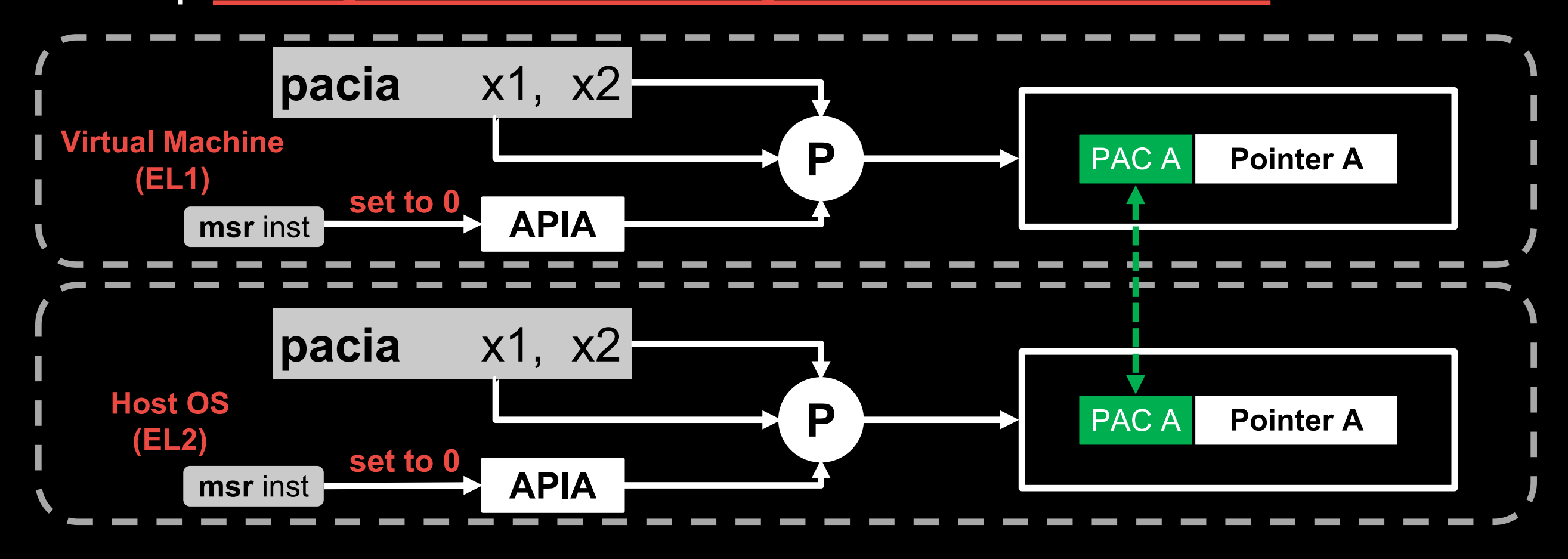

**ARM PAC**

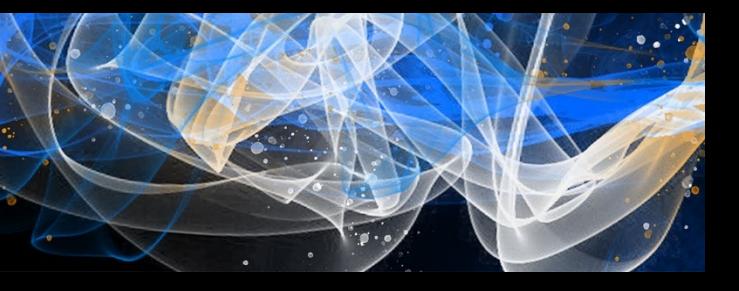
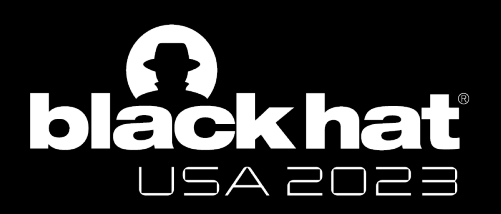

### Recap of "Dark Magic"

**4. Cross-VM Attack Mitigation on Apple Silicon (Apple M1)** Set up **the keys with the same key values in VM and Host**

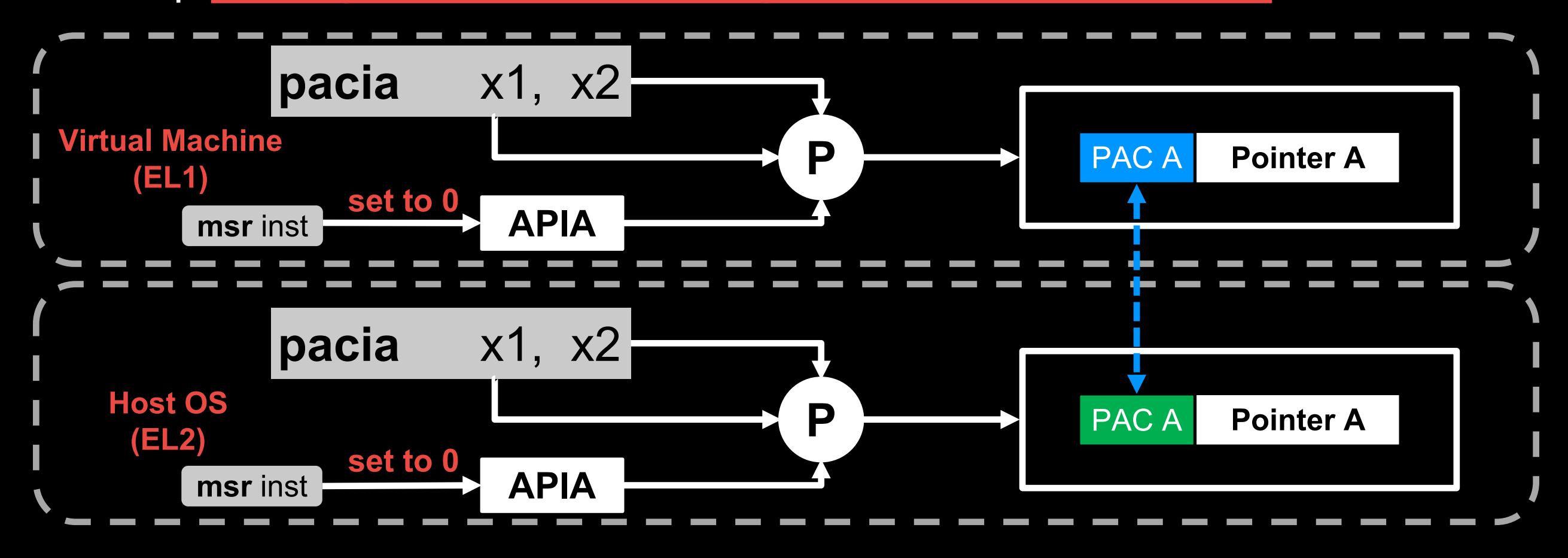

**Apple PAC**

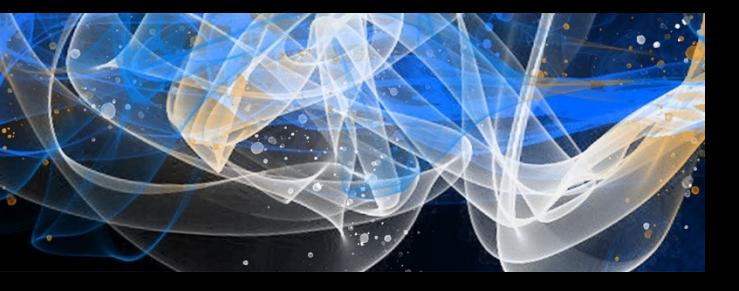

#### **Apple implements Cross-domain Attack Mitigation without software support.**

**How does Apple customized the PAC hardware?**

Zechao Cai - @Zech4o

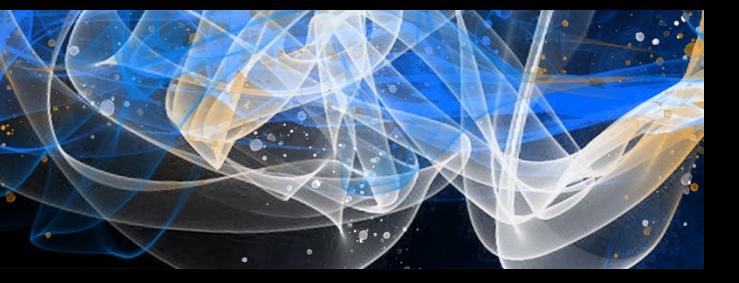

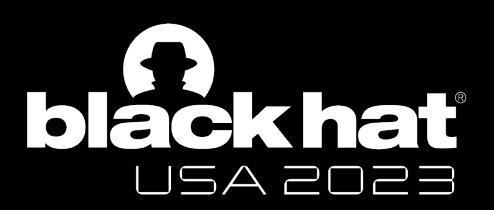

### "Dark Magic" – My Main Research Motivation

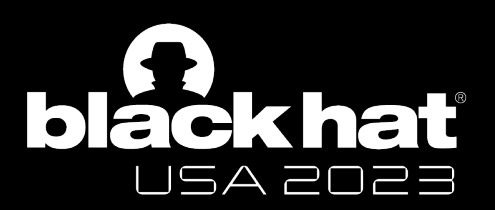

### "Dark Magic" – Our Main Research Motivation

#### **Apple implements Cross-domain Attack Mitigation** without software support.

How does Apple customized the PAC hardware?

### **You will know how Apple implements it after this talk.**

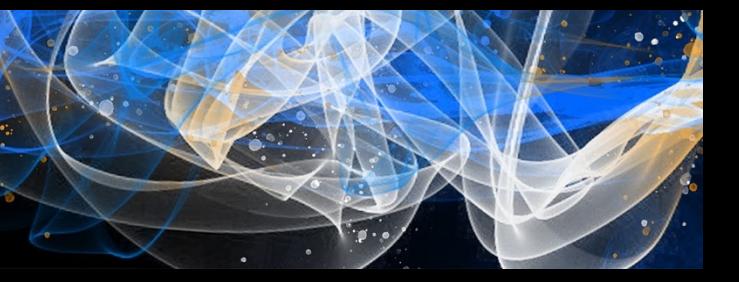

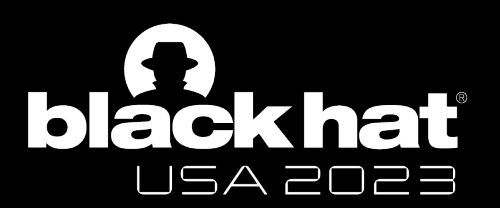

# **How I Reverse Engineer Apple PAC**

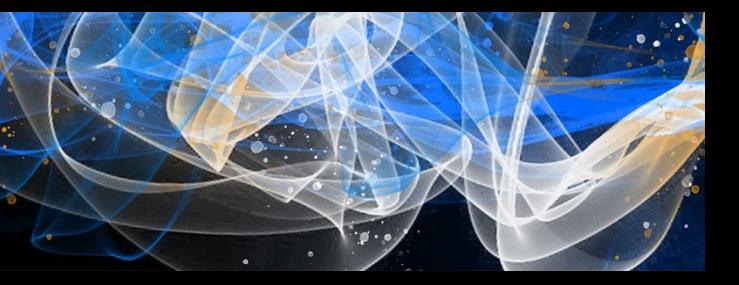

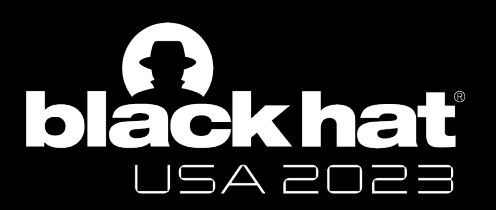

# **Basic idea**

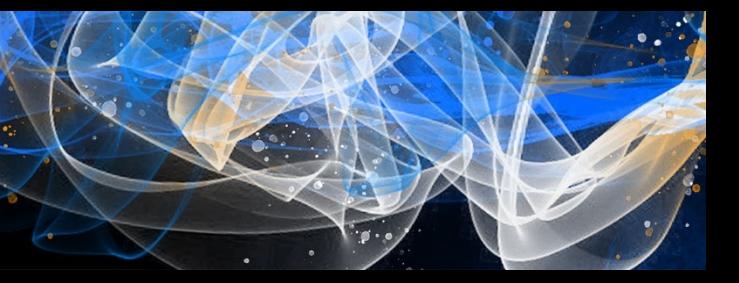

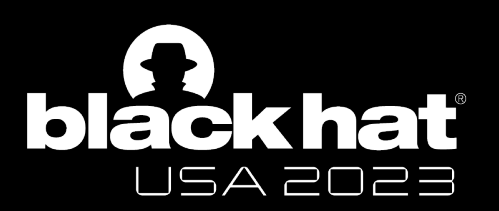

# **Basic idea**

### **Change CPU States and See what happens**

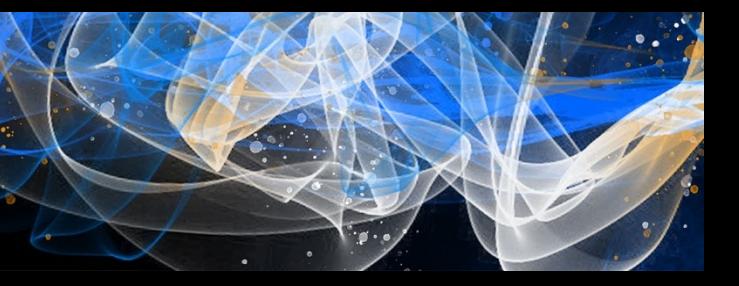

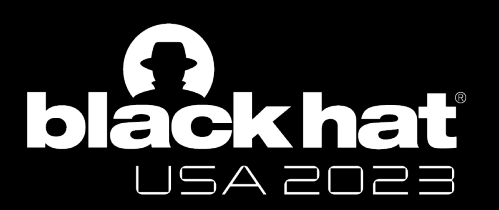

# **Basic idea**

**Set System Register**

### **Step 1**

Zechao Cai - @Zech4o

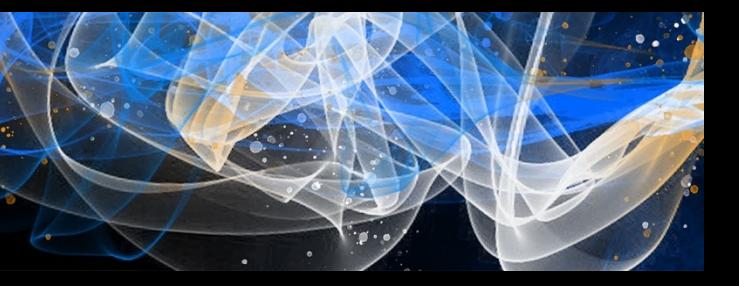

### **Change CPU States and See what happens**

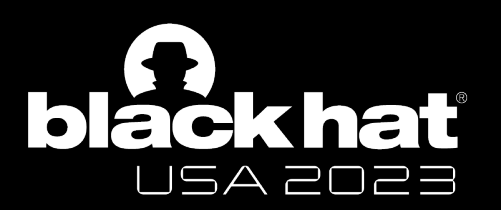

# **Basic idea**

**Step 1 Step 2**

Zechao Cai - @Zech4o

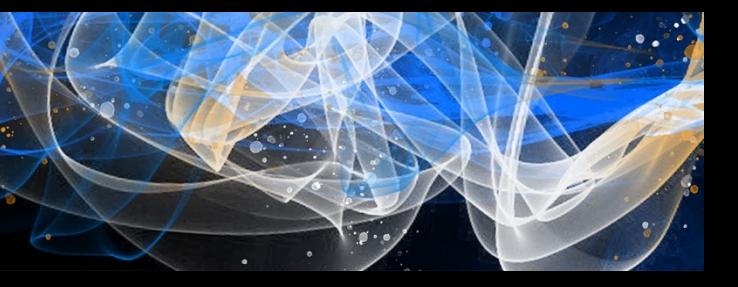

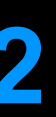

### **Change CPU States and See what happens**

**Set System Register | Run Instructions** 

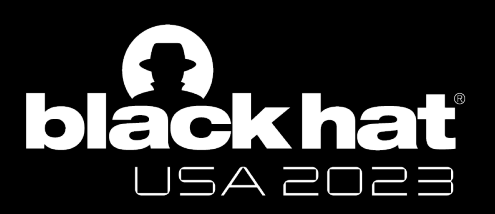

## **How I Reverse Engineer**

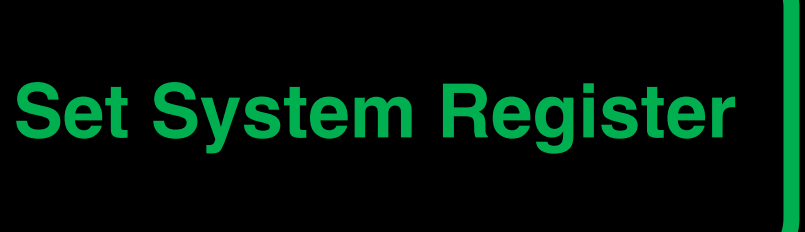

#### **Challenge 1**

- **- What are the system registers we want to set?**
- **- Apple introduced undocumented system registers**

### **Run Instructions**

### **Challenge 2**

- **- How to read the PAC key**
- **- Apple introduce hardware PAC key protection**

Zechao Cai - @Zech4o

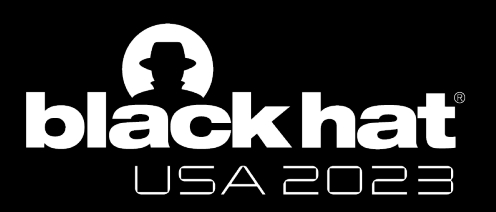

## **How I Reverse Engineer**

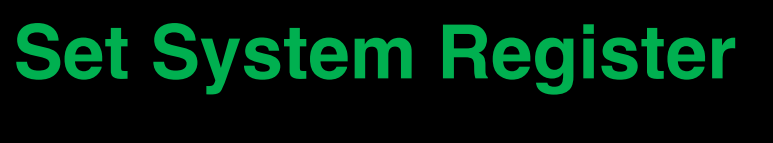

#### **Challenge 1**

- **- What are the system registers we want to set?**
- **- Apple introduced undocumented system registers**

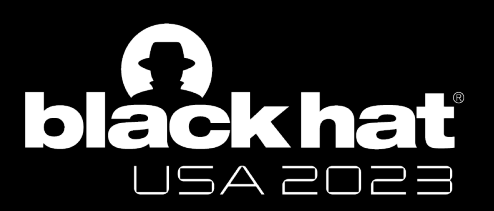

## **How I Reverse Engineer**

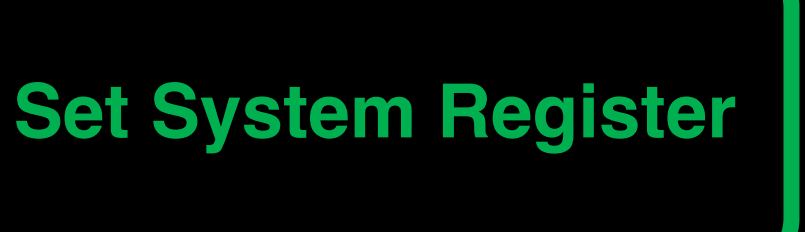

**Task 1**

**- Identify Apple-spec PAC-related undocumented system registers**

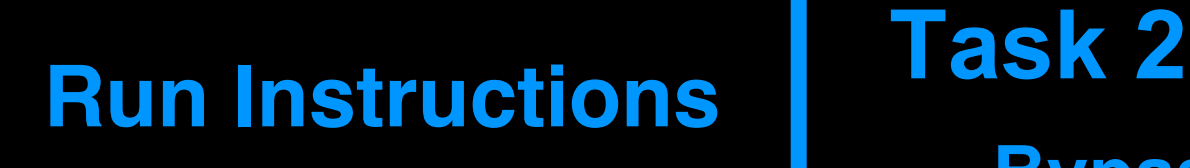

**Bypass Apple-spec hardware PAC key protection**

Zechao Cai - @Zech4o

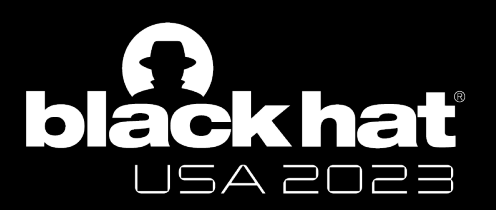

## **How I Reverse Engineer**

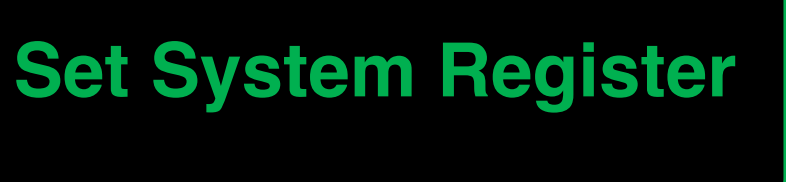

**Task 1**

**- Identify Apple-spec PAC-related undocumented system registers**

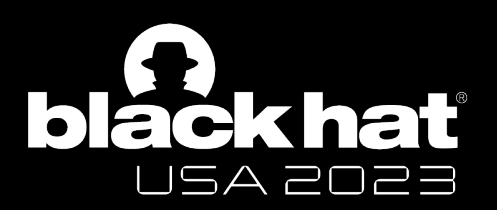

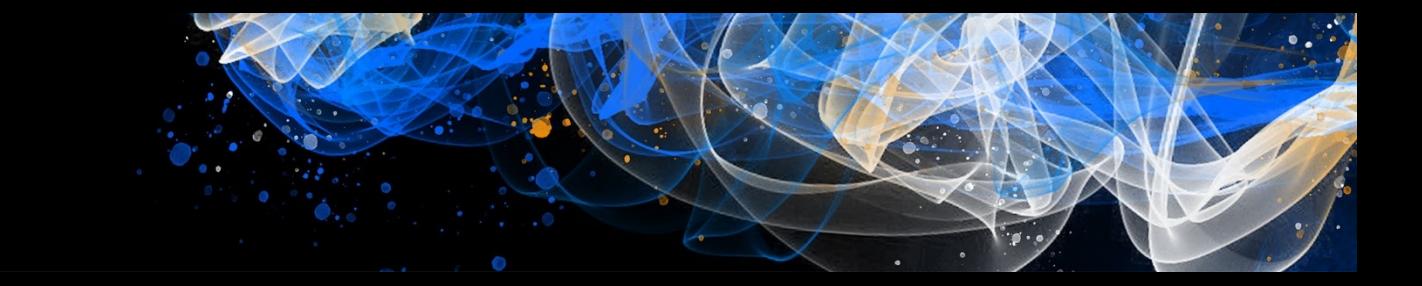

#### Task 1. Apple-spec PAC system register identification

Registers for configuring the CPU feature Accessed by 'msr' (write) and 'mrs' (read) instructions e.g. TTBR1 EL1, Translation Table Base Register 1 (EL1)

### **System Register**

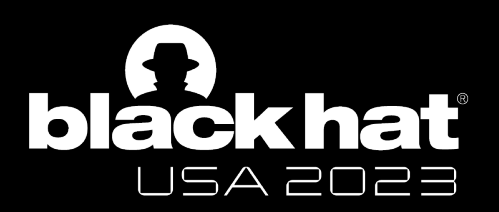

#### Task 1. Apple-spec PAC system register identification

## **msr** TTBR1\_EL1, X1

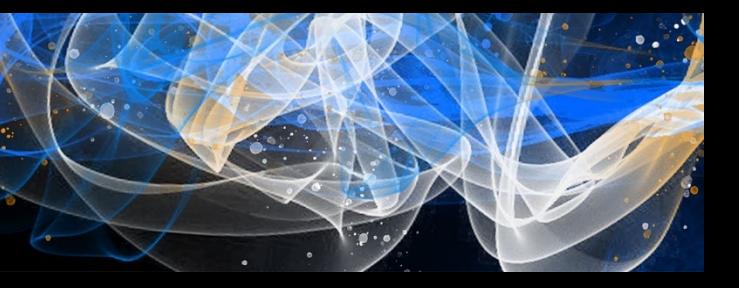

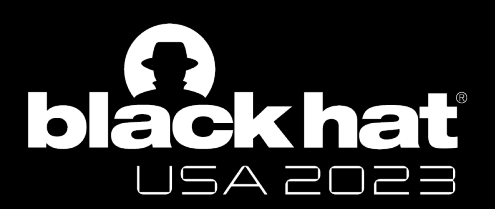

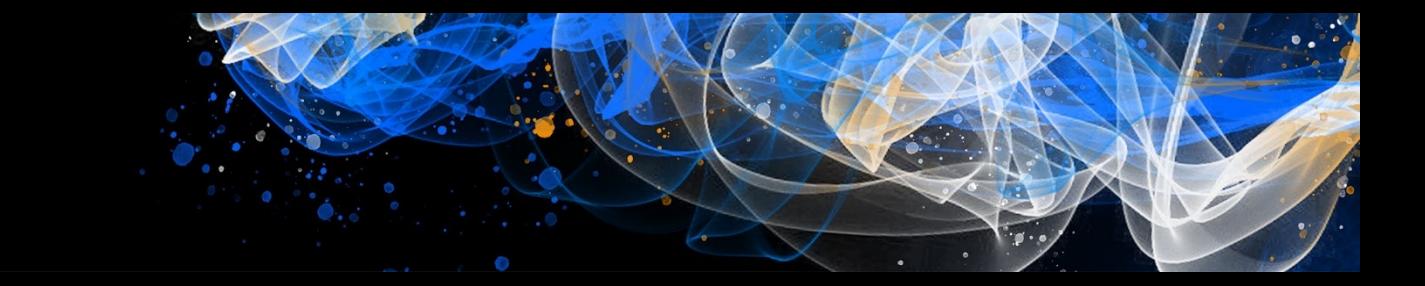

Task 1. Apple-spec PAC system register identification

### **TTBR1\_EL1 is a register.**

## **msr** TTBR1\_EL1, X1

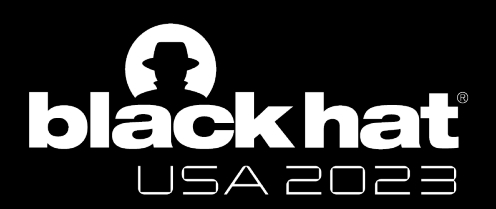

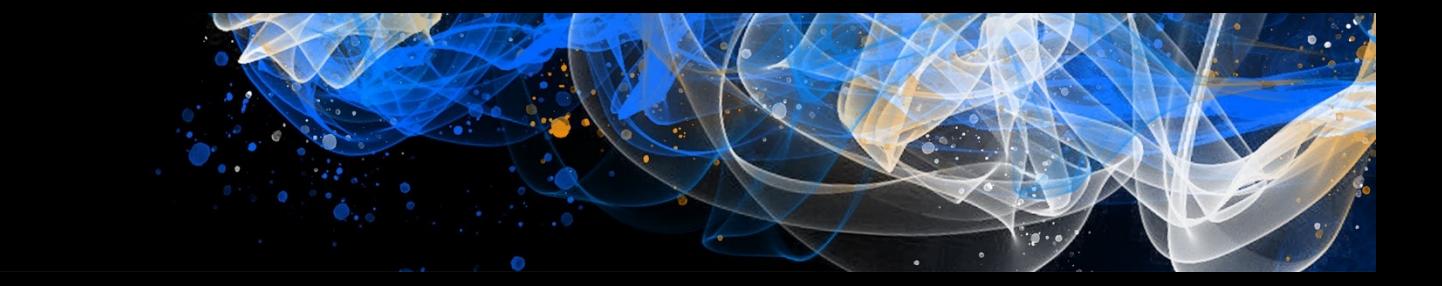

#### Task 1. Apple-spec PAC system register identification

### **TTBR1\_EL1 is a register.**

## **msr** TTBR1\_EL1, X1

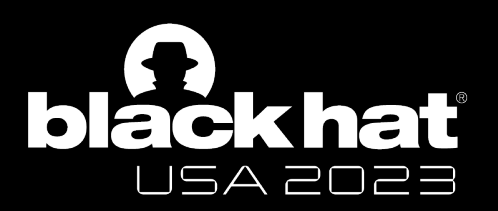

### Task 1. Apple-spec PAC system register identification **TTBR1\_EL1 is a mnemonic for Encoding (3, 0, 2, 0, 1) TTBR1\_EL1 is a register.**

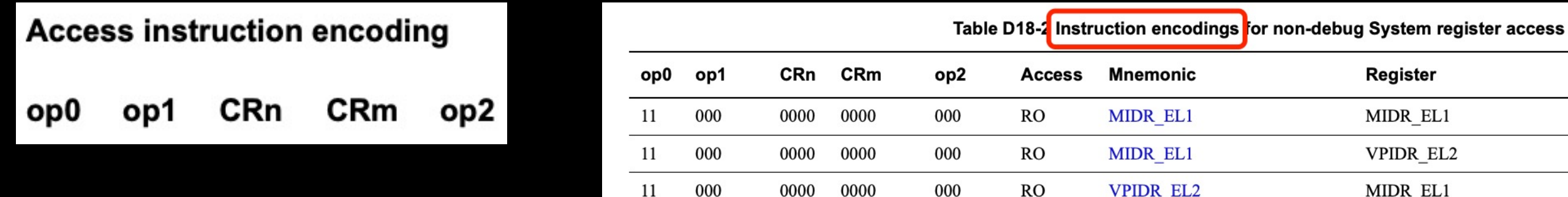

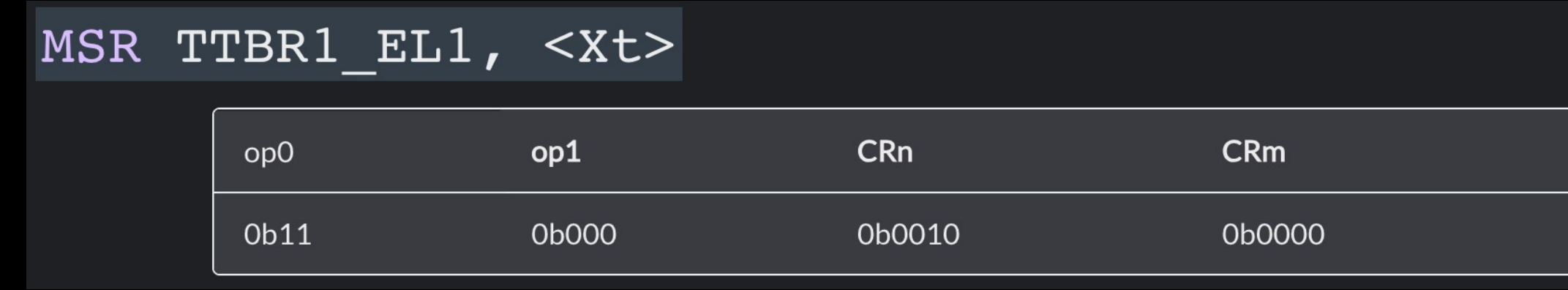

Zechao Cai - @Zech4o

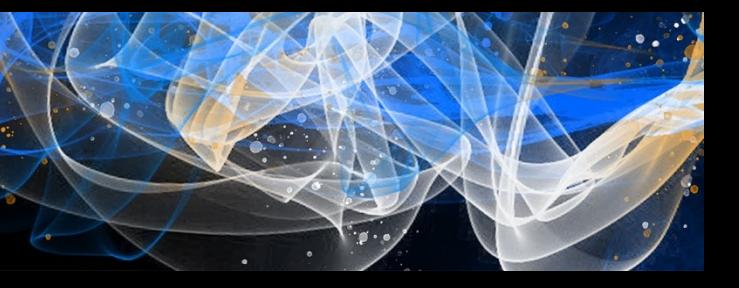

 $op2$ 

0b001

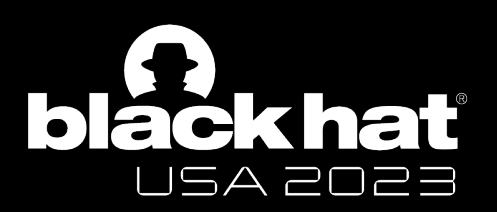

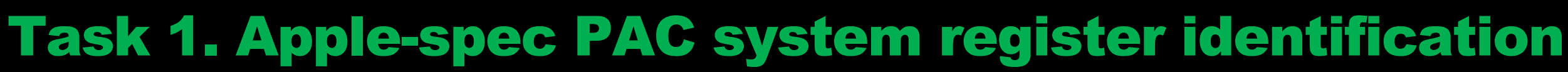

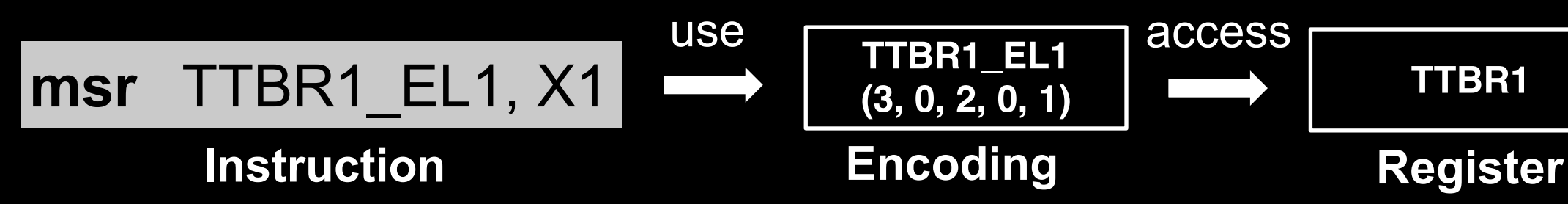

Zechao Cai - @Zech4o

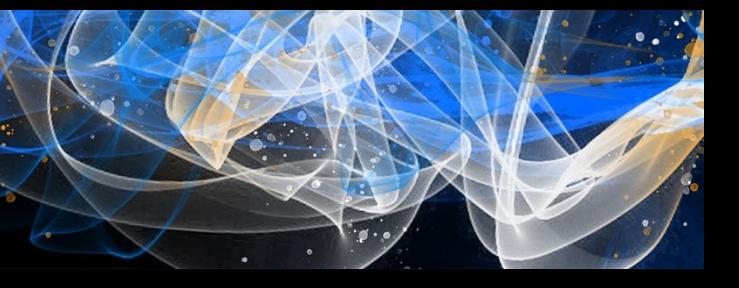

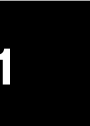

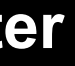

### **TTBR1\_EL1 is a mnemonic for Encoding (3, 0, 2, 0, 1)**

### **msr instruction use Encoding (3, 0, 2, 0, 1) to access Register**

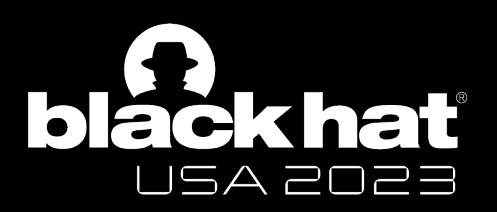

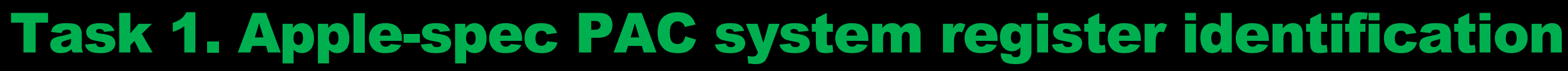

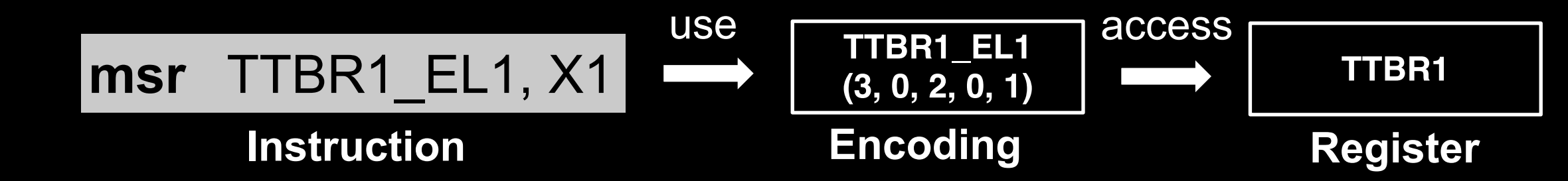

Zechao Cai - @Zech4o

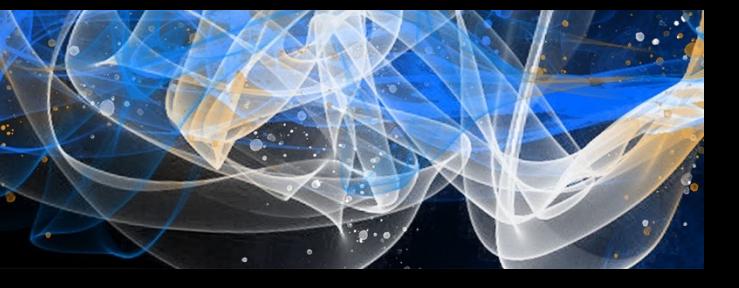

### **TTBR1\_EL1 is a mnemonic for Encoding (3, 0, 2, 0, 1)**

### **msr instruction use Encoding (3, 0, 2, 0, 1) to access Register**

**! Encoding and Register are not 1:1 mapping**

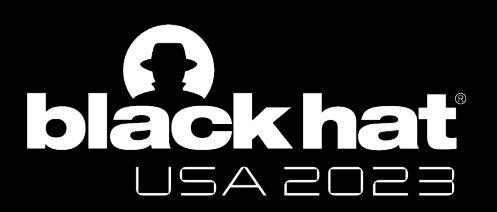

#### Task 1. Apple-spec PAC system register identification

- A set of hardware supports for running OS on EL1 and EL2 without software modification
- Hardwired on Apple M1
- Includes **System Register Redirection**

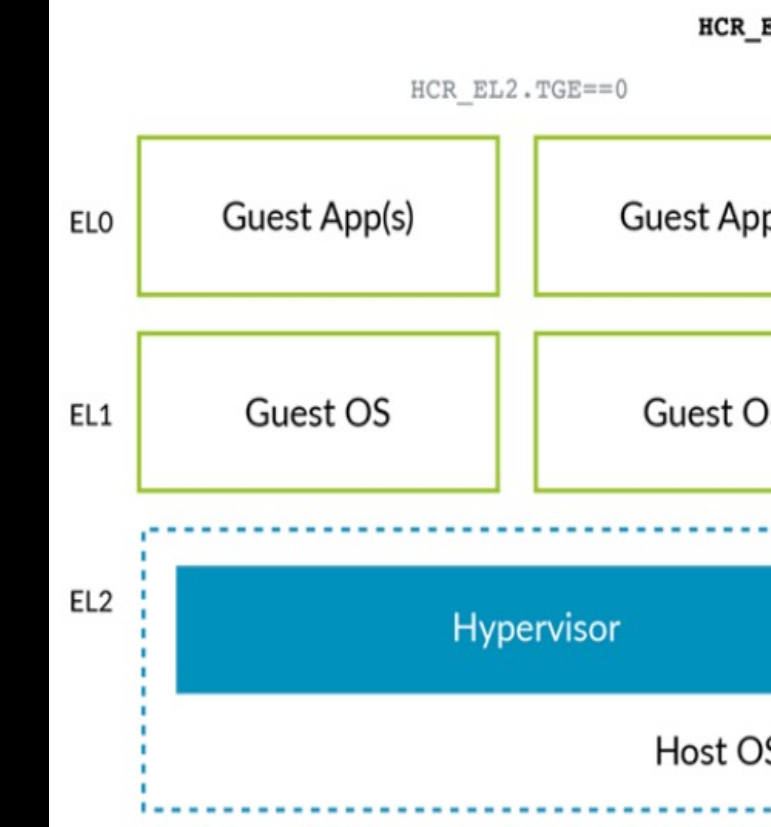

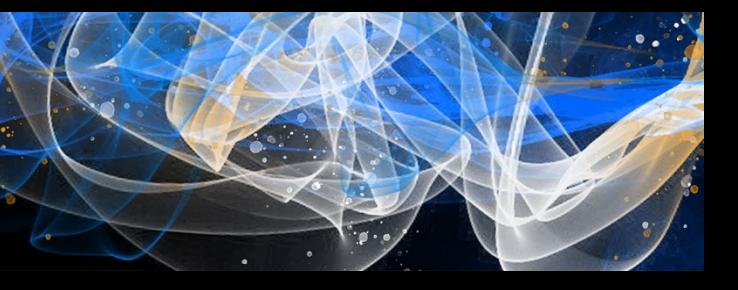

 $EL2.E2H==1$ 

 $HCR EL2. TGE == 1$ 

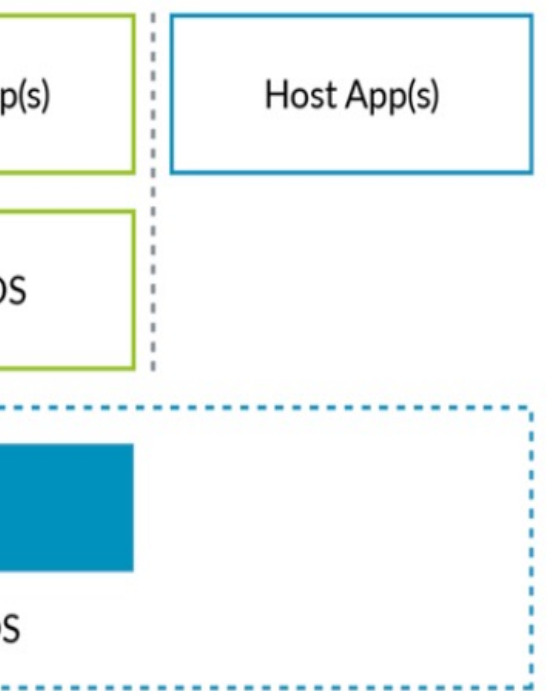

#### **Virtualization Host Extension (VHE)**

#### **System Register Redirection**

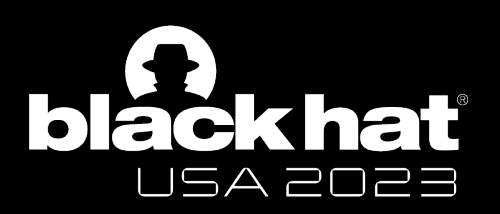

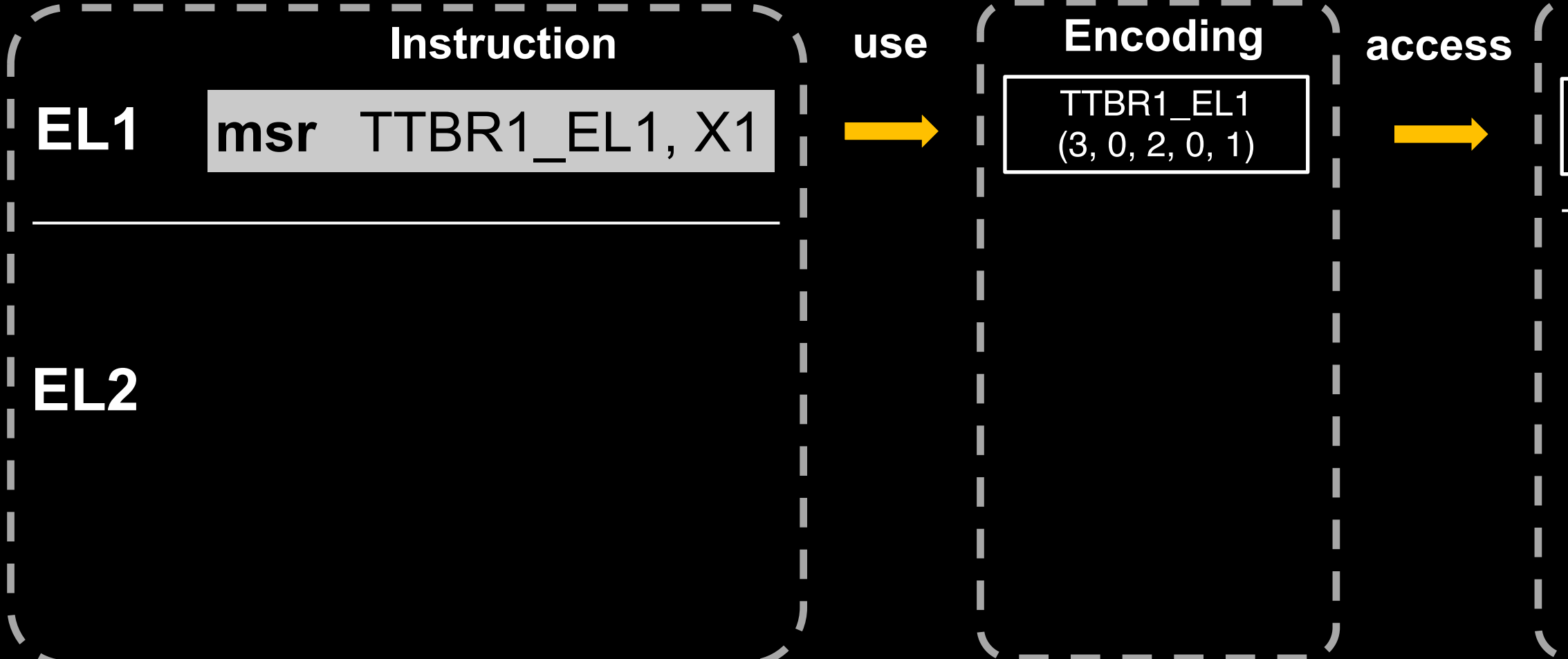

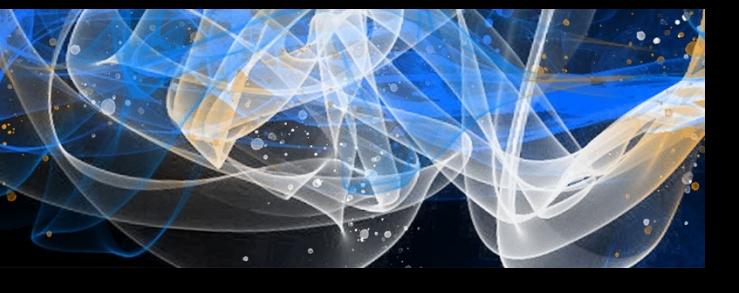

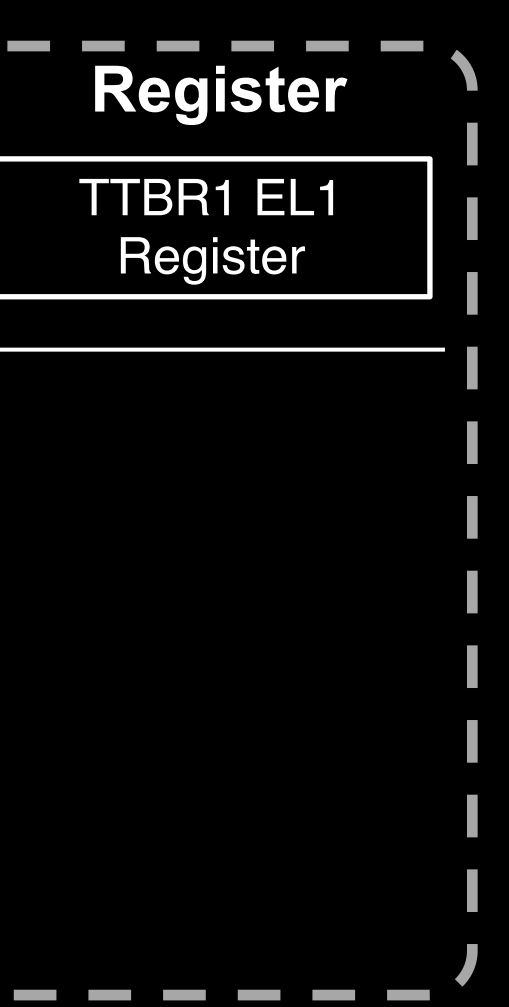

#### **System Register Redirection**

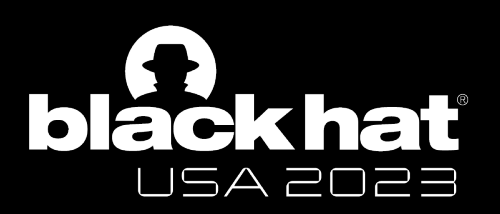

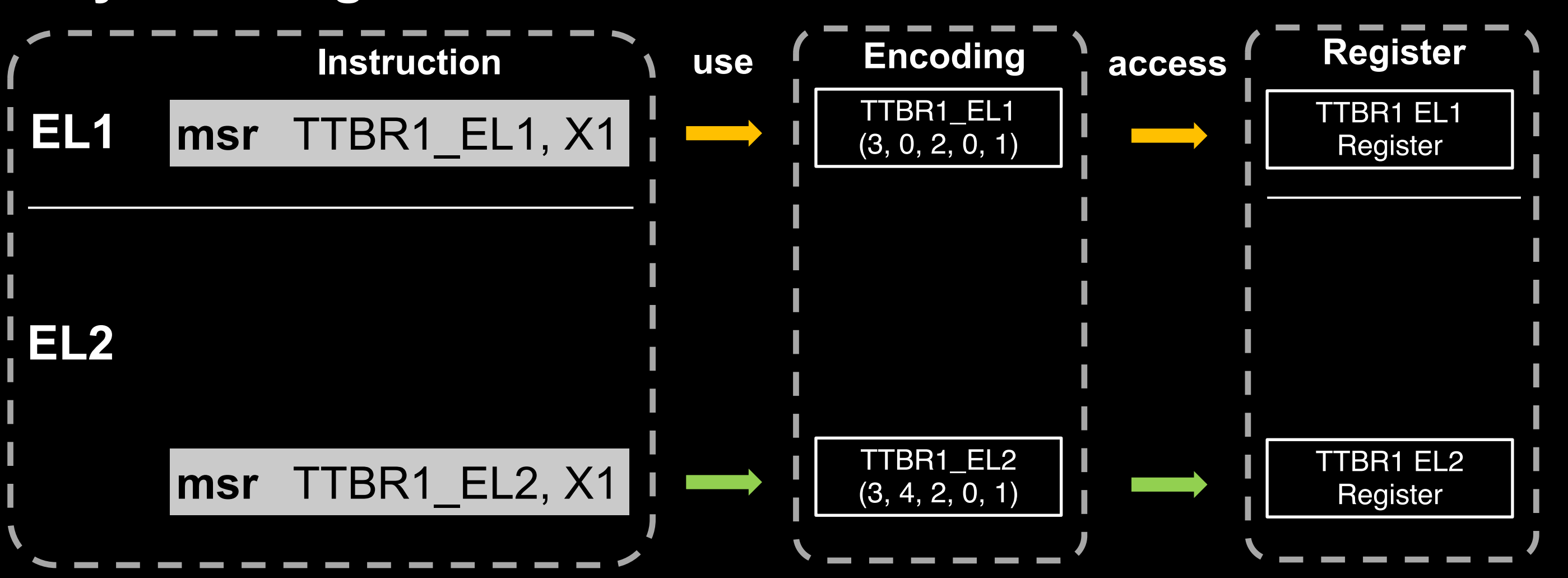

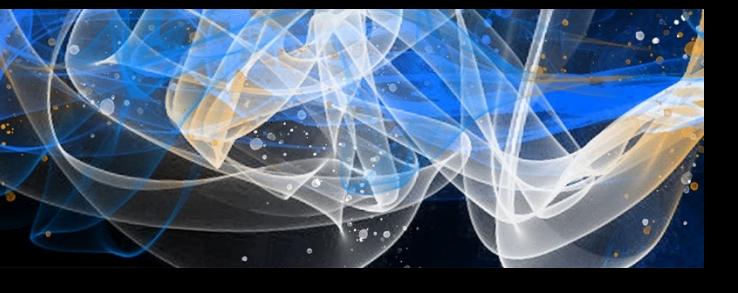

#### **System Register Redirection**

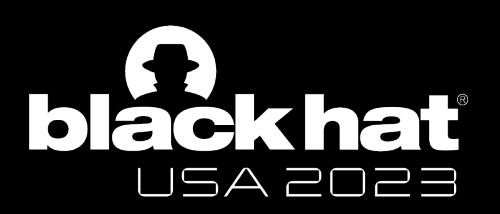

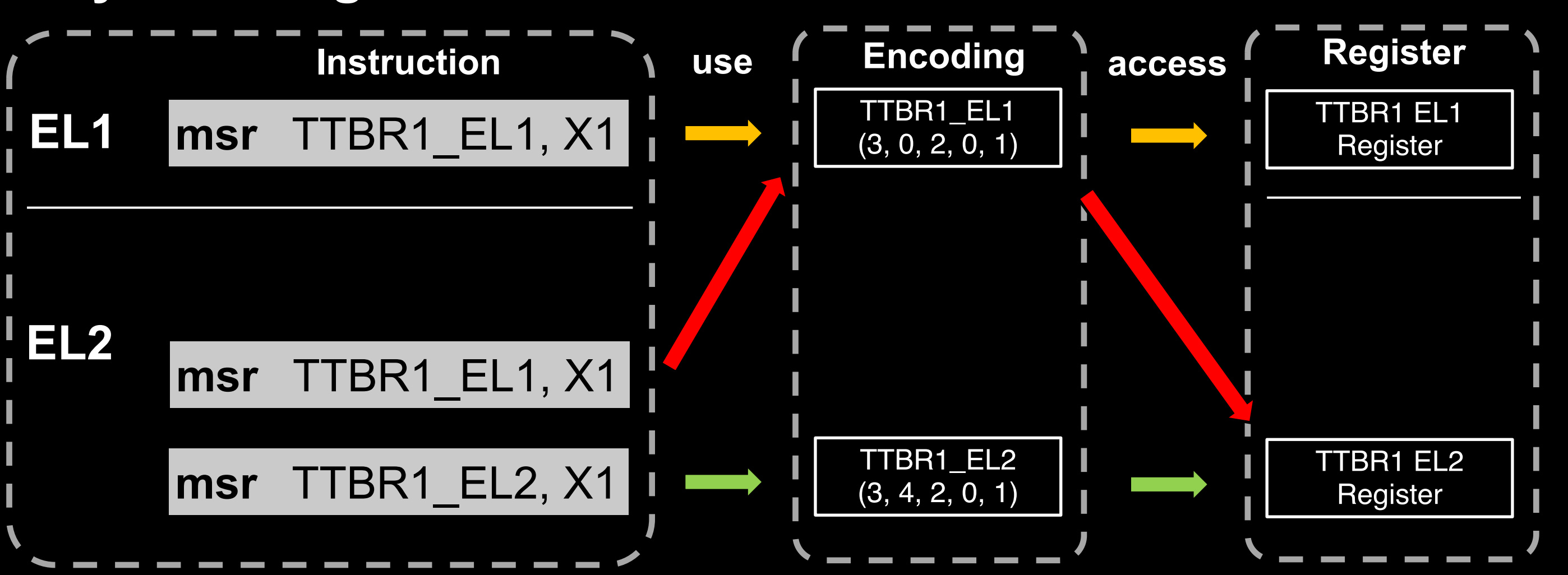

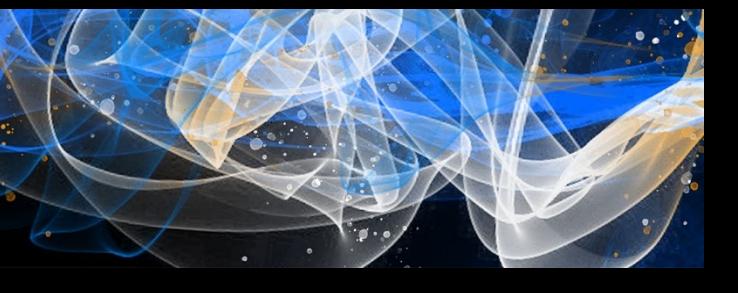

#### **System Register Redirection**

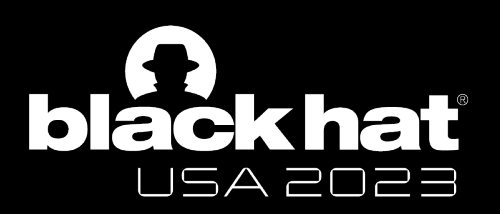

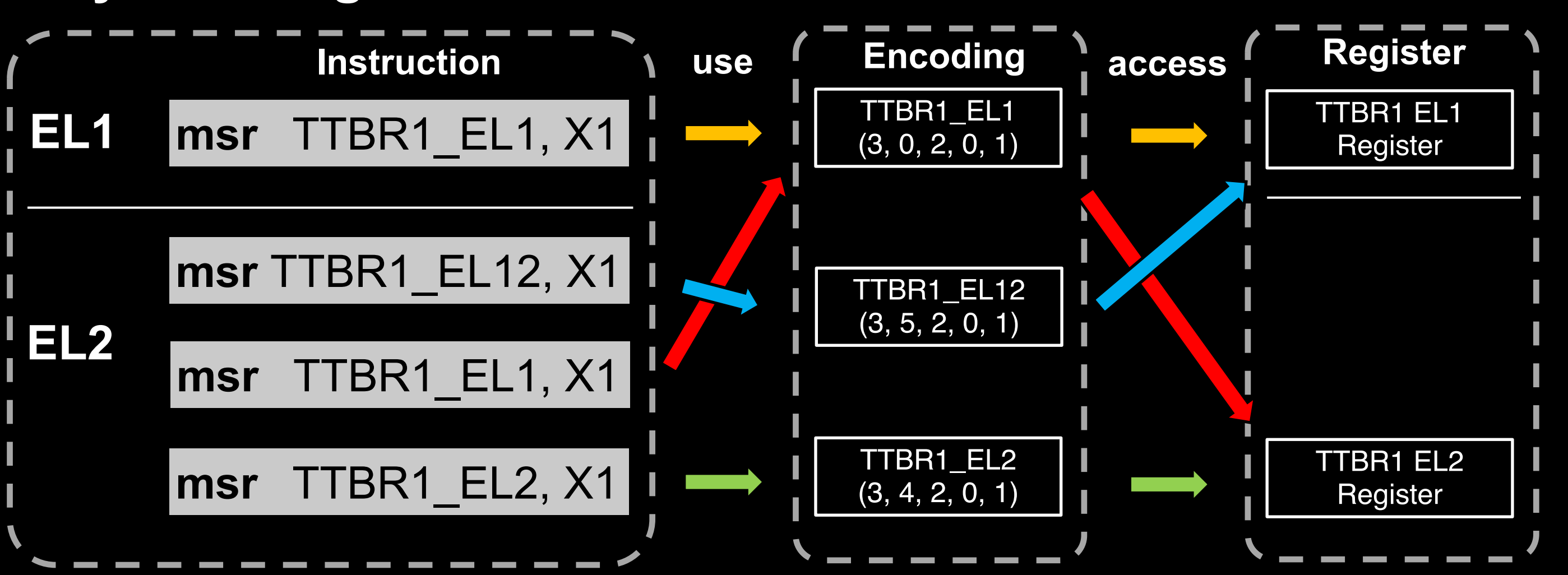

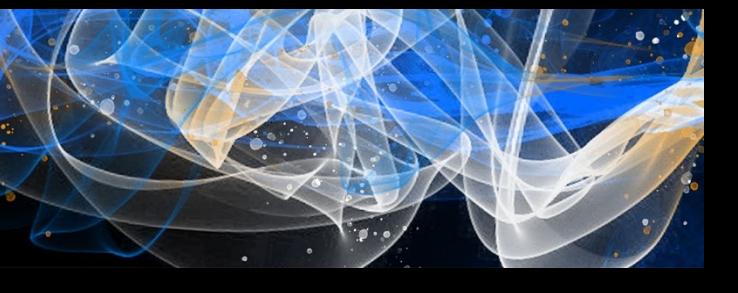

#### **System Register Redirection**

- Bank sysreg on Both EL1 and EL2
- Redirect the Access using EL1 encoding on EL2
- Add a EL12 encoding for accessing EL1 register on EL2

### \* We term **EL12/EL2 encoding** as **alias encodings**

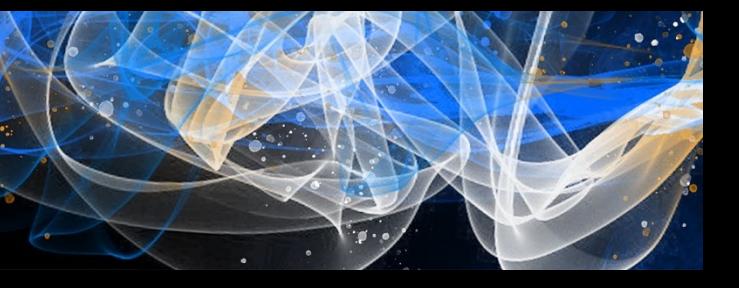

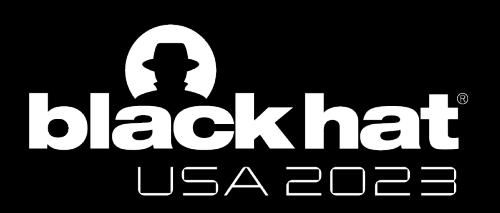

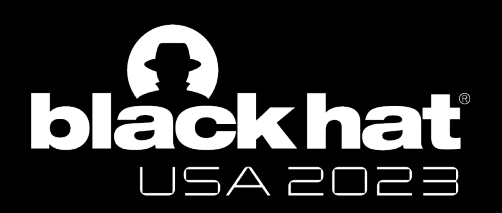

### **Back to Apple-spec Sysreg** Apple introduced a lot of: Task 1. Apple-spec PAC system register identification

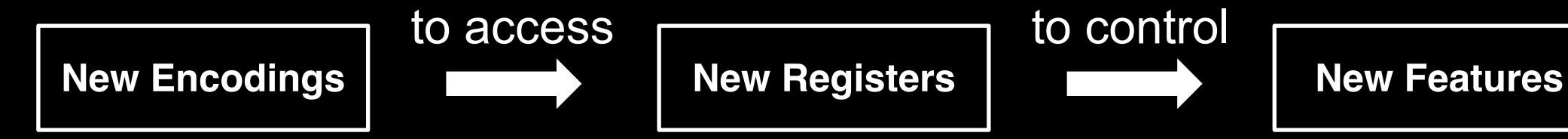

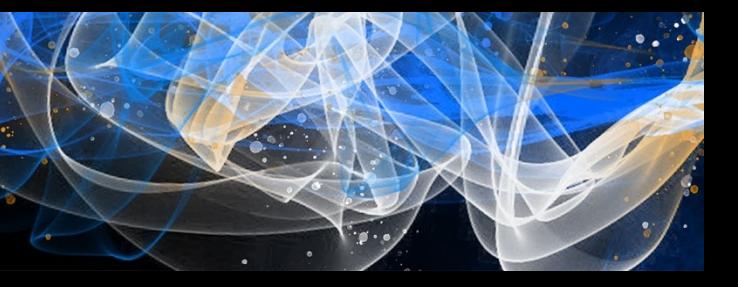

### **Back to Apple-spec Sysreg**

Apple introduced a lot of:

However, Apple doesn't disclose information about them

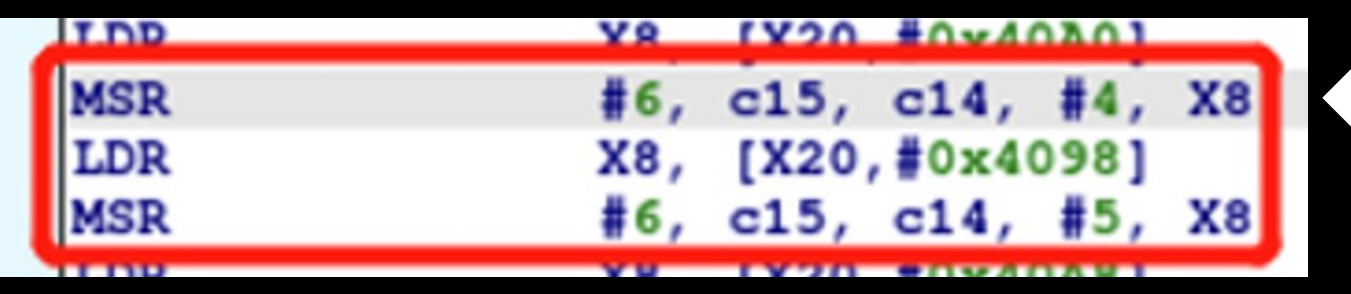

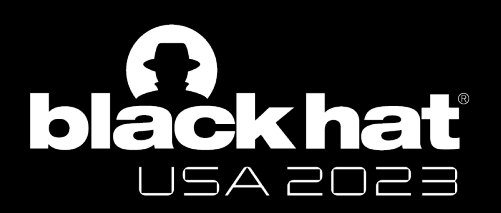

#### Task 1. Apple-spec PAC system register identification

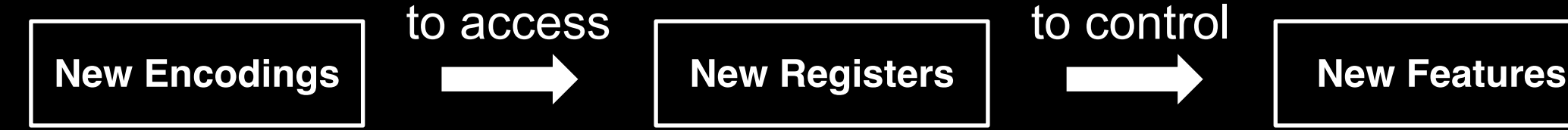

**Undisclosed encoding (3, 6, 15, 14, 4) The CRn field of Apple-spec** 

**Encoding is 15**

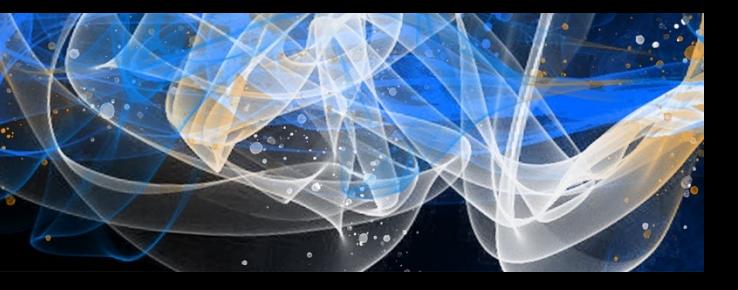

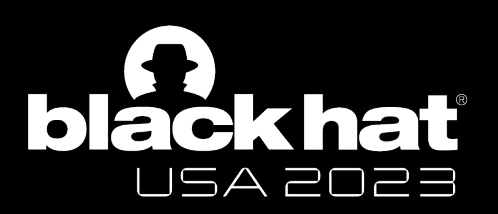

#### Task 1. Apple-spec PAC system register identification

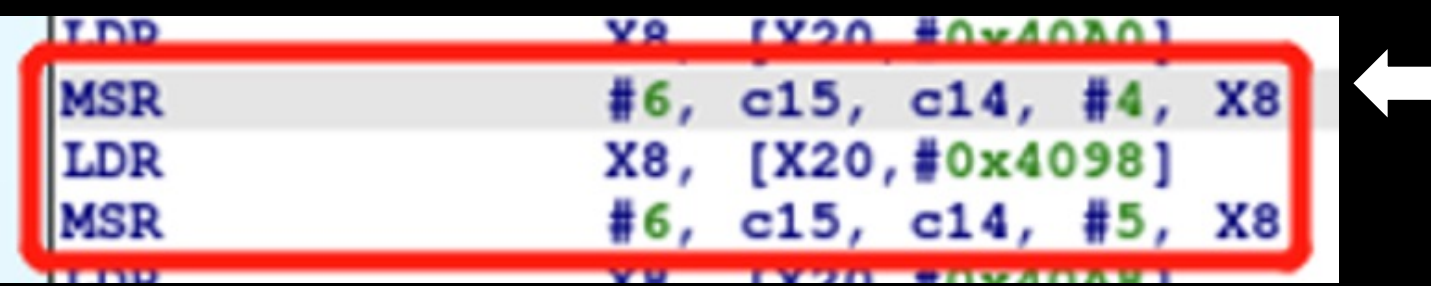

#### **1. How to identify encoding/register of interest?**

**2. How to understand these encodings/registers?**

Zechao Cai - @Zech4o

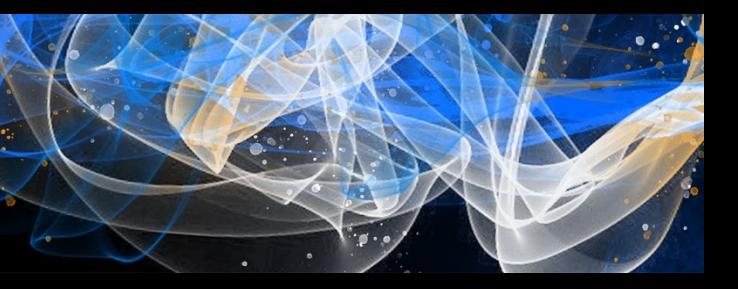

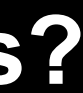

Undisclosed encoding (3, 6, 15, 14, 4)

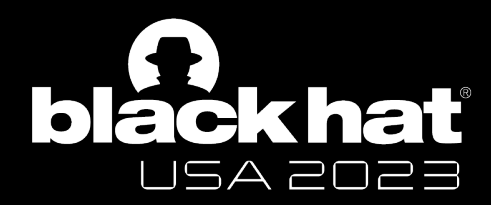

#### Task 1. Apple-spec PAC system

### **1. How to identify encoding/regists**

### Existing work. (AsahiLinux)

- https://github.com/AsahiLinux/m1n1/b

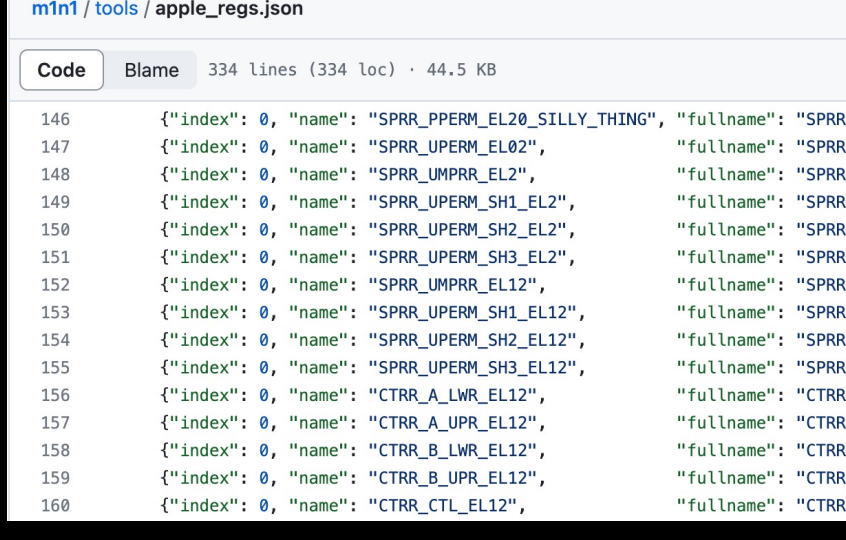

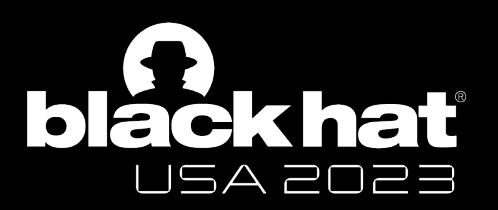

#### Task 1. Apple-spec PAC system register identification

### **1. How to identify/document encoding/register of interest?** Tip 1. String Data/ Function/ Known Sysreg in Binary

<sup>3</sup> mrs X8, #6, c15, c12, #4 *; APSTS\_EL1*

 $np1$  @PAGEOFF] <sup>8</sup> adrl X0, aApsts1ull0 *; "apsts & (1ULL << 0)"* or ; if test fails, *panic will happen and the message above will*

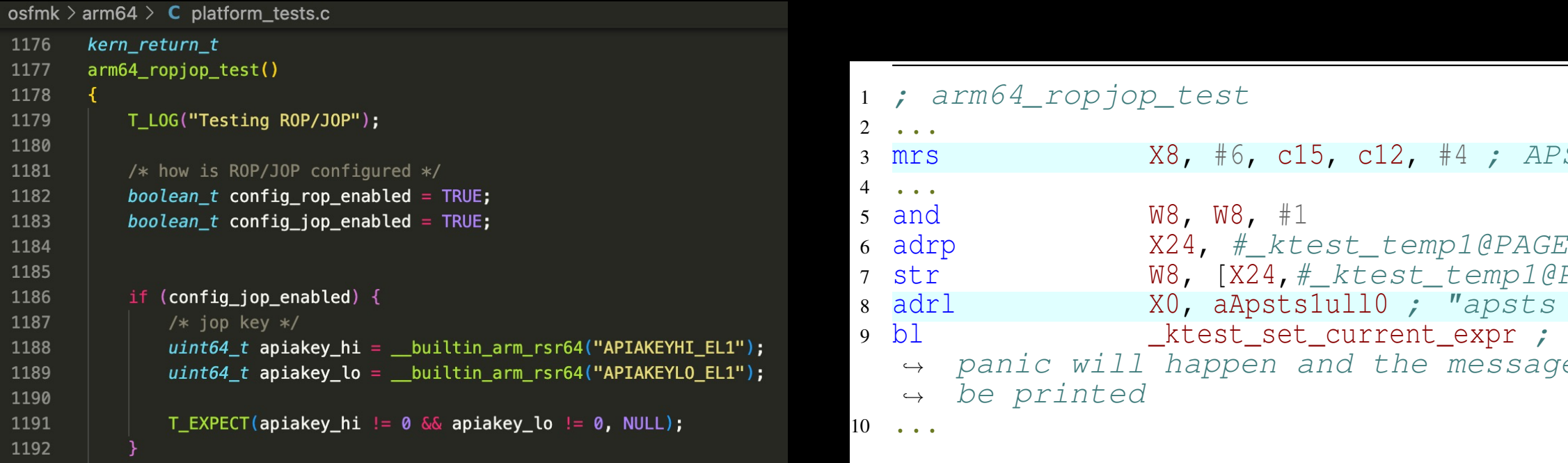

XNU kernel open-source code XNU kernel binary

The code related to Apple-spec sysreg can only be viewed in Binary

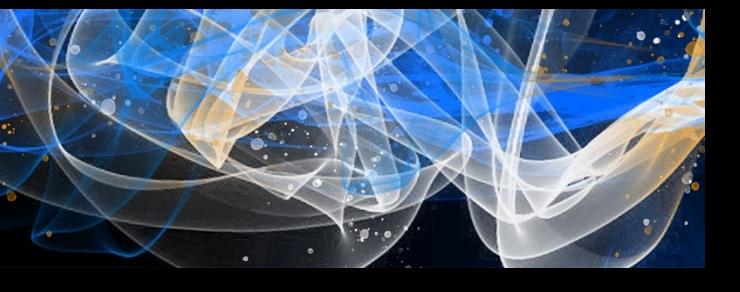

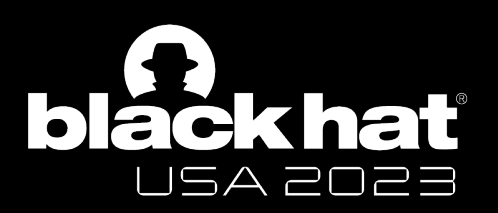

#### Task 1. Apple-spec PAC system register identification

### **1. How to identify/document encoding/register of interest?** Tip 2. Alias encoding (EL12/EL2)

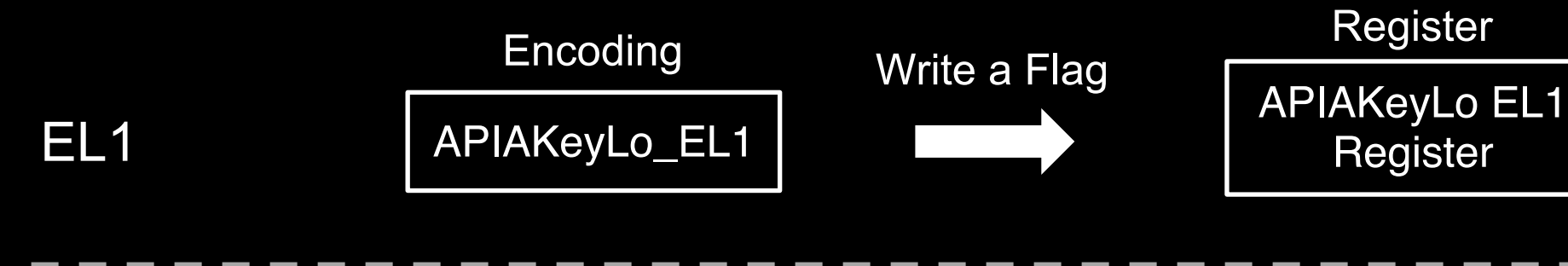

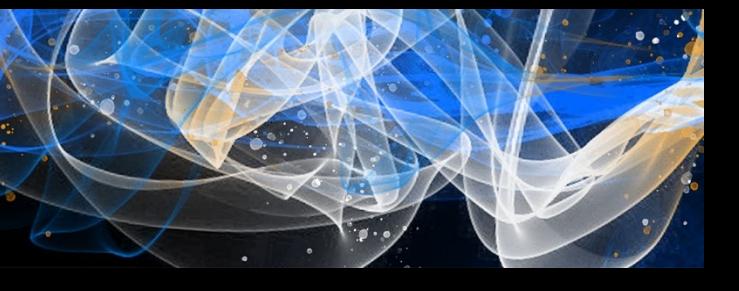

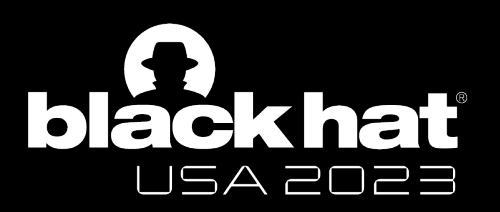

#### Task 1. Apple-spec PAC system register identification

### **1. How to identify/document encoding/register of interest?** Tip 2. Alias encoding (EL12/EL2)

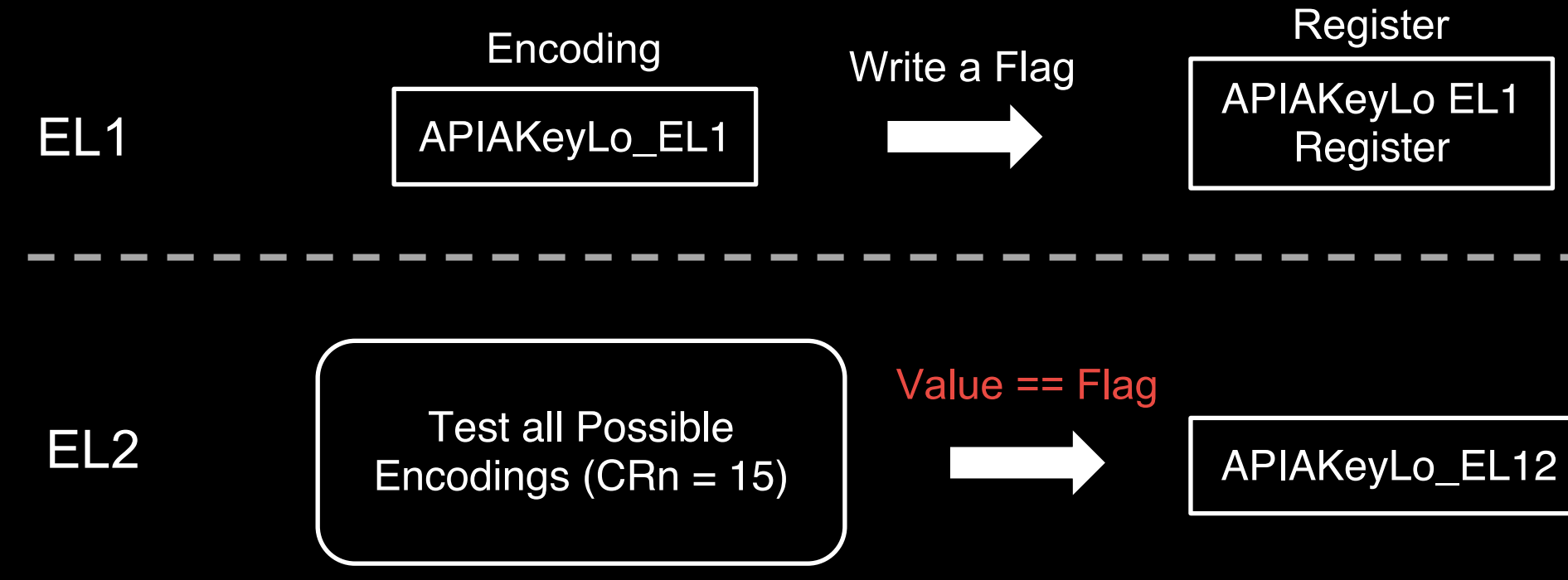

Not Applicable for all cases (e.g., PAC Key EL2 encoding)

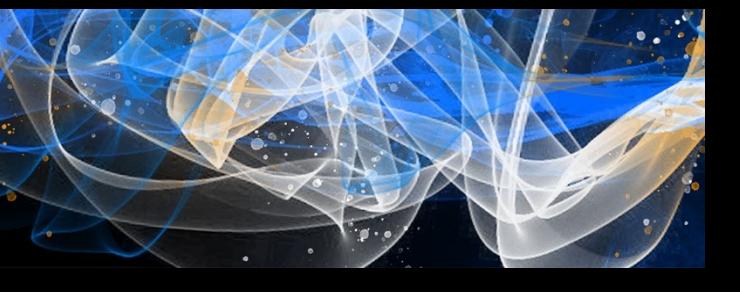

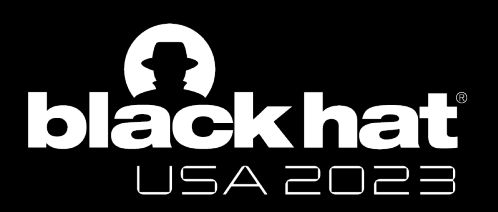

#### Task 1. Apple-spec PAC system register identification

### **1. How to identify/document encoding/register of interest?** Tip 3. Identify more encodings based on Alias encoding

There's no info in Binary for VMDIVLo (3, 6, 15, 14, 4), we mark it as PAC-related based on identified alias encoding and tests

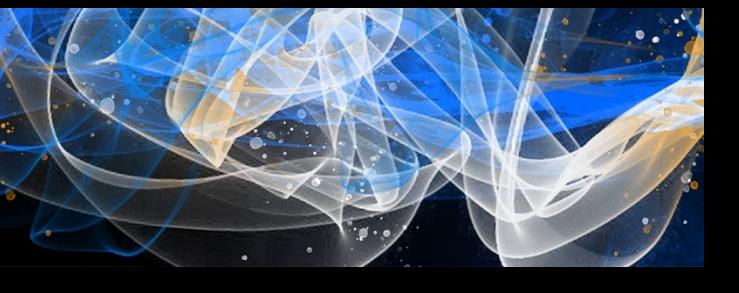

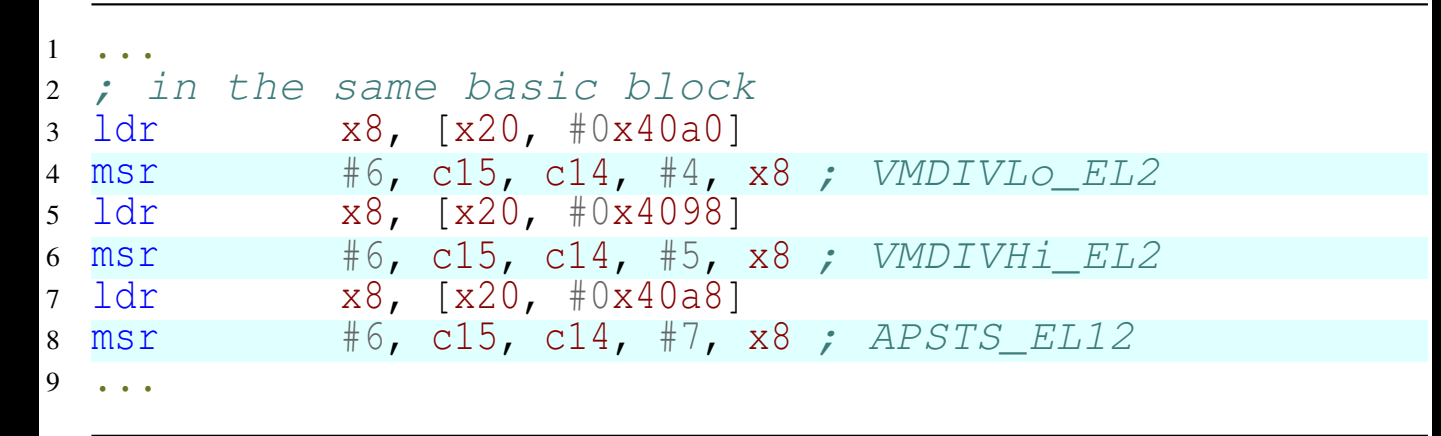

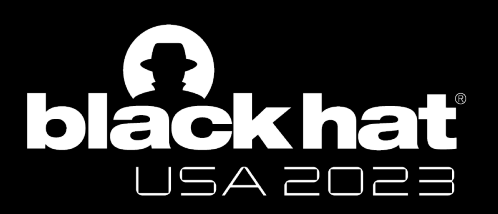

## Task 1. Apple-spec PAC system register identification

### **2. How to understand the usage of these encoding/register?** Tip 1. Manually analysis

Some Sysregs are set up with hard-coded value

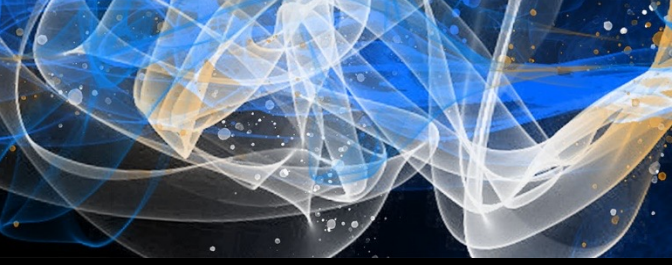

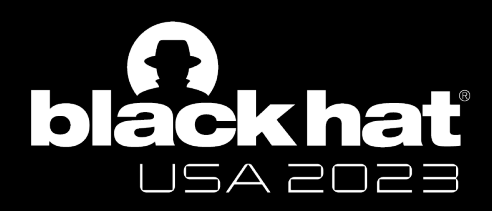

#### **Task 1. Apple-spec PAC system**

### **2. How to understand the usage**

Tip 2. Dynamic analysis - Sniff Sy

Based on m1n1 hypervisor

- https://github.com/AsahiLinux/

We implement a hypervisor-base

- Active kernel debugging
- Unlimited number of breakpoir

We plan to open-source it this year. (co-work with Jiaxu

### **2. How to understand the usage of these encoding/register?** Tip 3. Run your tests on EL1 first Most Apple-spec feature are deployed on both EL1 and EL2

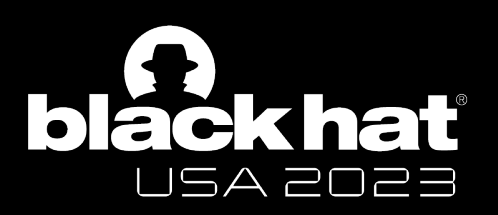

#### Task 1. Apple-spec PAC system register identification

- Trap into EL2 to observe EL1 things with higher privilege

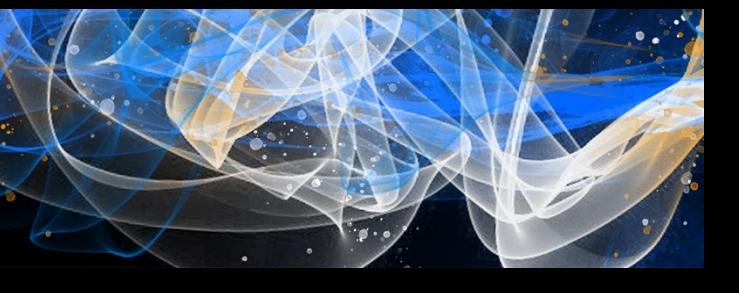
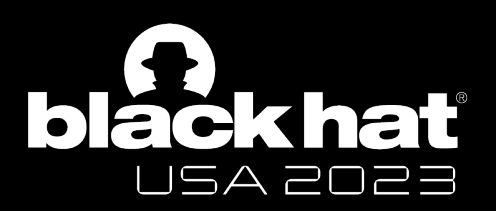

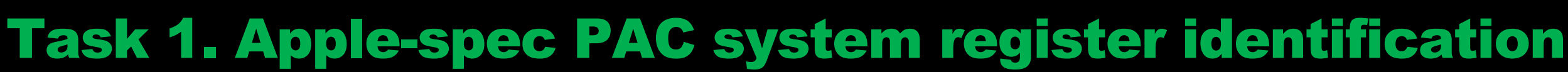

#### **Almost all easy(general) cases are done**

### **However, there are still lots of undocumented encodings - Not used in the XNU kernel**

**We need your help for more tests to document them**

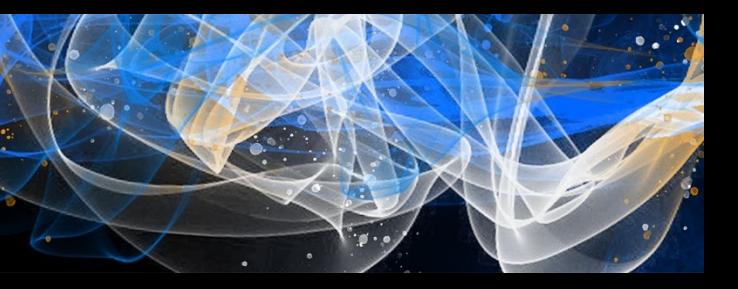

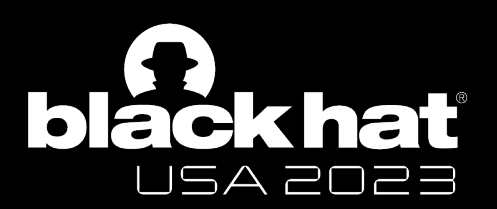

#### Task 2. Apple-spec PAC Key Protection Bypassing

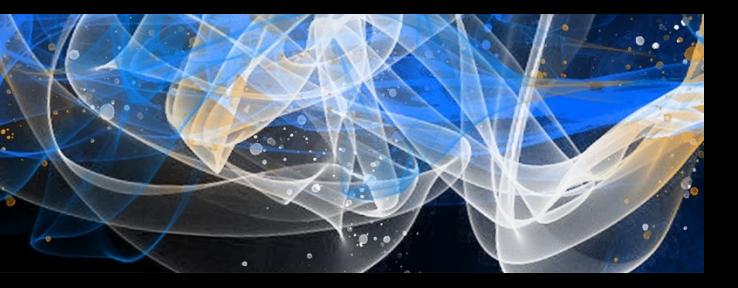

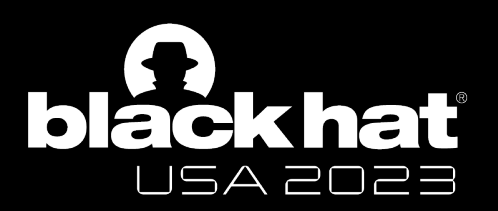

#### Task 2. Apple-spec PAC Key Protection Bypassing

#### **Two PAC modes on Apple M1**

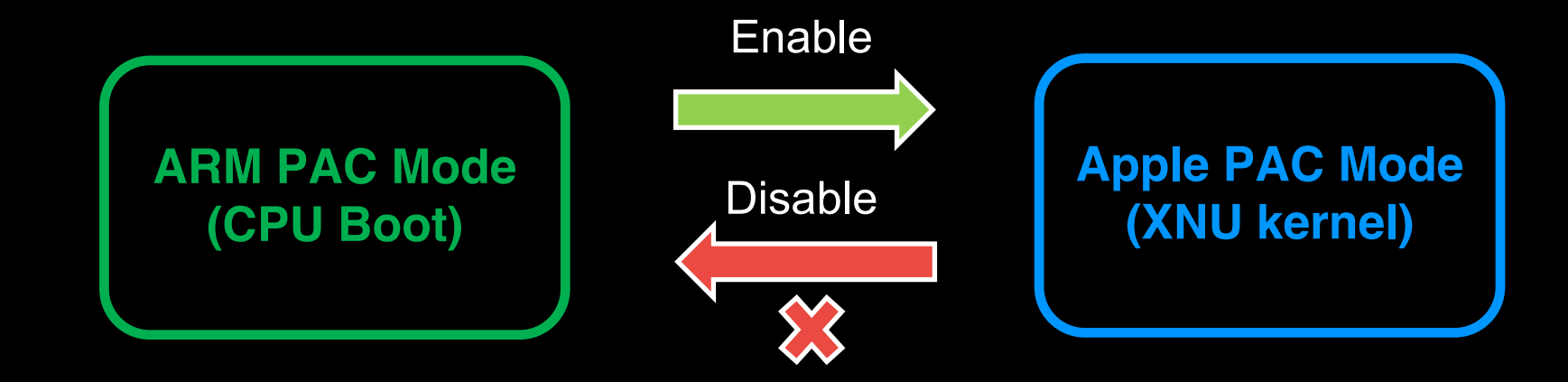

**Our Target: Profile the PAC instruction behavior after enabling Apple PAC Mode**

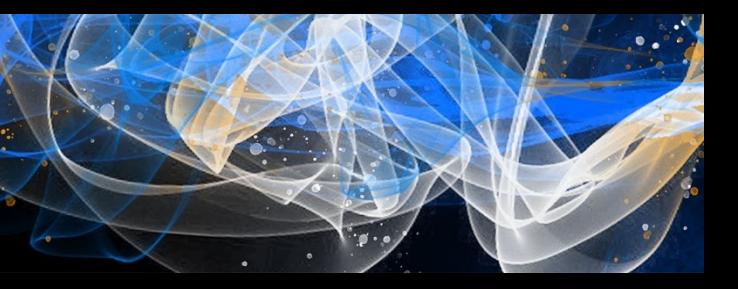

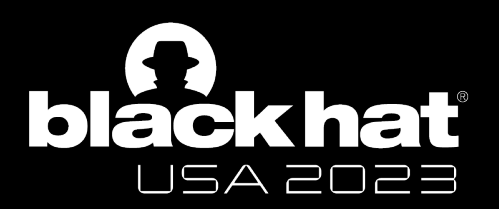

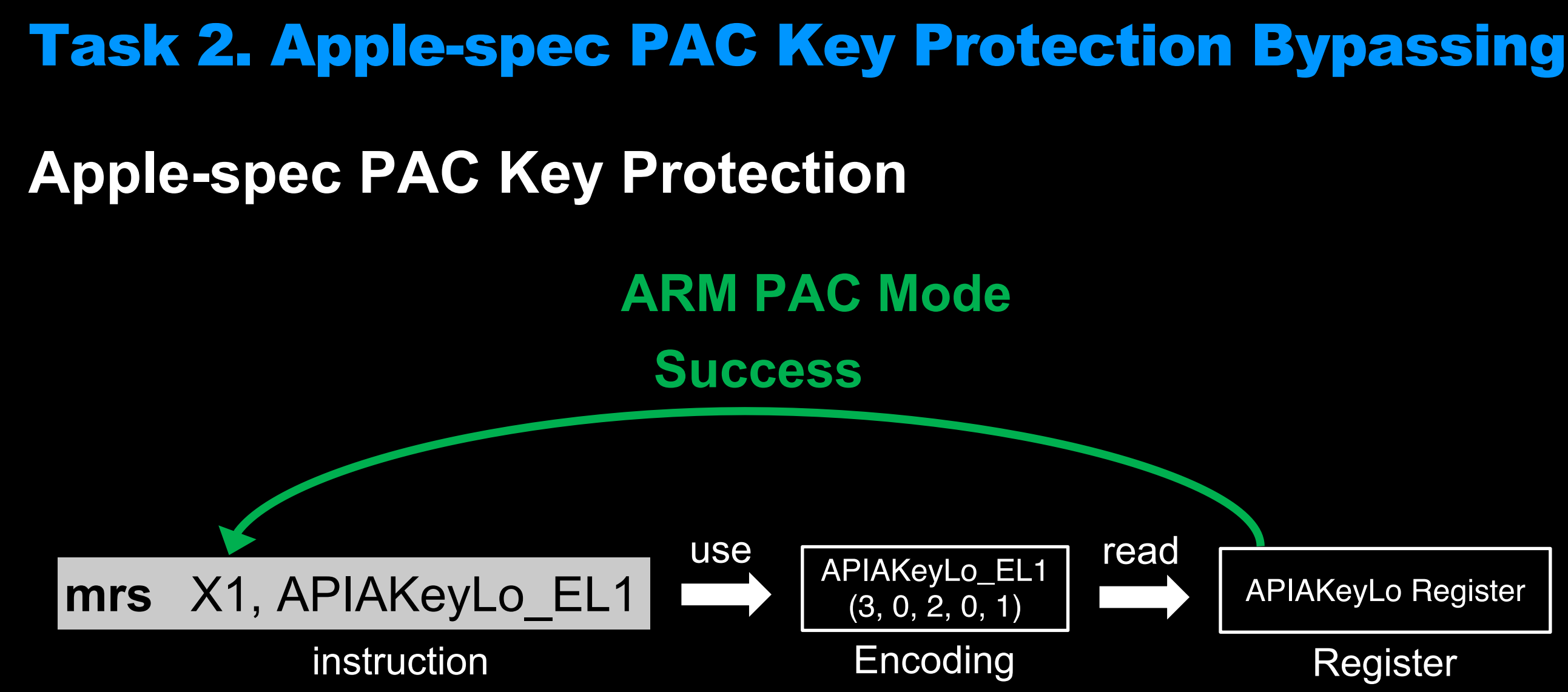

Zechao Cai - @Zech4o

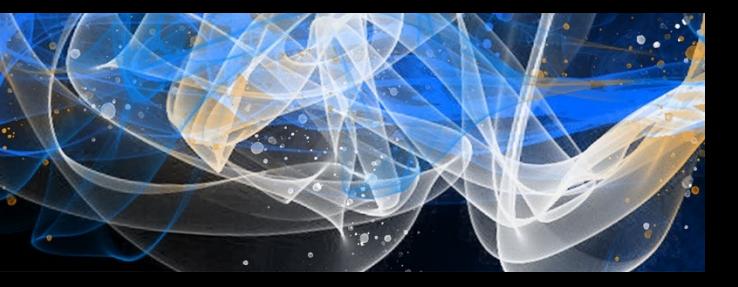

#### APIAKeyLo Register

#### Register

#### **Apple-spec PAC Key Protection**

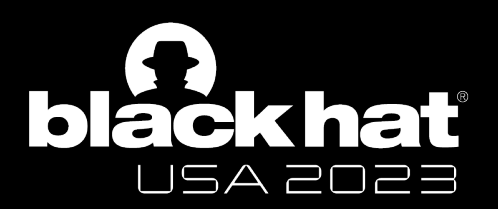

#### Task 2. Apple-spec PAC Key Protection Bypassing

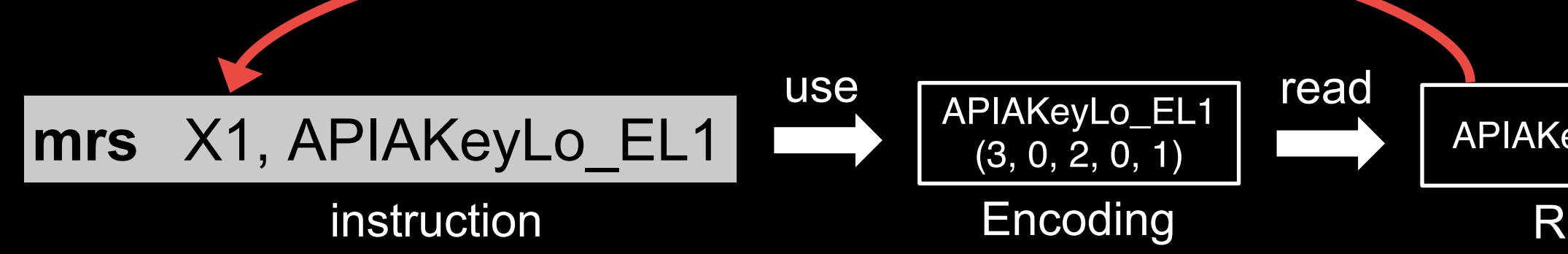

Zechao Cai - @Zech4o

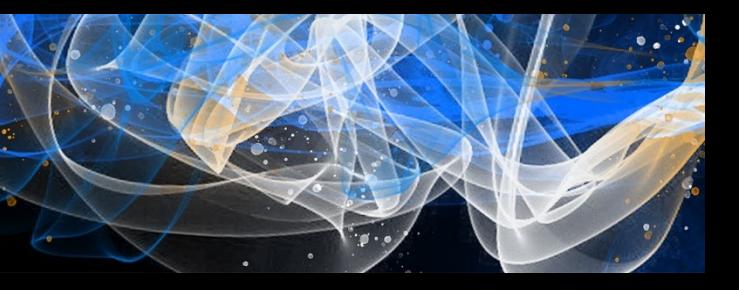

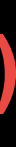

#### APIAKeyLo Register

#### Register

## **Apple PAC Mode**

**Fail (Trigger an exception)**

#### **Why we need to bypass PAC Key Protection**

The inputs we can control:

- **- Key Value (set)**
- **- Key Selection**
- **- Pointer**

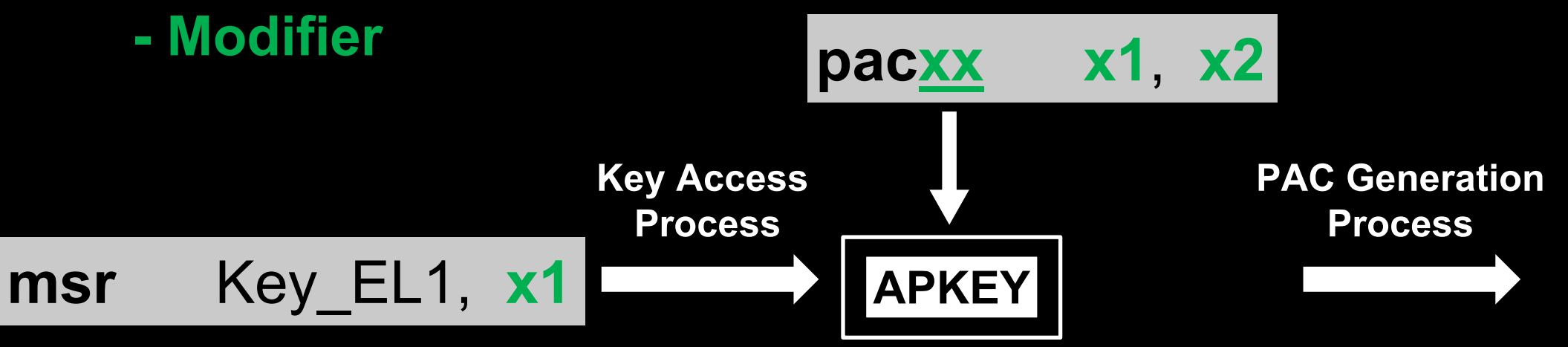

Zechao Cai - @Zech4o

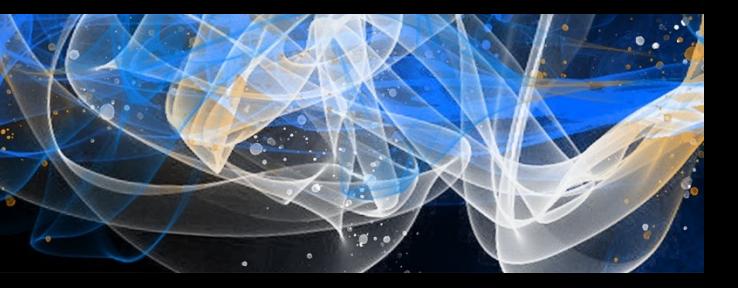

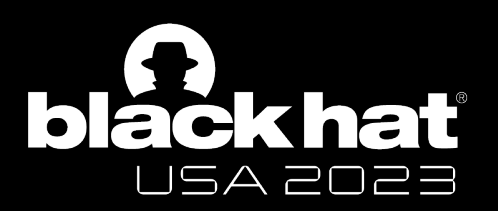

#### **Why we need to bypass PAC Key Protection**

The inputs we can control: The output we can read:

- **- Key Value (set)**
- **- Key Selection**
- **- Pointer**

**- PAC result**

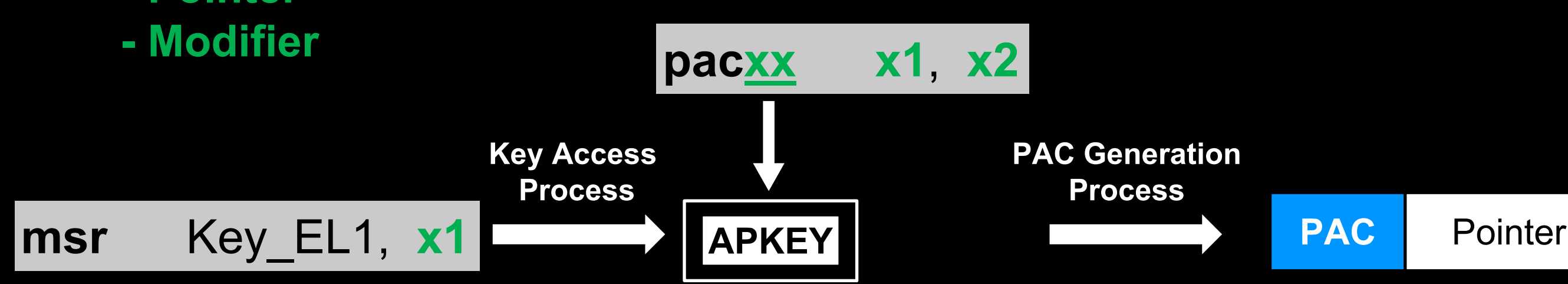

Zechao Cai - @Zech4o

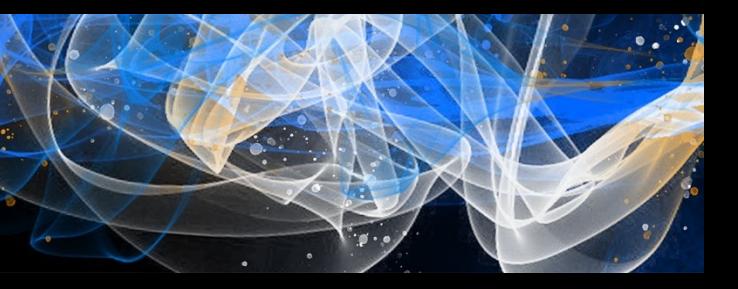

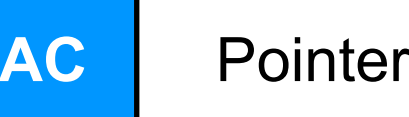

#### **Signed Pointer**

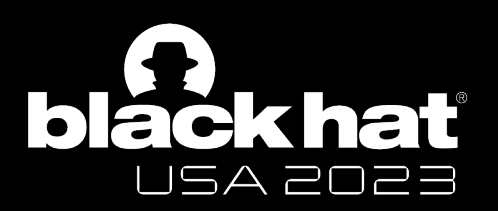

#### **Why we need to bypass PAC Key Protection**

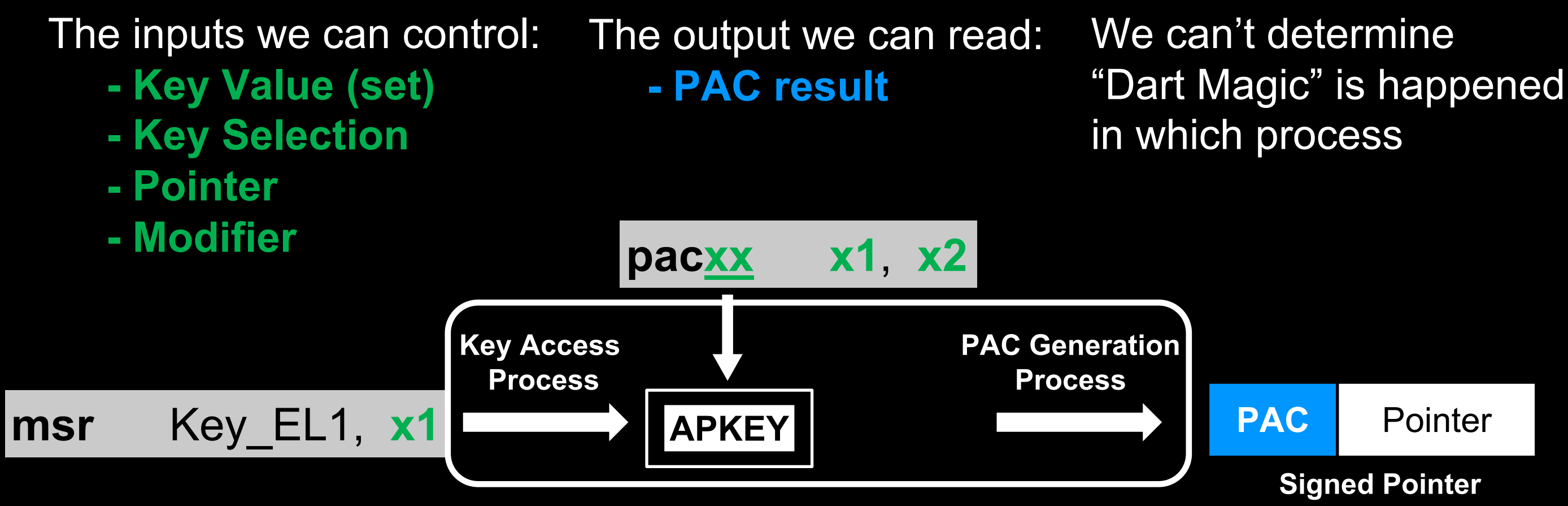

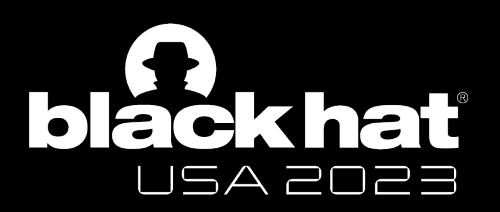

## Task 2. Apple-spec PAC Key Protection Bypassing

**Black Box**

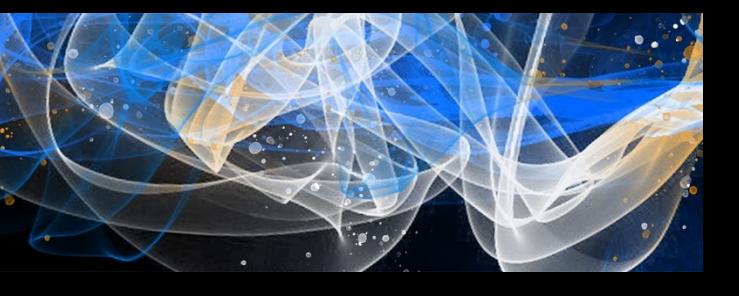

#### **Why we need to bypass PAC Key Protection**

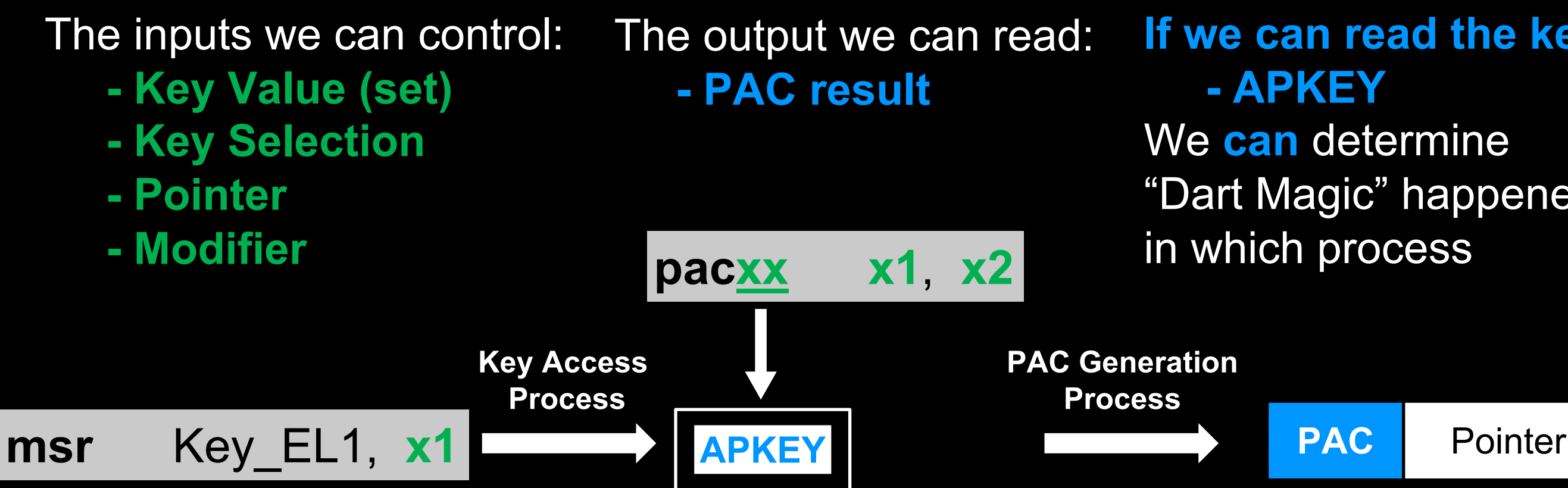

Zechao Cai - @Zech4o

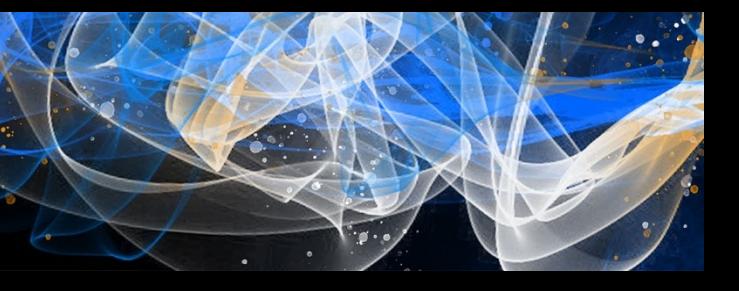

#### **Signed Pointer**

# **If we can read the key**  "Dart Magic" happened

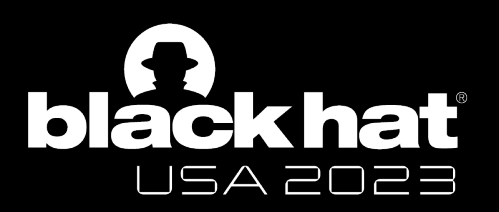

#### **Apple-spec PAC Key Protection**

- Deployed on both EL1 and EL2

Apple PAC is different on EL1 and EL2

- EL1 Key Protection Bypass
- EL2 Key Protection Bypass

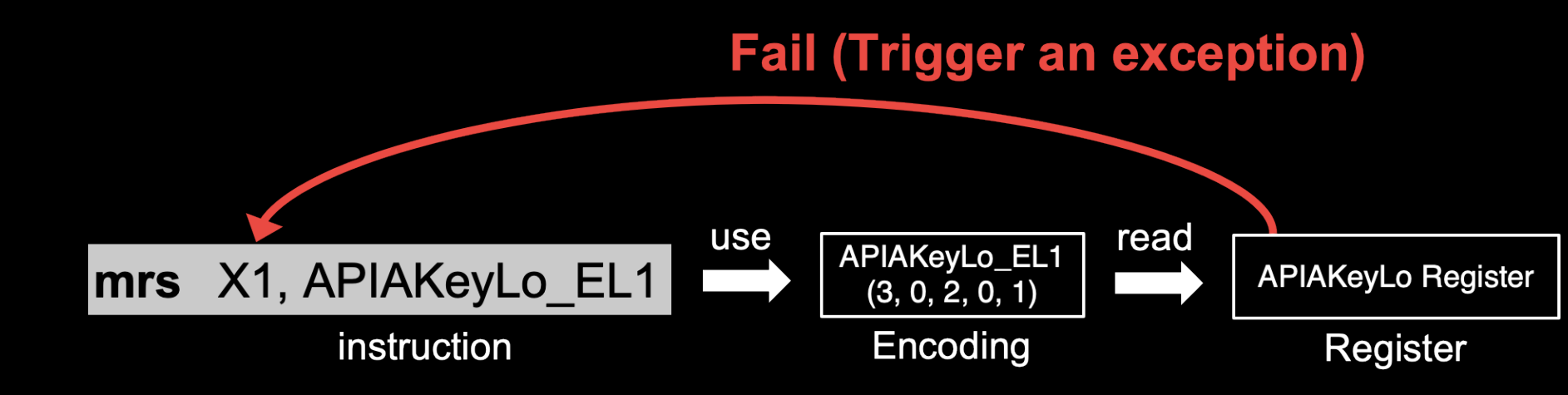

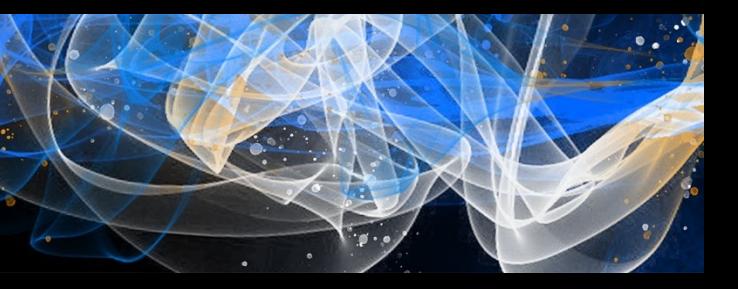

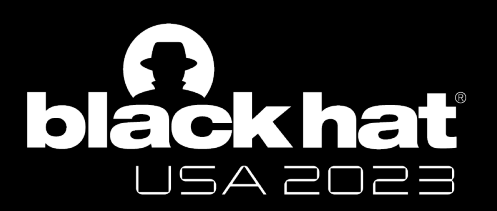

#### **EL1 Key Protection Bypass**

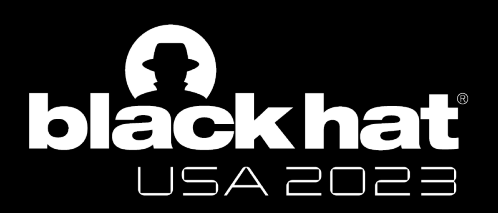

### Task 2. Apple-spec PAC Key Protection Bypassing

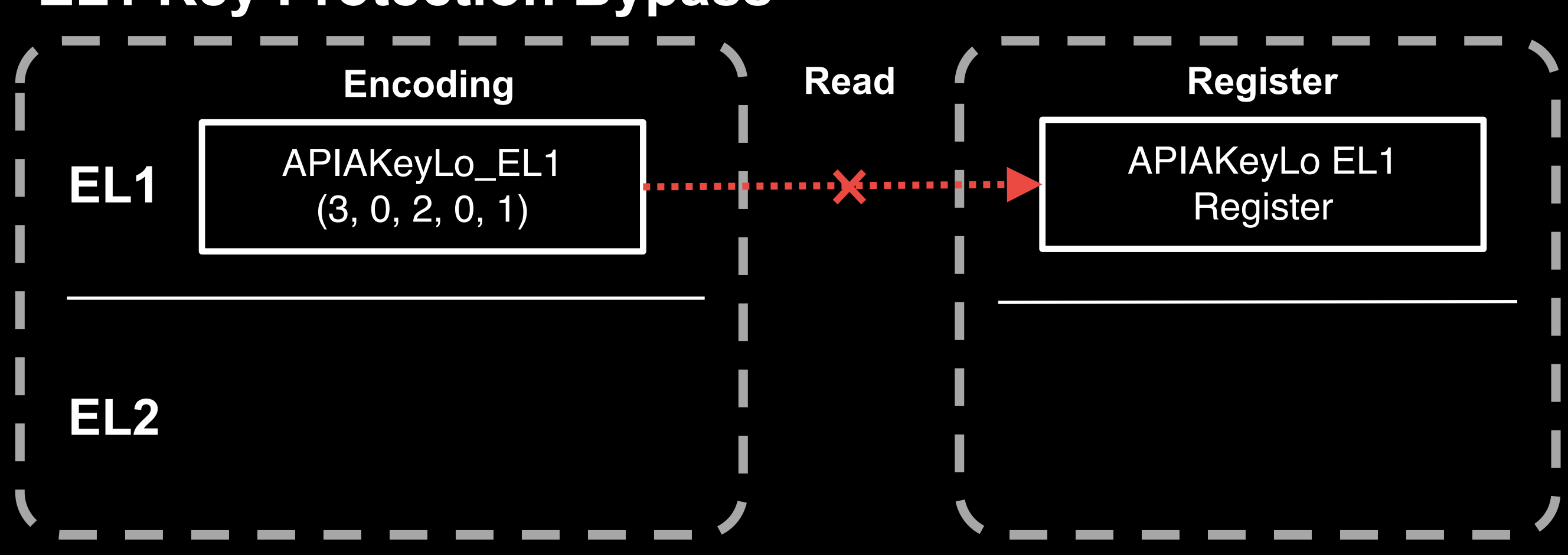

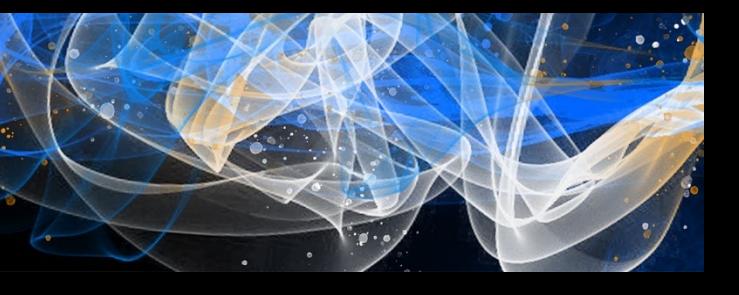

#### **EL1 Key Protection Bypass**

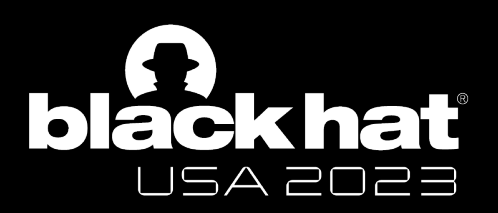

### Task 2. Apple-spec PAC Key Protection Bypassing

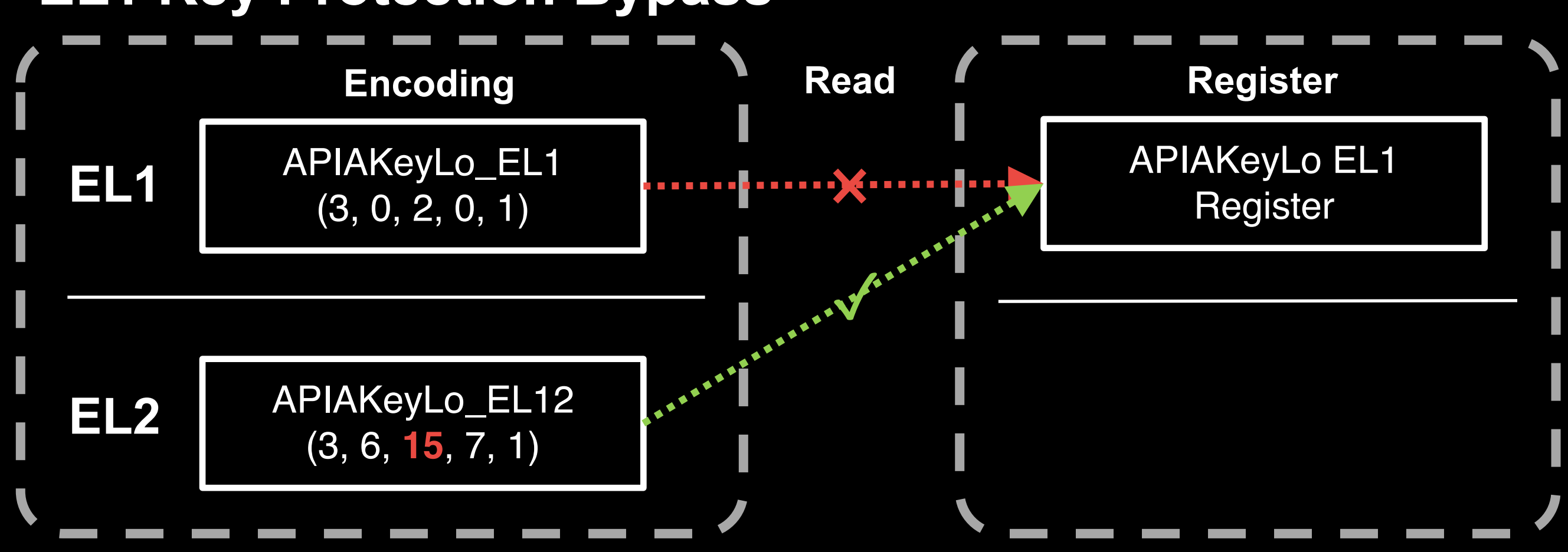

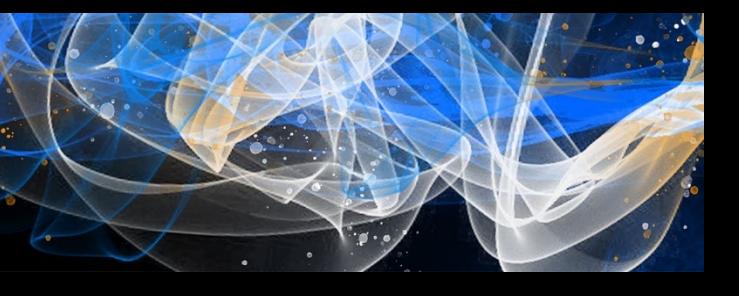

#### **EL2 Key Protection Bypass**

- There is no higher Exception Level (EL3) on Apple M1

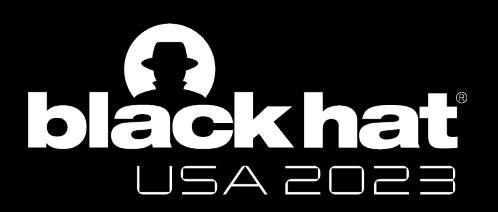

### Task 2. Apple-spec PAC Key Protection Bypassing

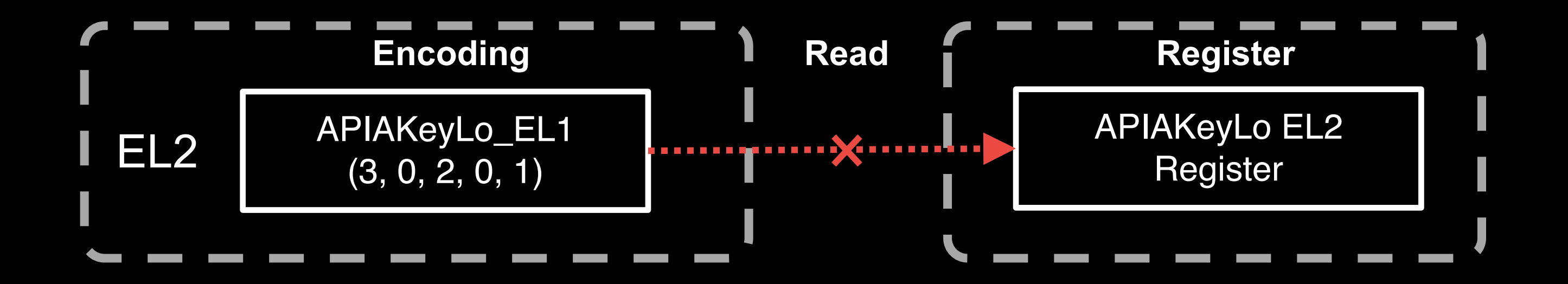

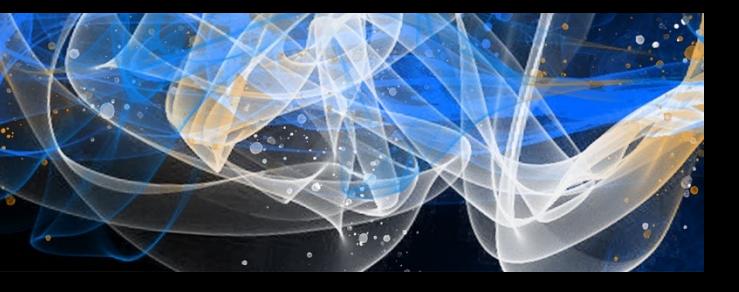

### **EL2 Key Protection Bypass**

- There is no higher Exception Level (EL3) on Apple M1

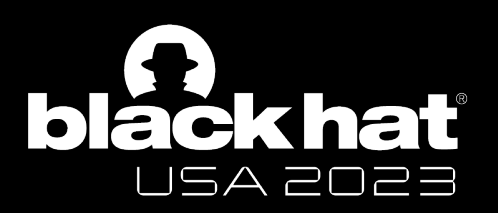

### Task 2. Apple-spec PAC Key Protection Bypassing

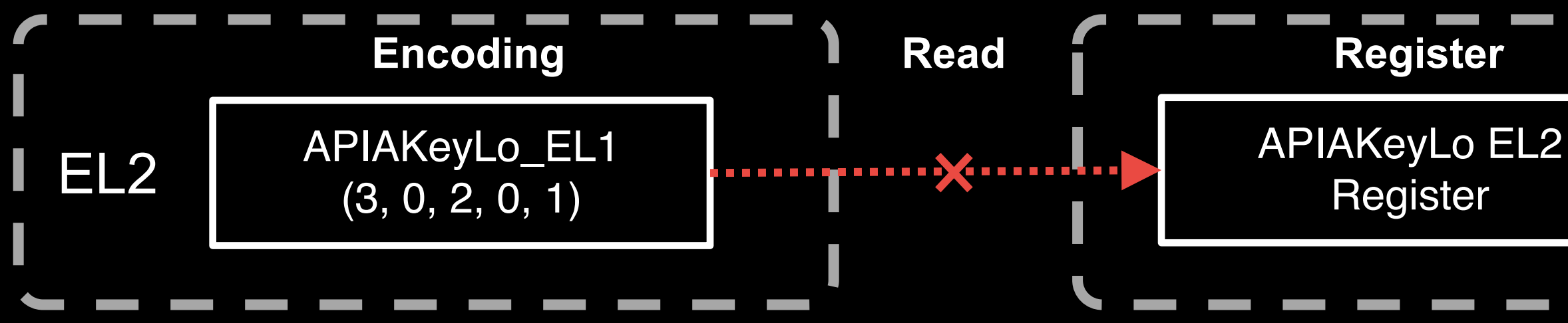

**Idea 1: Are there other encodings for accessing the PAC Key?**

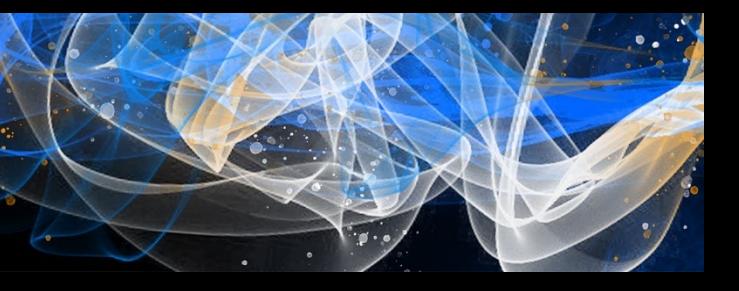

### **EL2 Key Protection Bypass**

- There is no higher Exception Level (EL3) on Apple M1
- EL2 PAC Key Encoding is also **Non-Readable**

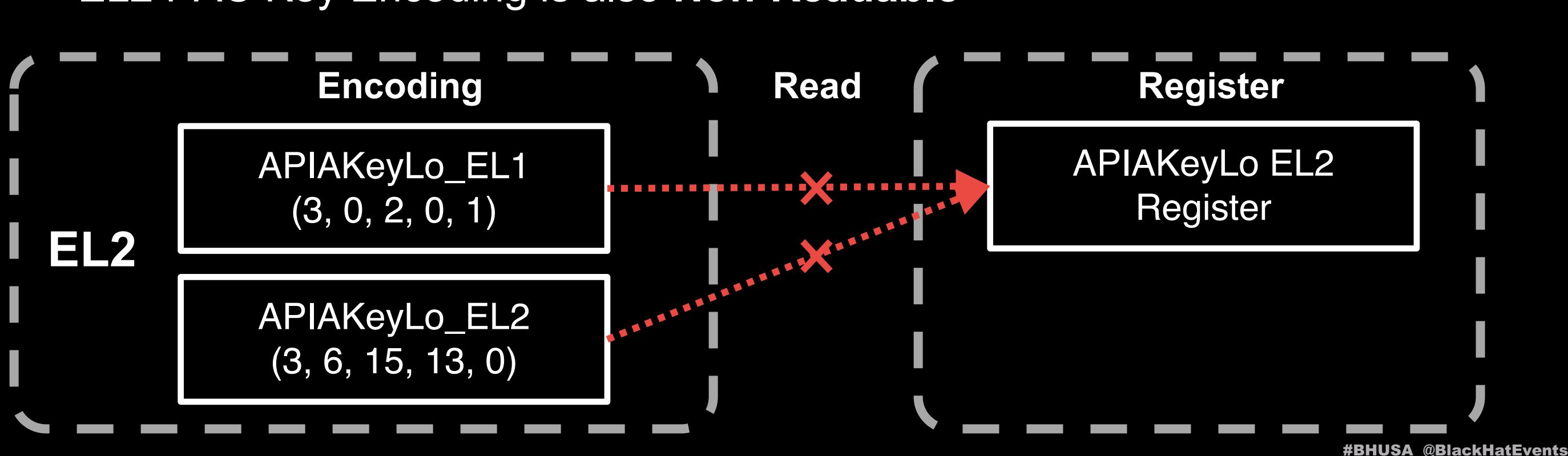

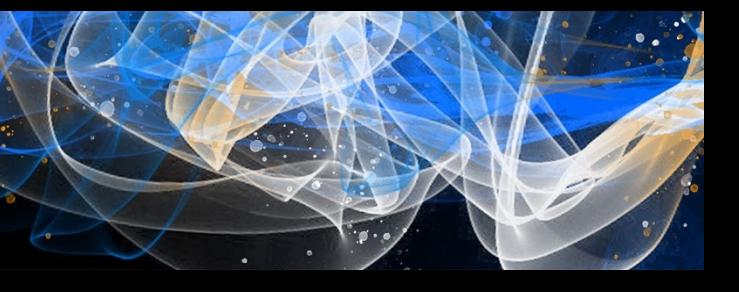

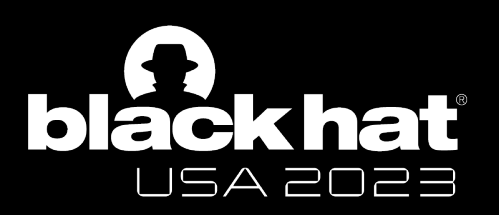

### **EL2 Key Protection Bypass**

- There is no higher Exception Level (EL3) on Apple M1

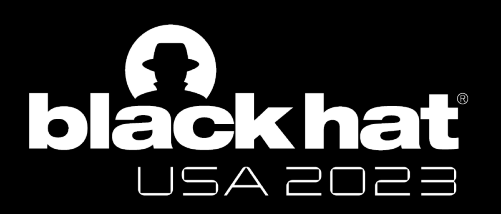

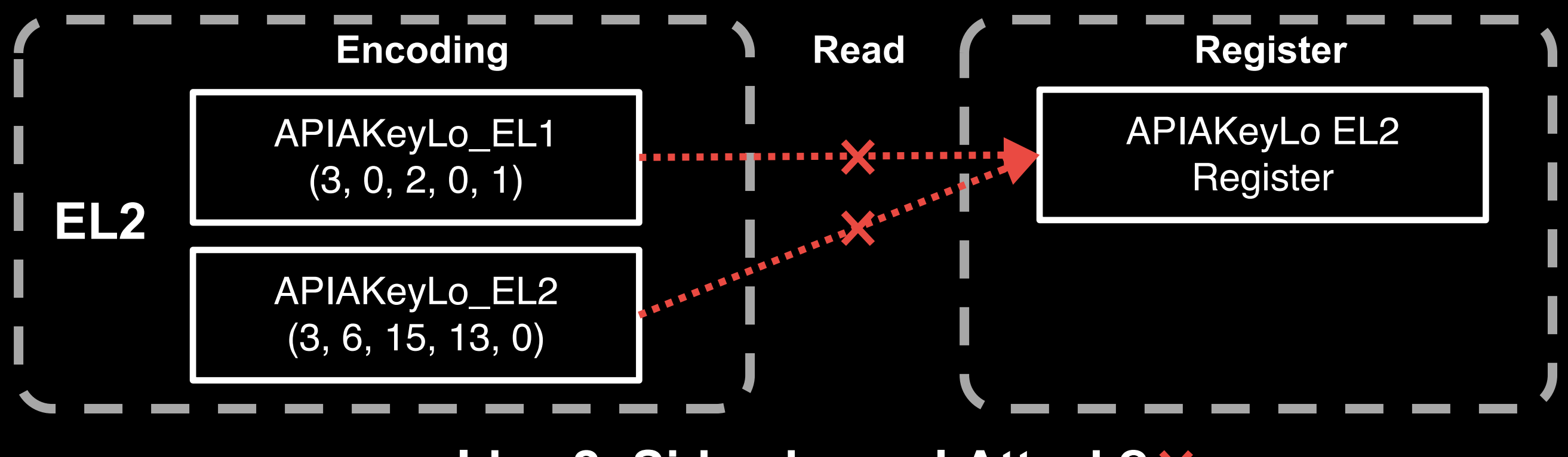

**Idea 2: Side-channel Attack?** 

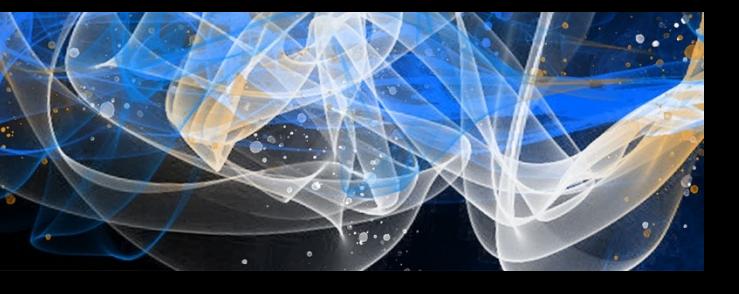

#### **EL2 Key Protection Bypass**

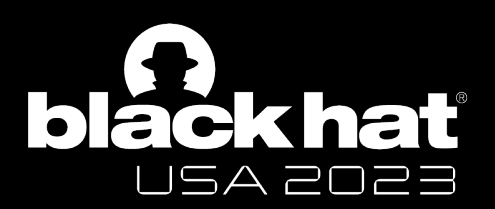

#### Task 2. Apple-spec PAC Key Protection Bypassing

# **A Lot of Tests**

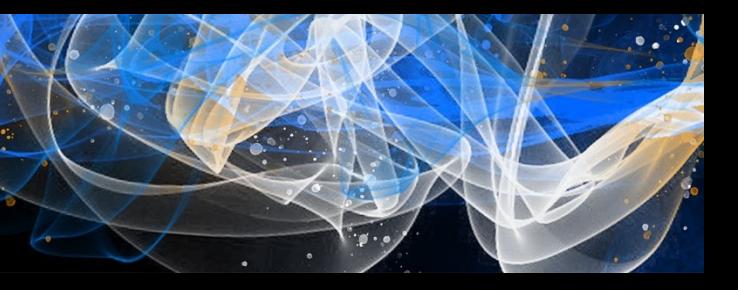

#### **Observation 1**

- If Apple PAC mode is disable on EL2
- **Only one set of PAC Keys** are enabled

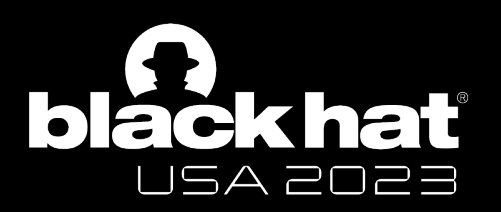

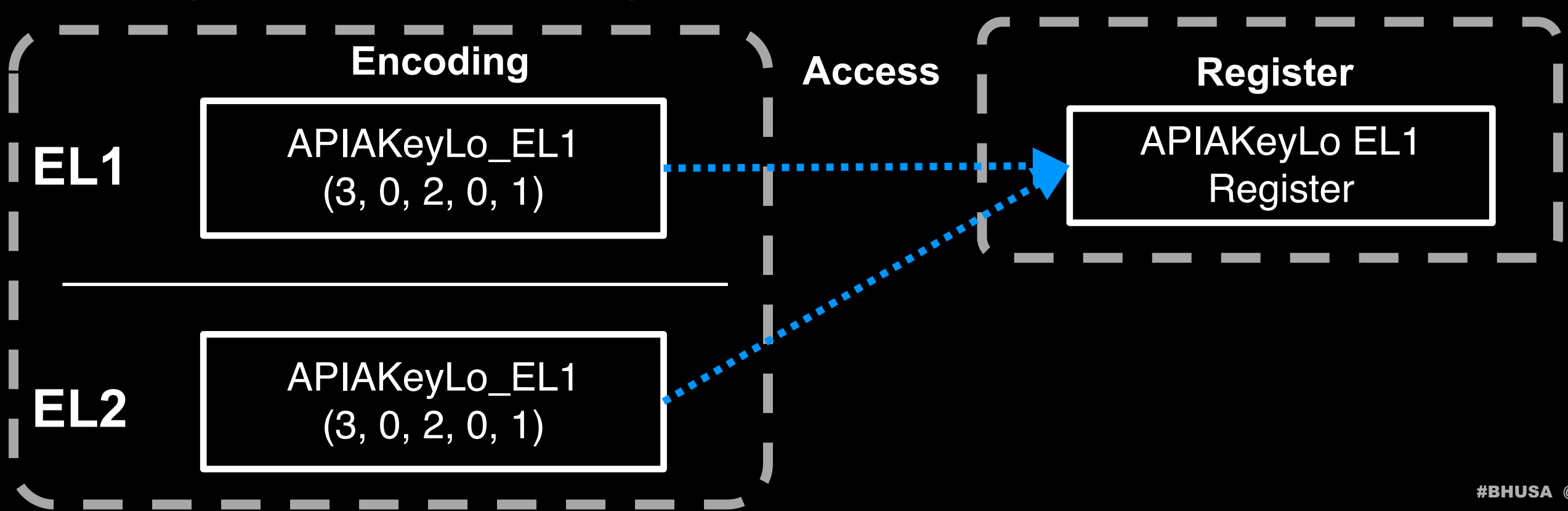

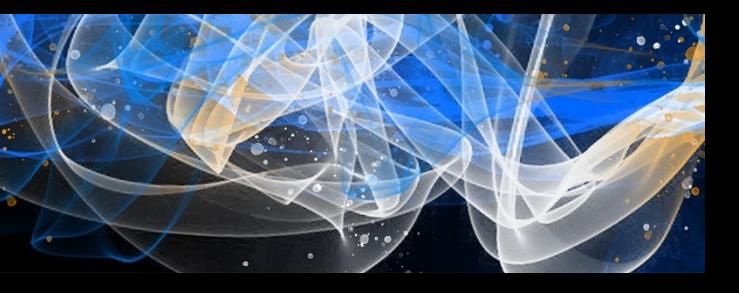

#### **Observation 1**

- The access of EL1 Key encoding **changes after Apple PAC is enabled**

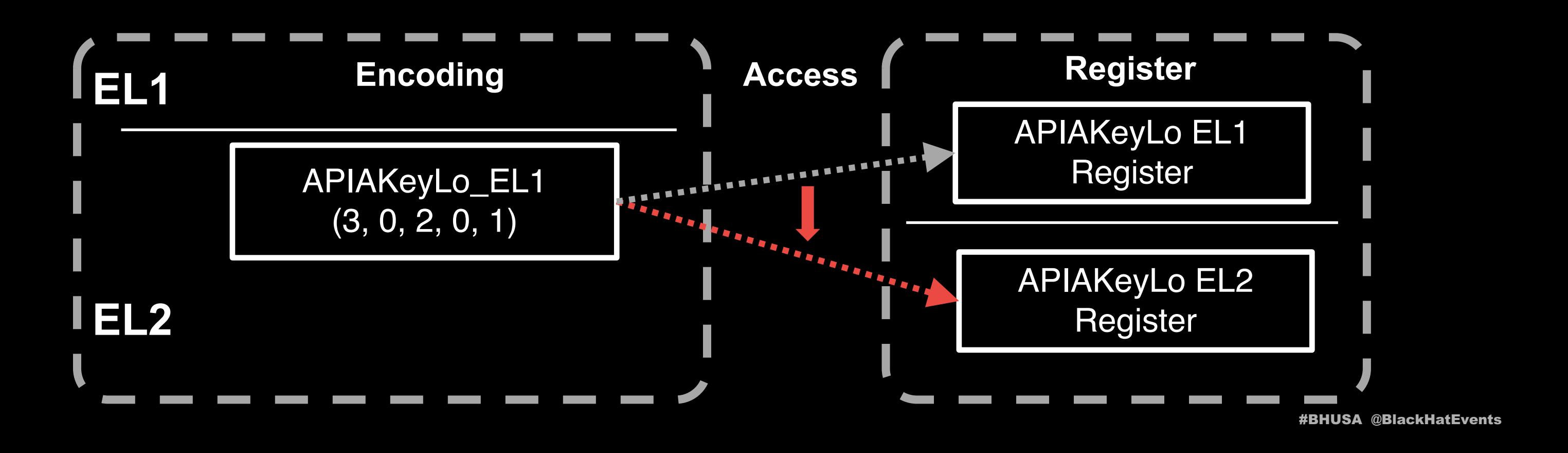

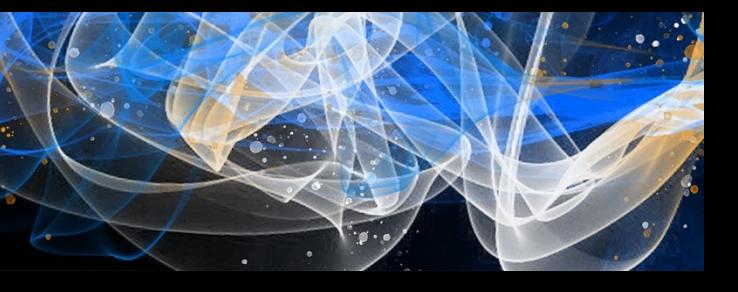

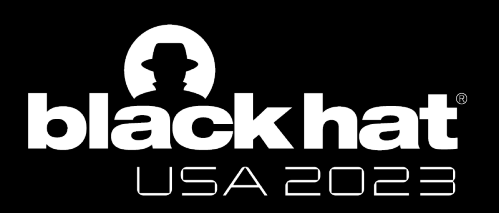

#### **Observation 2**

- Enabling Apple PAC won't change the value in EL2 PAC Key Register

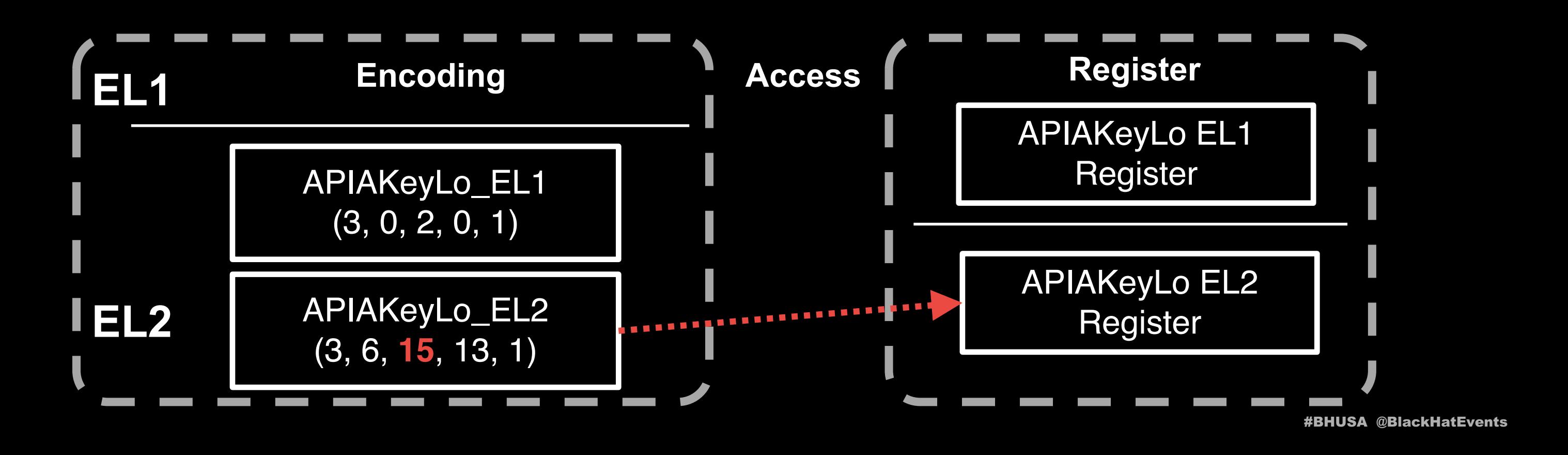

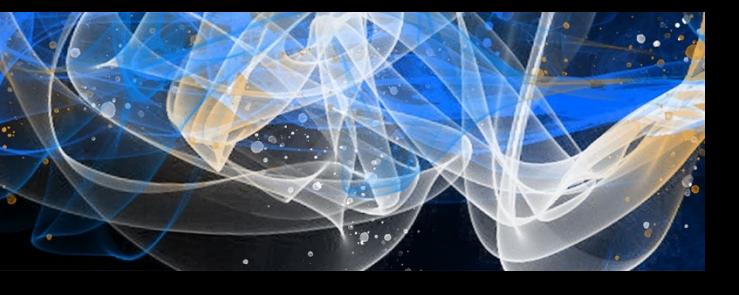

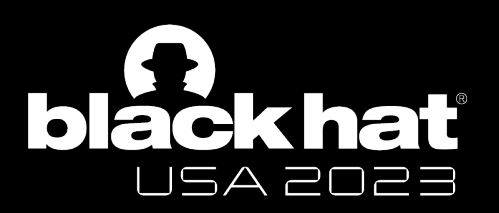

#### **Observation 3**

- **PAC calculation is based on** the key value accessed by **EL1 encoding**

APIAKeyHi EL1 **Register** 

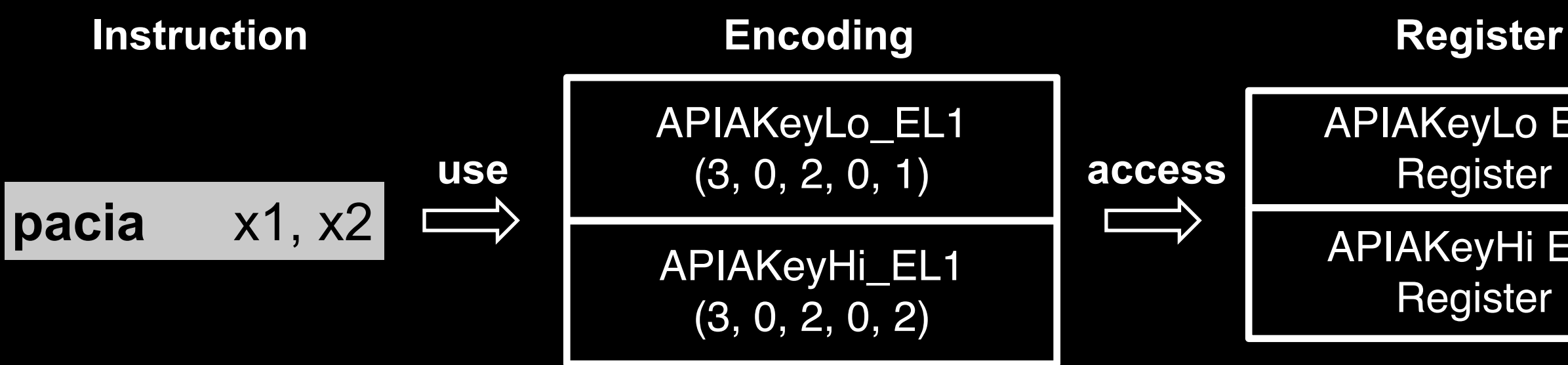

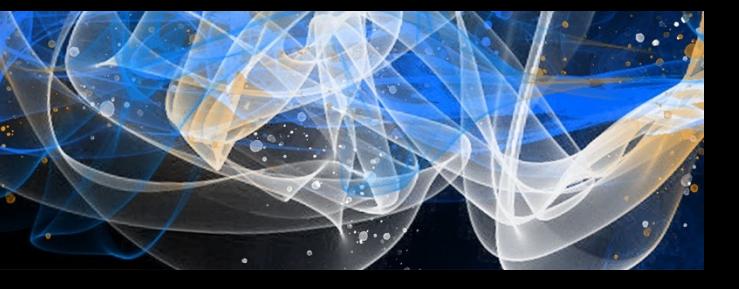

APIAKeyLo EL1 Register

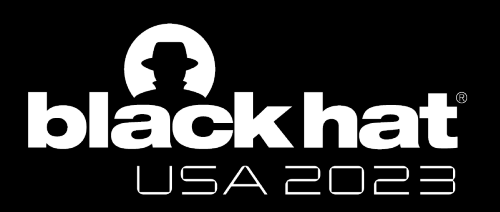

#### **Why we need to bypass PAC Key Protection**

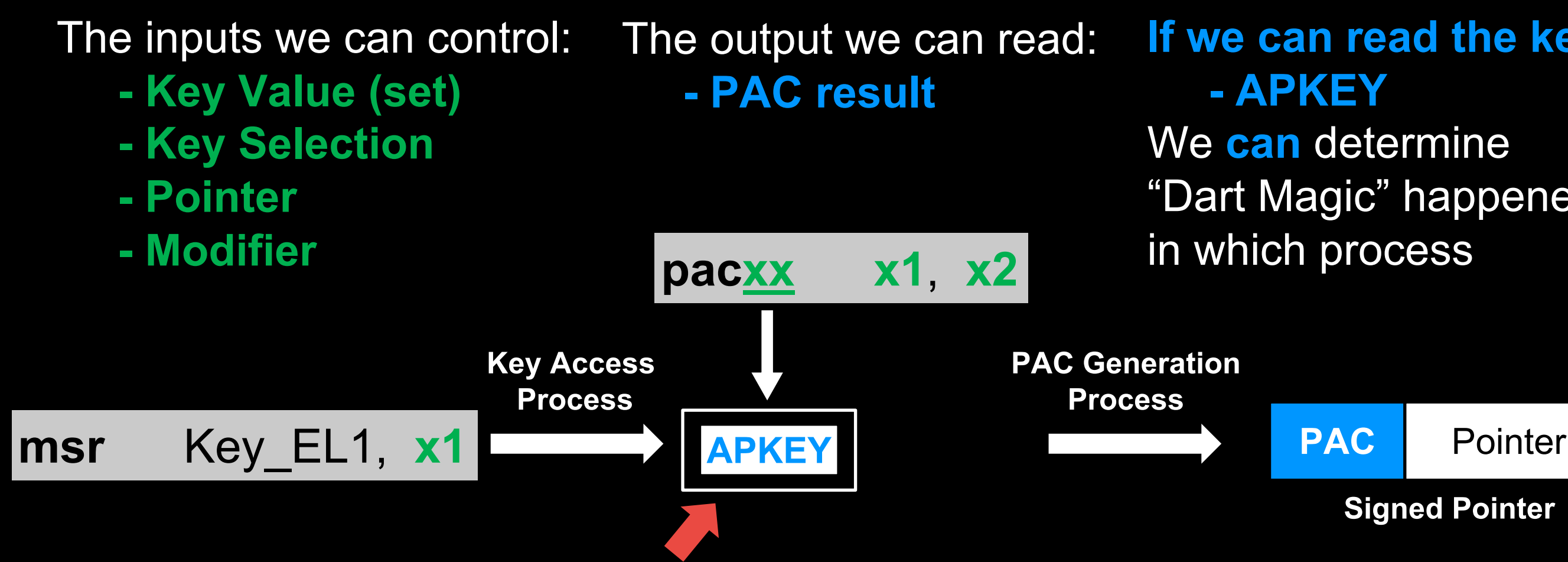

#BHUSA @BlackHatEvents **What we need: Determine the PAC Key value used for PAC Calculation when Apple PAC is enabled** 

#### **Signed Pointer**

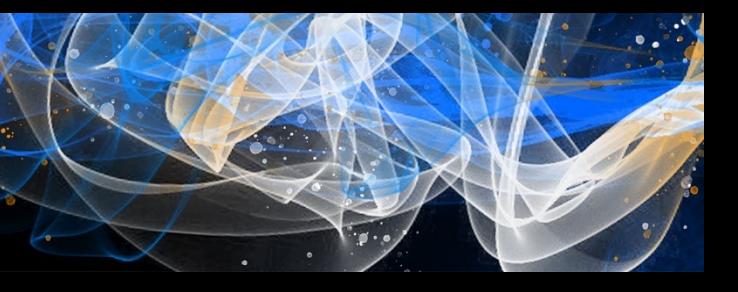

# **If we can read the key**  "Dart Magic" happened

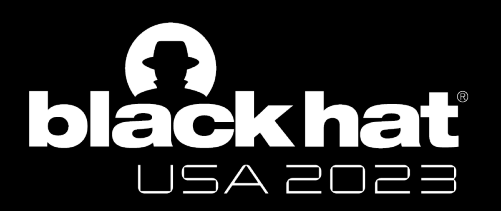

#### **EL2 Key Protection Bypass**

### **Idea: Preset the PAC Keys before Apple PAC is enabled**

Zechao Cai - @Zech4o

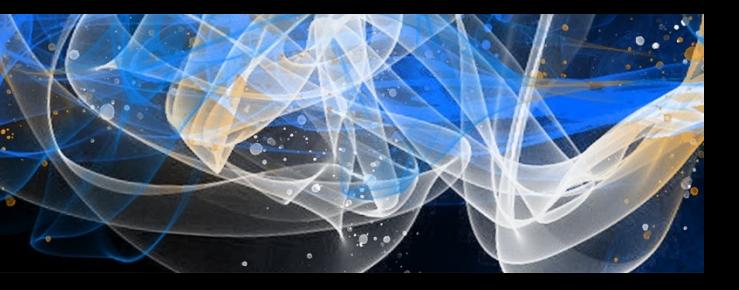

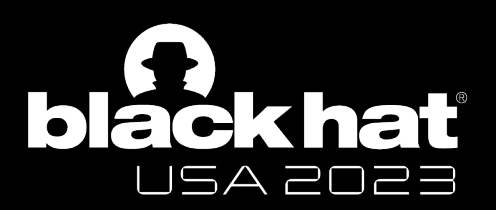

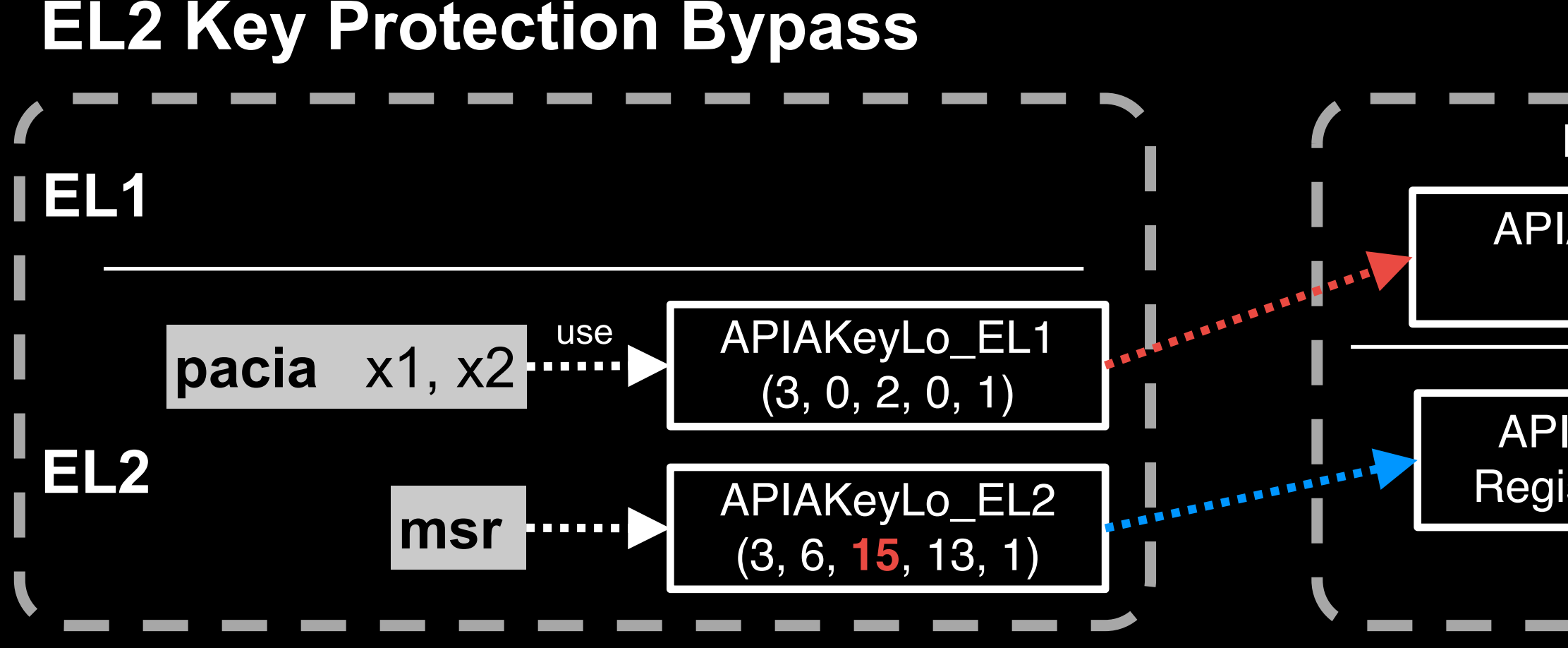

# **Register** APIAKeyLo EL1 Register APIAKeyLo EL2 Register (**Value X**)

**Step 1. Set up the EL2 PAC Key using EL2 Encoding with Value X**

Zechao Cai - @Zech4o

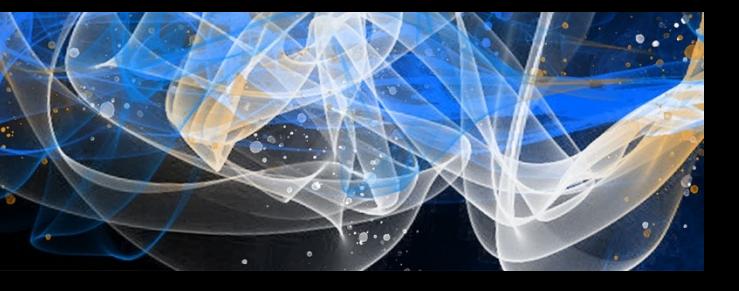

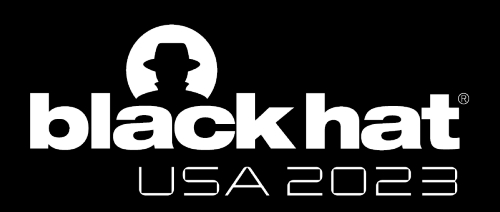

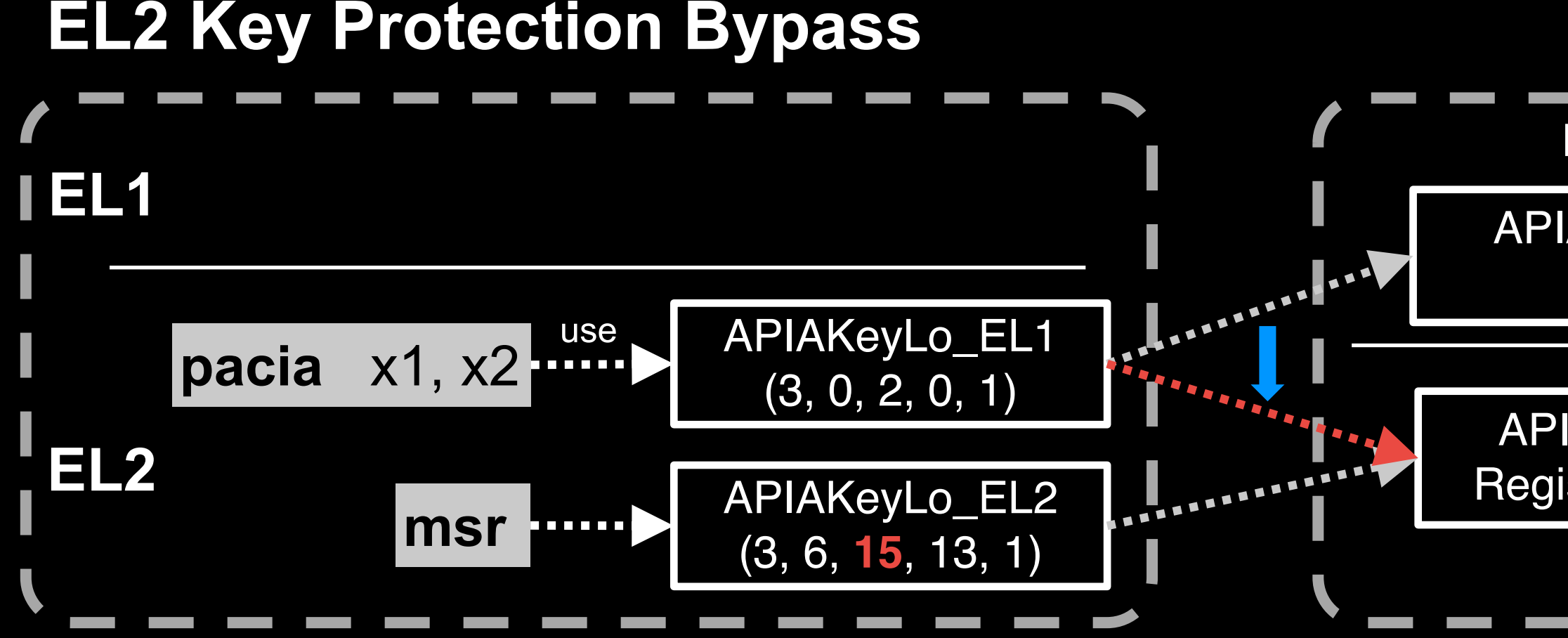

## **Register** APIAKeyLo EL1 Register APIAKeyLo EL2 Register (**Value X**)

**Step 2. Enable the Apple PAC, the pac inst will calculate PAC based on Value X**

Zechao Cai - @Zech4o

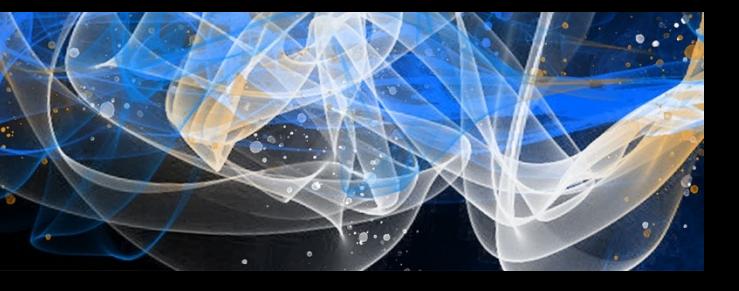

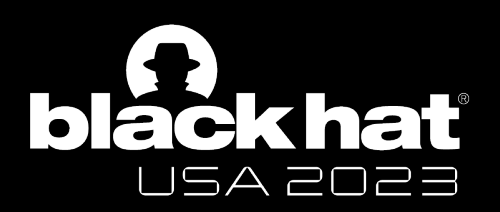

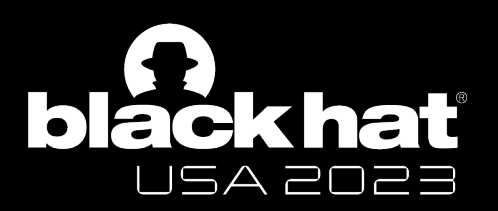

# **Reverse Engineering**

**Step 1 Step 2**

Zechao Cai - @Zech4o

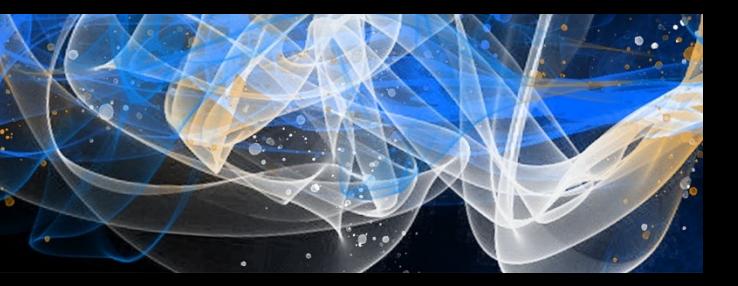

## **Change CPU States and See what happens**

**Set System Register | The Run Instructions** 

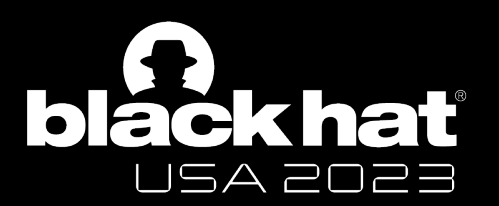

# **Our Findings**

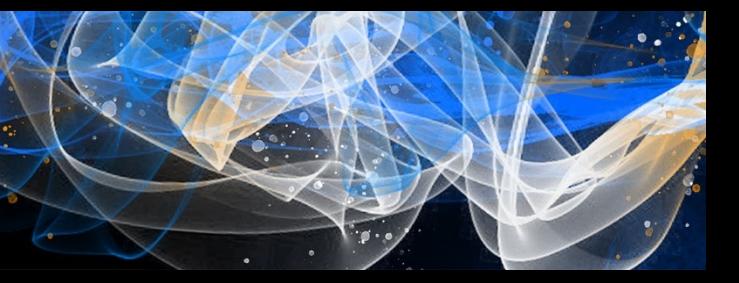

### **Finding Overview**

- Register
	- APCTL EL1 (Apple-spec PAC Control Register)
	- EXTRAKEY EL1 (128-bit User-Kernel Diversifier)
	- VMDIV EL2 (128-bit Per-VM Diverisifer)
- Instruction
	- Key Access
	- pac/aut

Zechao Cai - @Zech4o

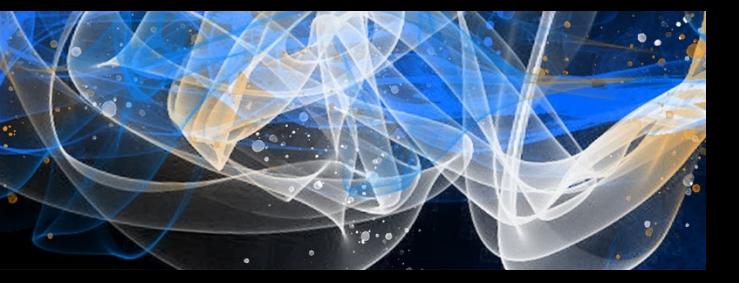

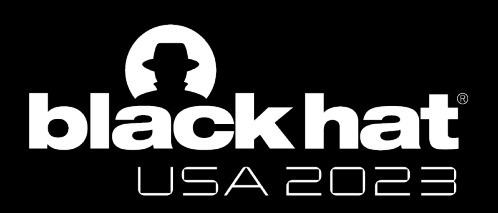

## Apple's Customization on PAC Hardware

#### **Key Access**

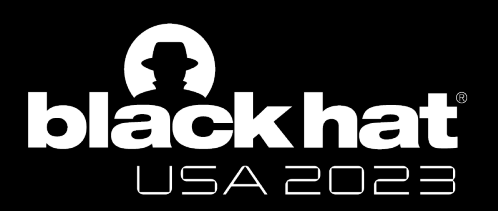

#### Apple's Customization on PAC Hardware

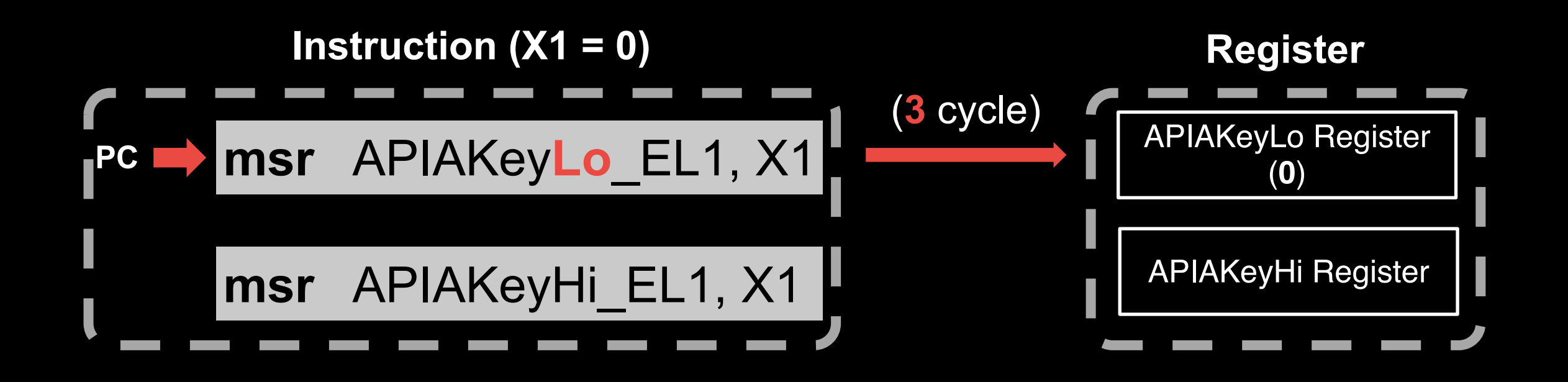

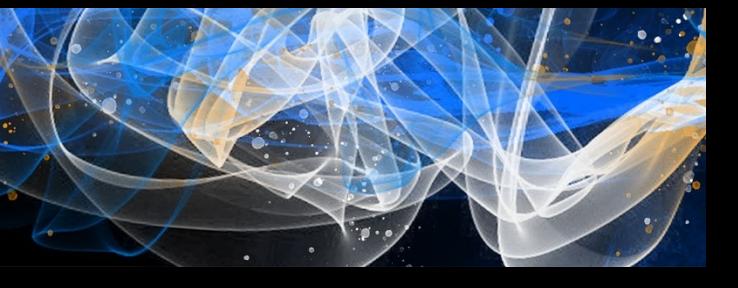

#### **Key Access**

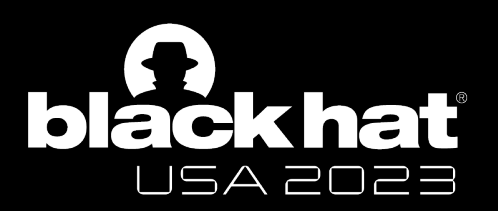

#### Apple's Customization on PAC Hardware

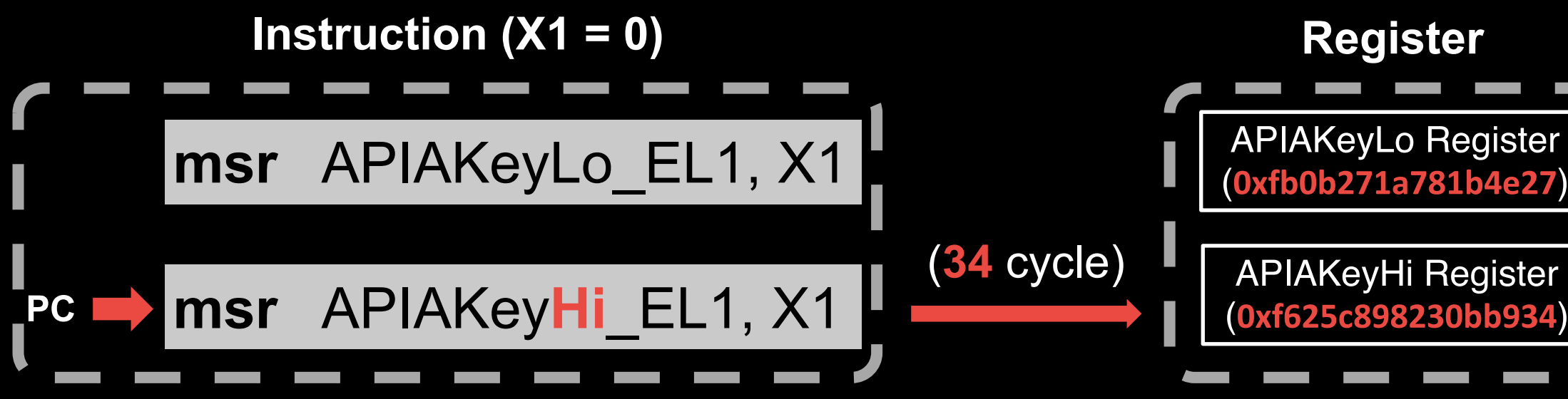

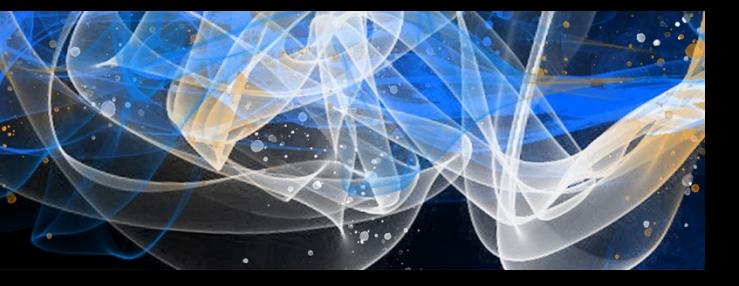

#### **Key Access**

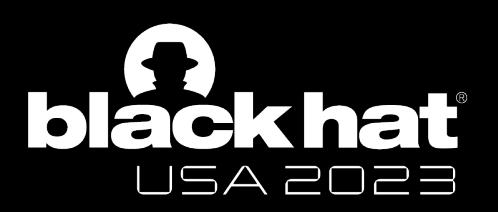

### Apple's Customization on PAC Hardware

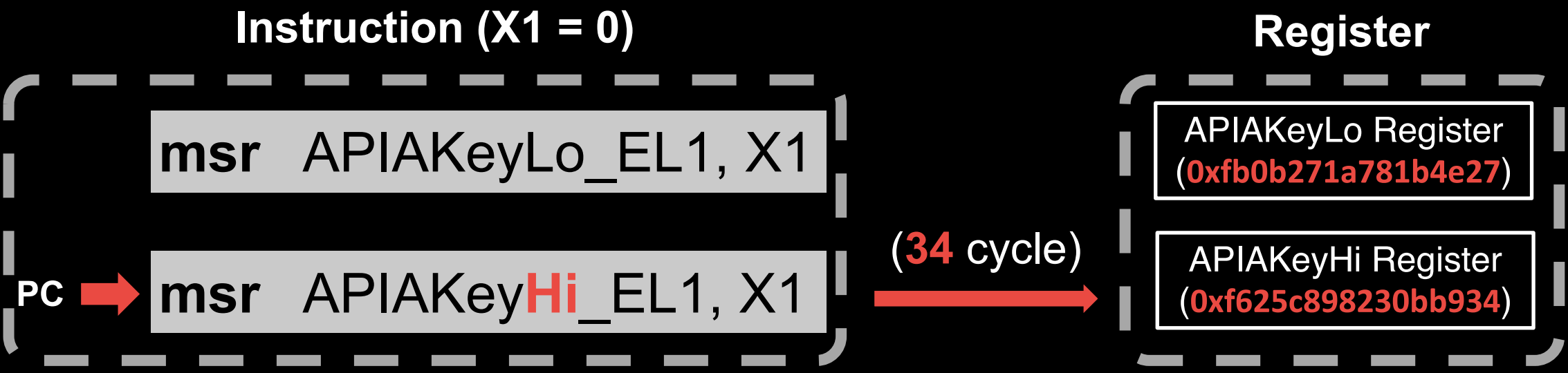

Zechao Cai - @Zech4o

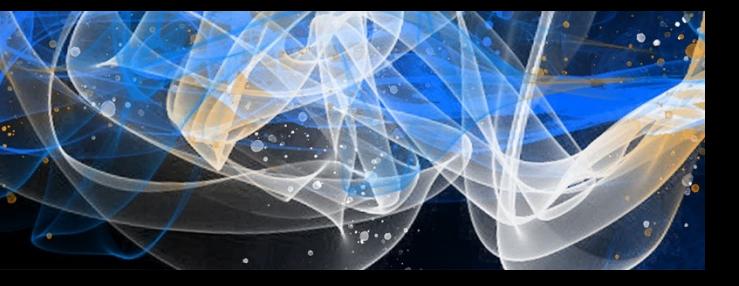

Set up the **higher 64 bits of PAC Key** will trigger a **Key Transformation**

#### **Key Access**

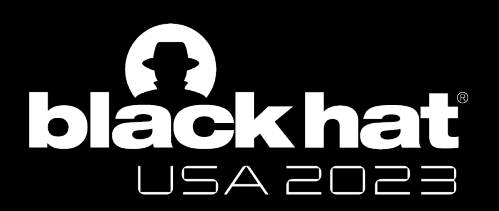

### Apple's Customization on PAC Hardware

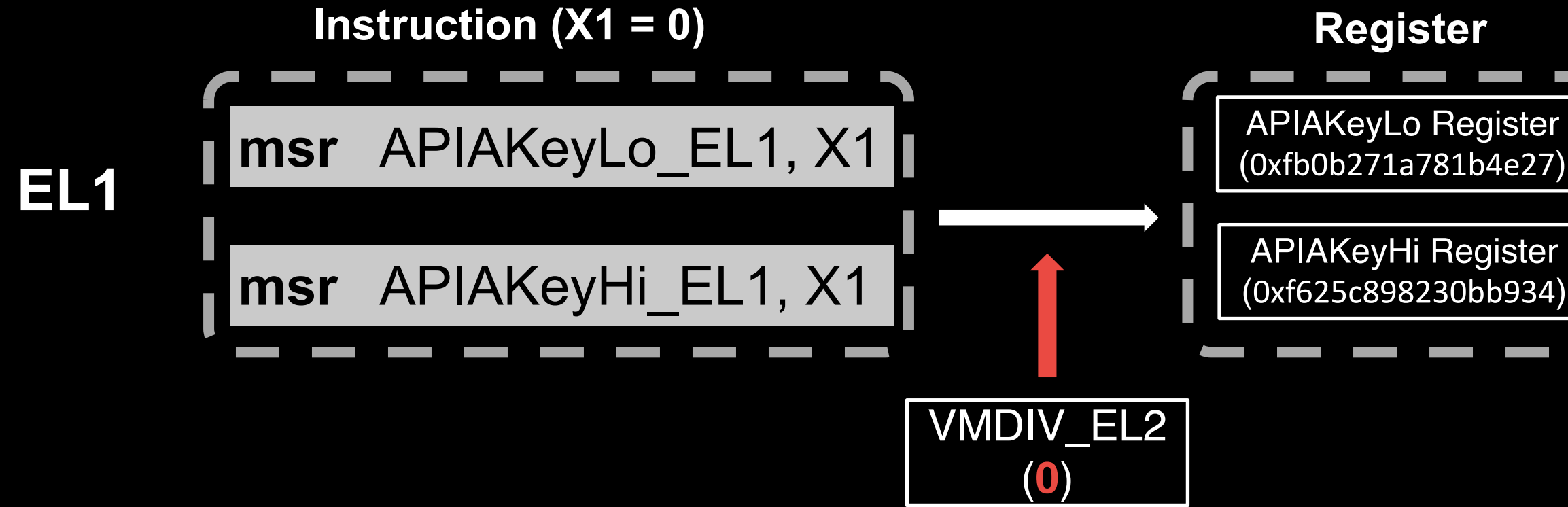

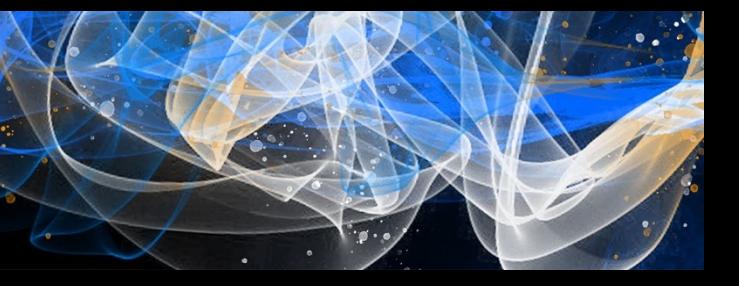

#### **Key Access**

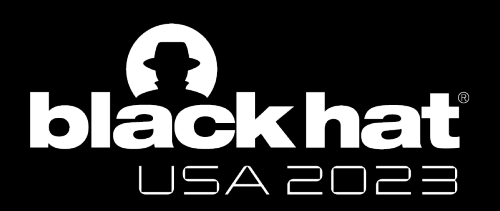

### Apple's Customization on PAC Hardware

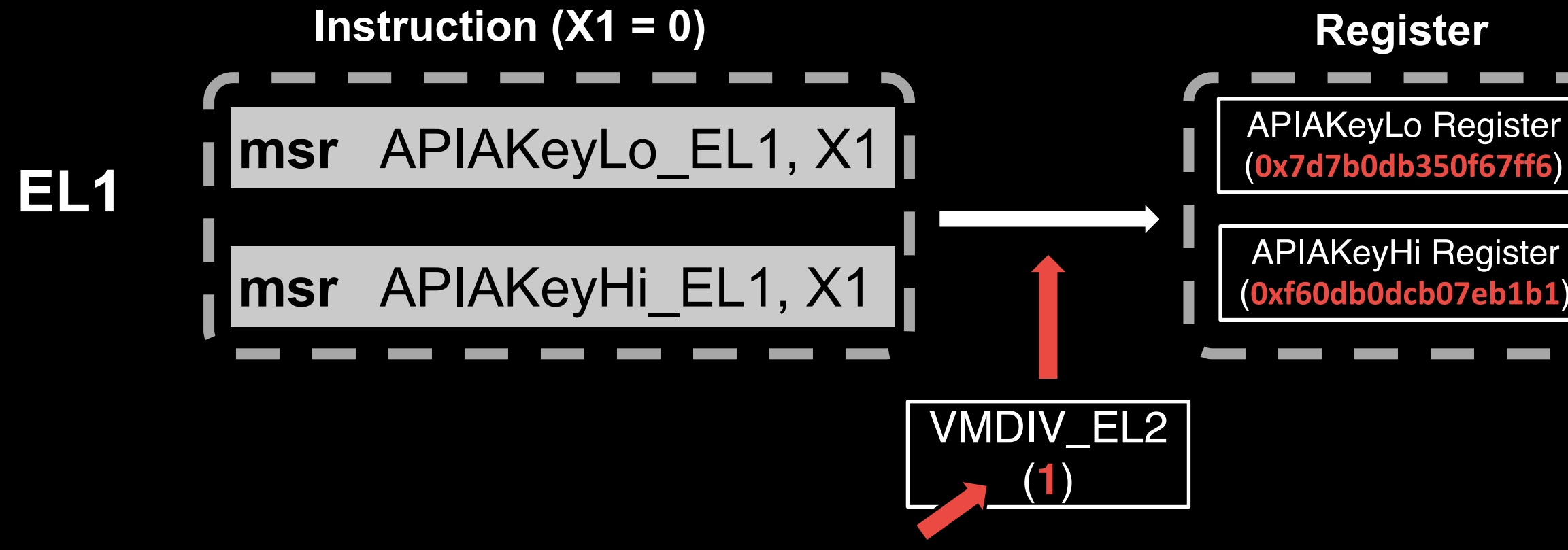

**Set up the VMDIV\_EL2 with different value and trigger the EL1 Key Transformation**

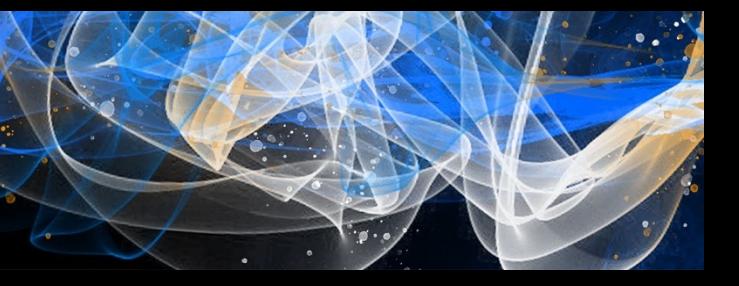

#### **Key Access**

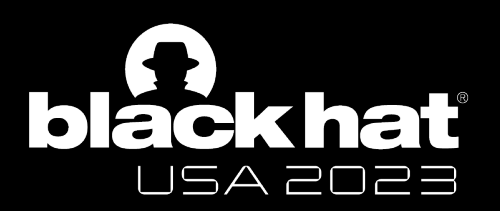

### Apple's Customization on PAC Hardware

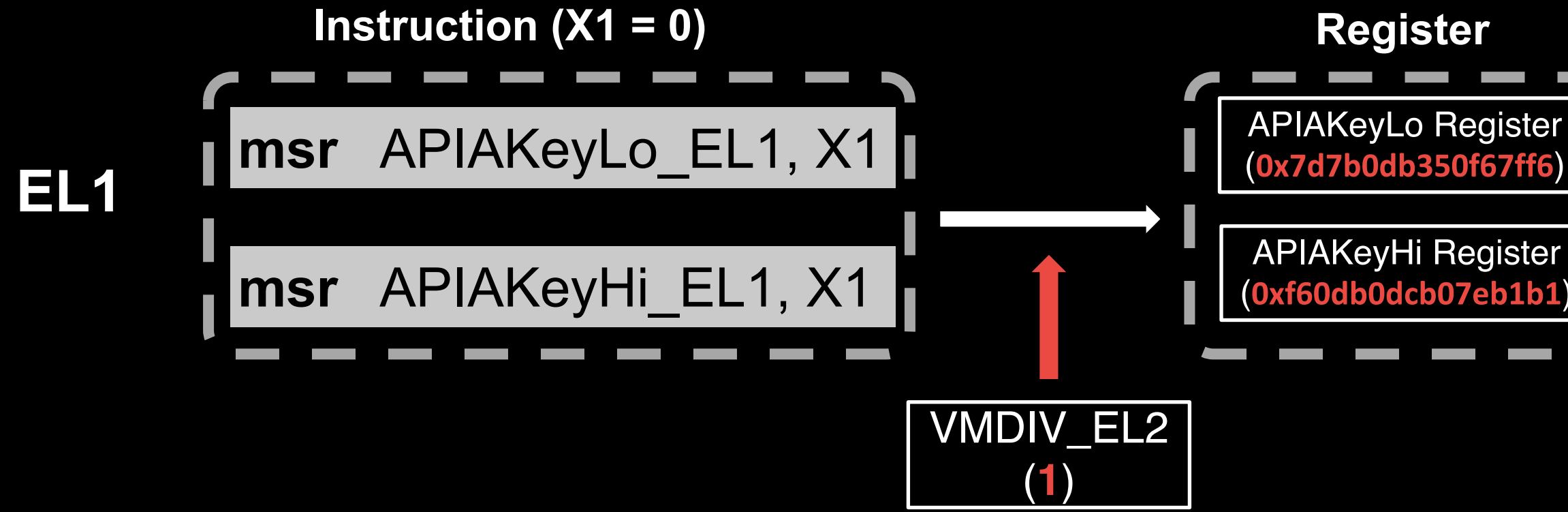

**VMDIV\_EL2** is one of inputs for **EL1 Key Transformation**

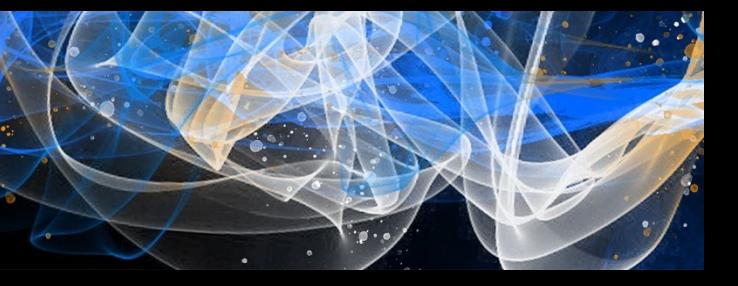

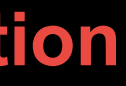

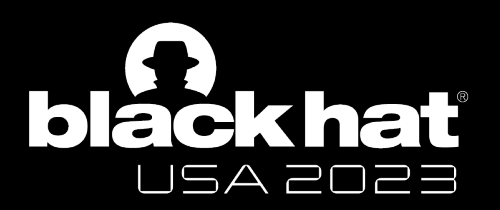

### Apple's Customization on PAC Hardware

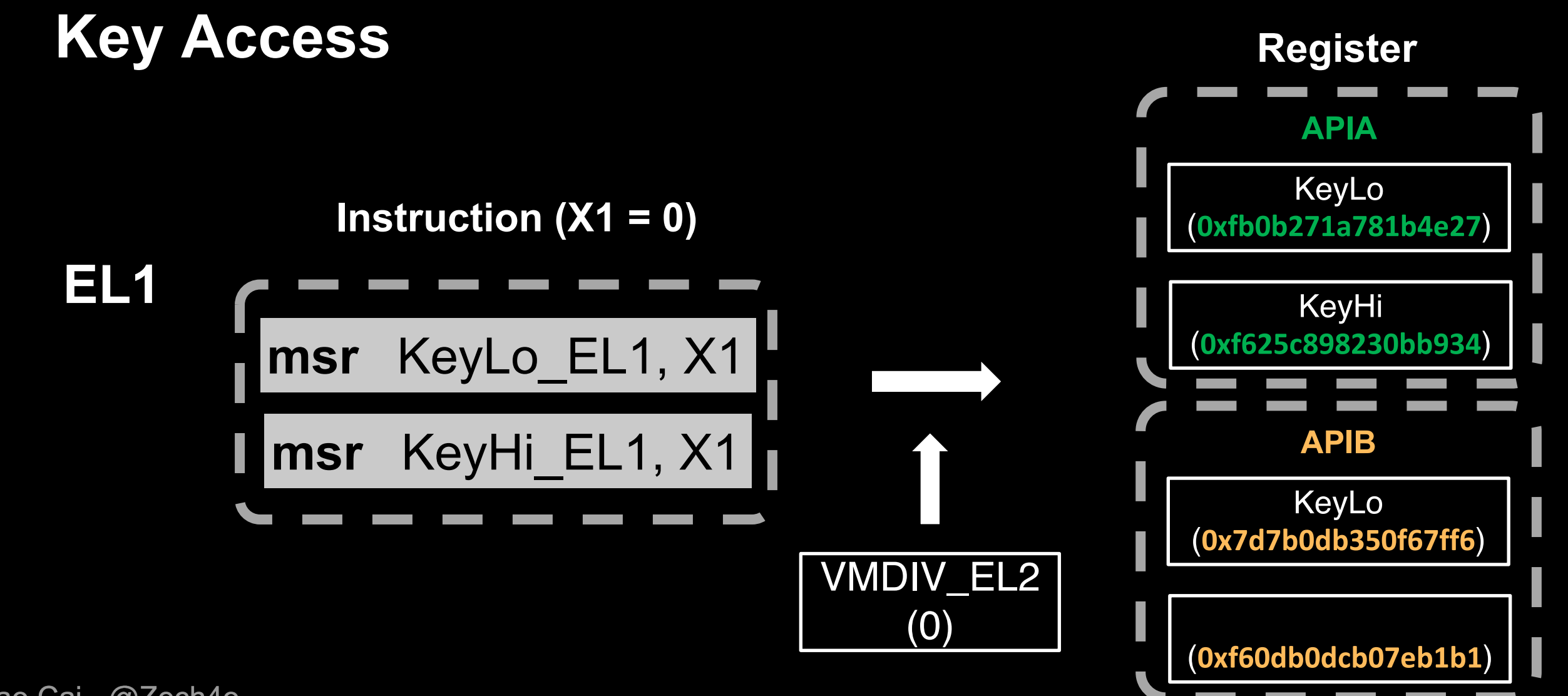

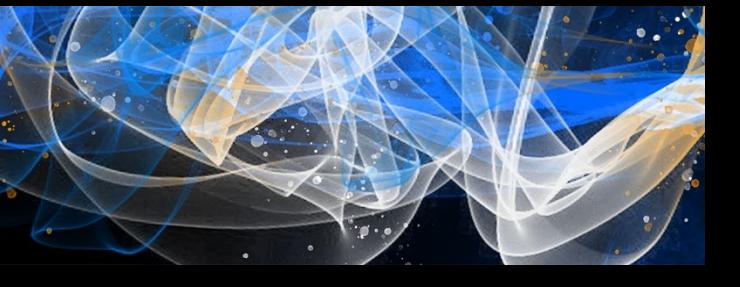

**Key Access**

# **How Apple differentiate Key Transformation for different Key?**

Zechao Cai - @Zech4o

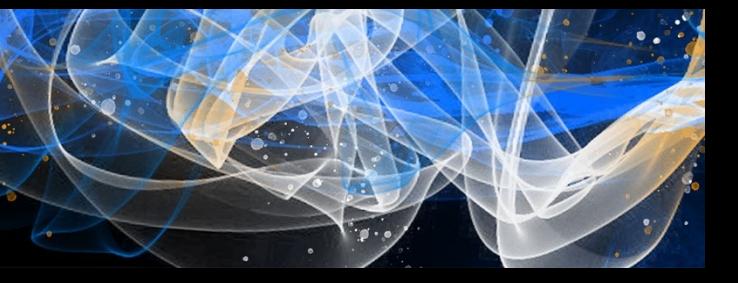

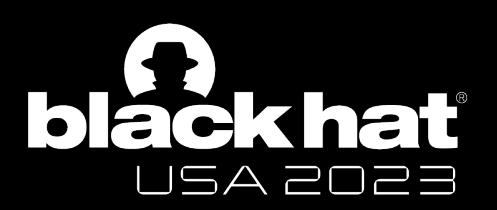

#### Apple's Customization on PAC Hardware
#### **Key Access**

#### I set the VMDIV from 0b000 to 0b111

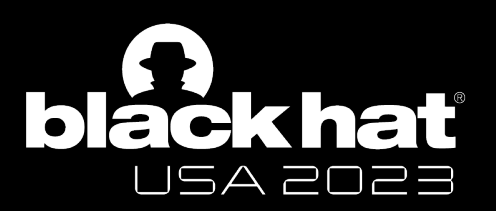

#### Apple's Customization on PAC Hardware

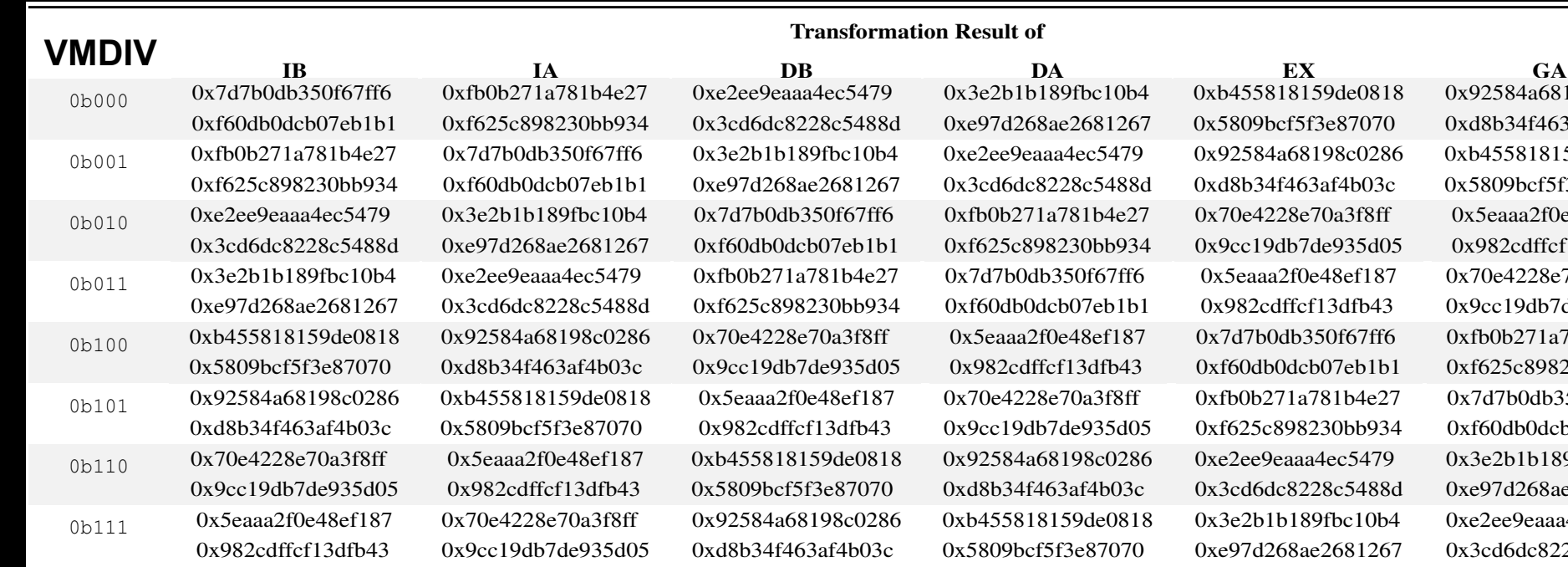

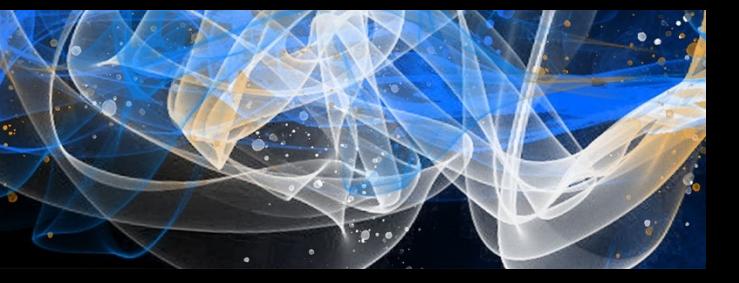

0x98c0286 3af4b03c 59de0818 f3e87070 e48ef187  $eff13dfb43$ 270a3f8ff de935d05 0x<sub>1</sub>781b4e27 230bb934 350f67ff6 b07eb1b1 39fbc10b4 e2681267 a4ec5479 28c5488d

#### **Key Access**

I set the VMDIV from 0b000 to 0b111

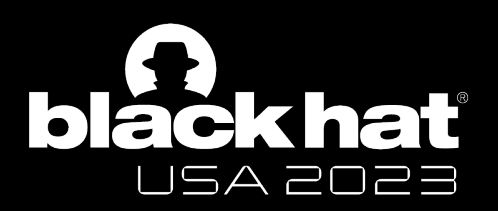

### Apple's Customization on PAC Hardware

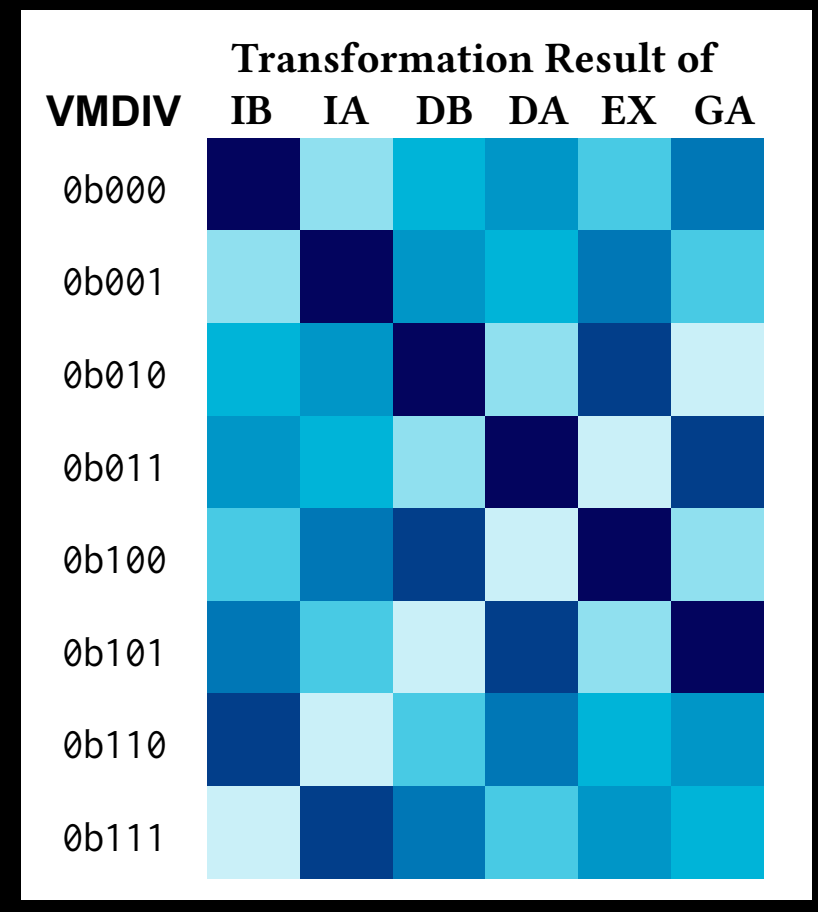

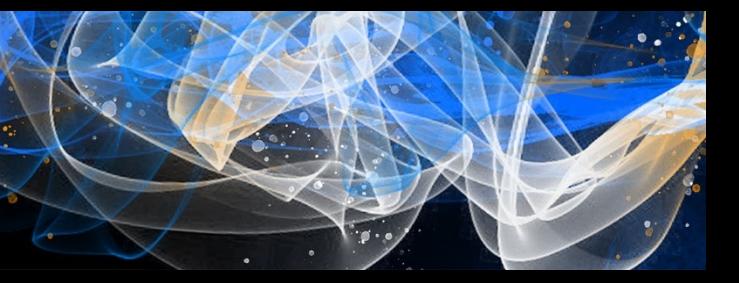

#### **Key Access**

#### There are six **per-key salts** for differentiating Key Trans

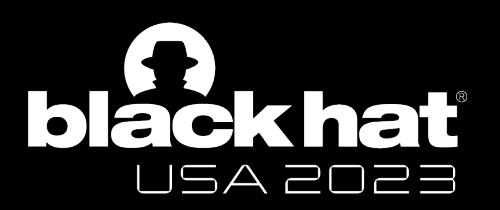

### Apple's Customization on PAC Hardware

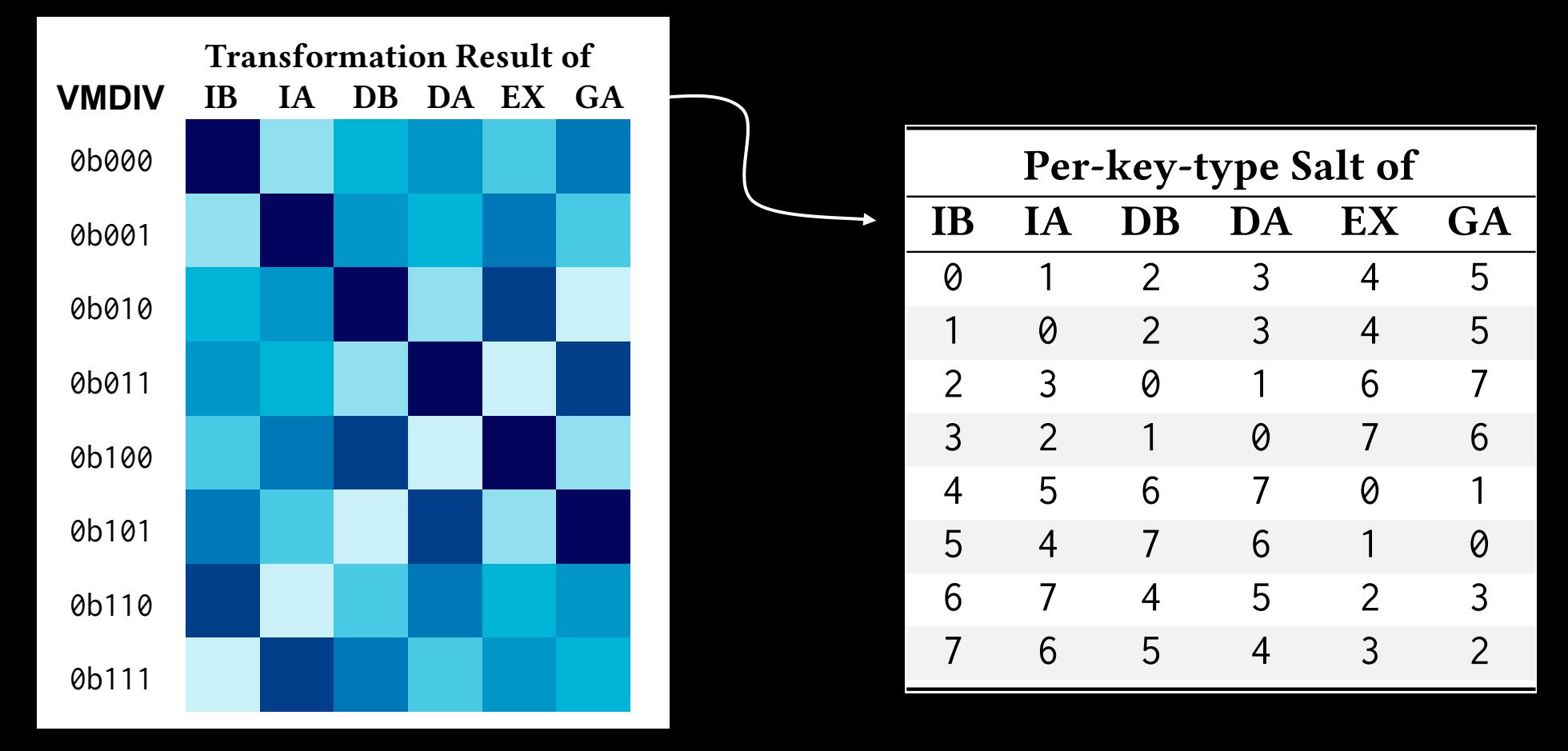

Only 8 combinations of per-key salt that XOR with VMDIV will produce the same

symmetry

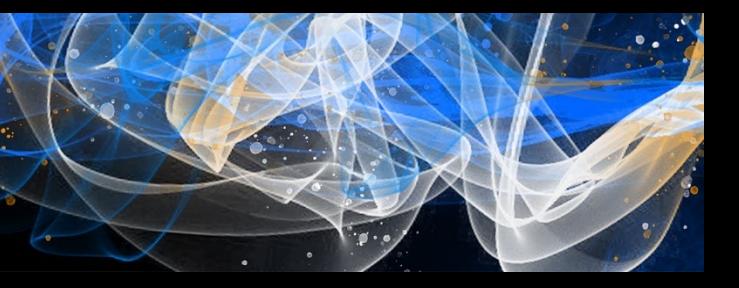

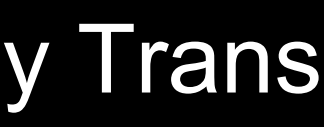

## **Key Access** per-key salt  $\bigoplus$  VMDIVLO\_EL2 **is one of the inputs for Key Trans**

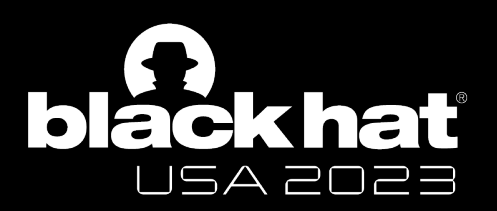

#### Apple's Customization on PAC Hardware

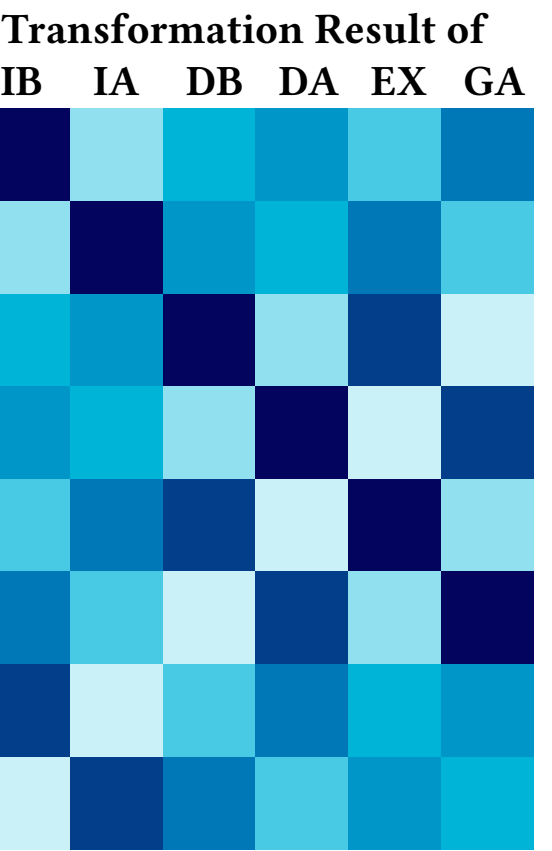

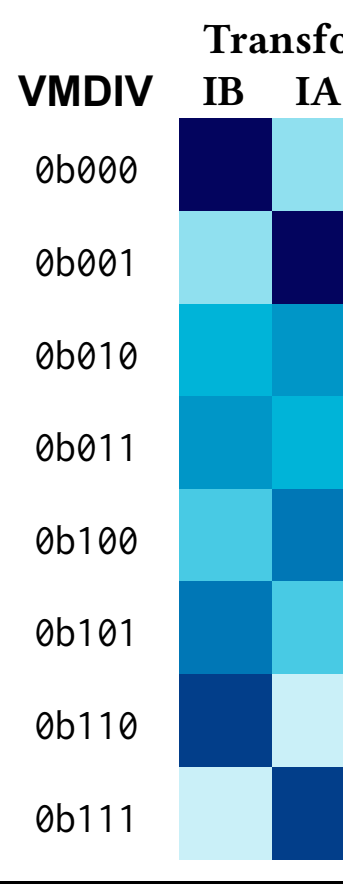

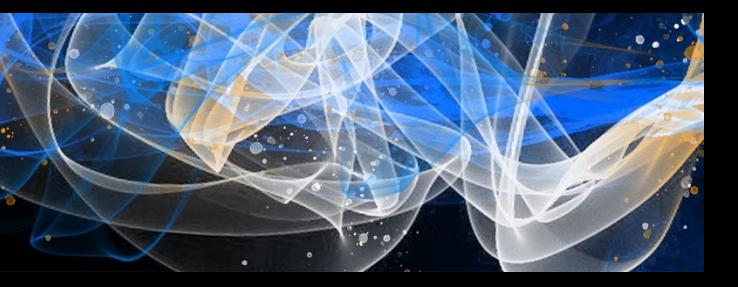

### **Key Transformation**

**Inputs** 

- APKeyLo Register
- Operator of **msr** APKeyHi\_EL1, X1
- per-key salt  $\bigoplus$  VMDIVLO\_EL2
- VMDIVHI\_EL2

Zechao Cai - @Zech4o

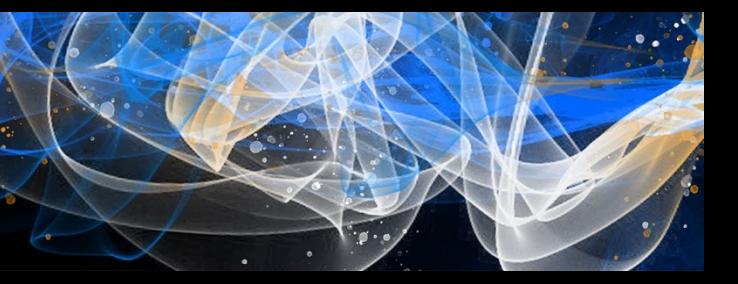

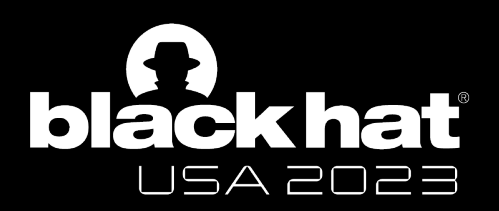

### Apple's Customization on PAC Hardware

#### - 128-bit PAC Key

**Output** 

#### **Key Transformation**

- Also deployed on EL2
- A **per-boot diversifier** for differentiating the Key Trans of different CPU Boots

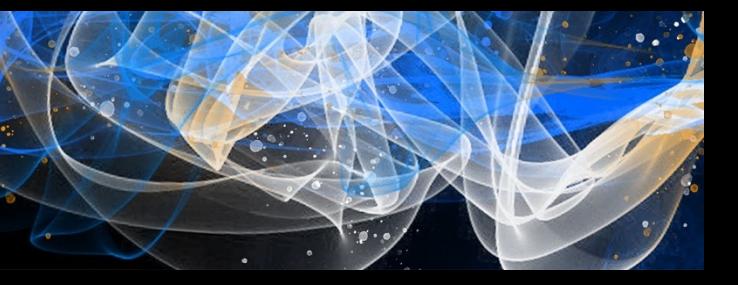

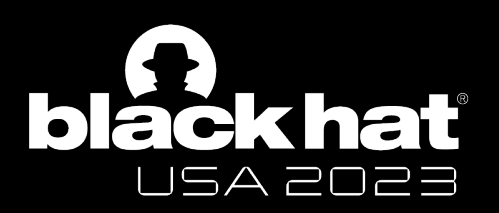

### Apple's Customization on PAC Hardware

## **PAC/AUT**

- A new 128-bit Key: **EXTRAKEY\_EL1 (also Key Trans) XOR with APKEY** before PAC computation
- Enabled by **APCTL\_EL1**

bit[1]: Kernel bit[4]: User

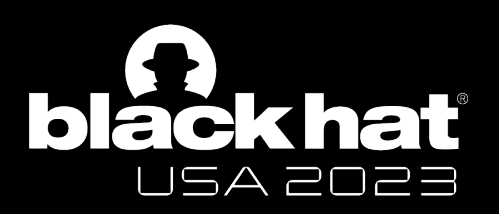

### Apple's Customization on PAC Hardware

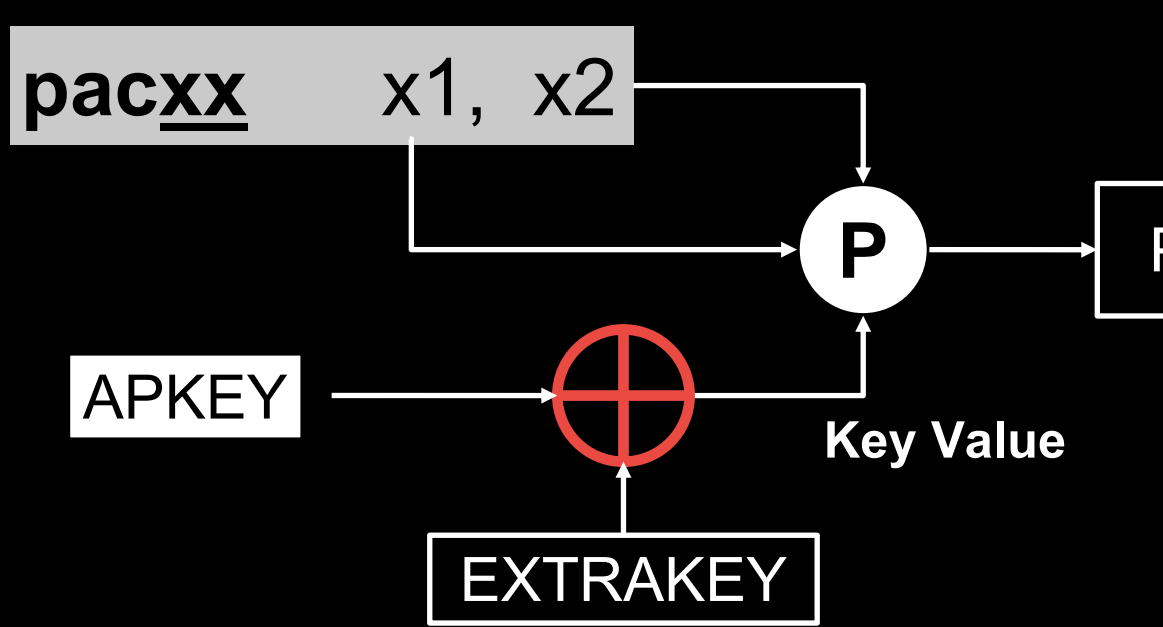

Zechao Cai - @Zech4o

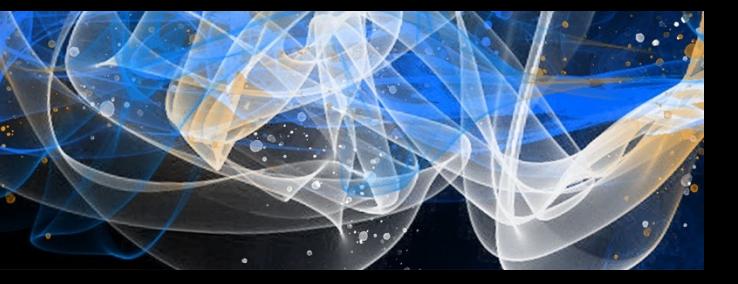

#### PAC **Pointer Signed Pointer**

- PAC Algorithm is not QARMA
- (**Modifier**  $\bigoplus$  **Key Value**) is one of the inputs

### **PAC/AUT**

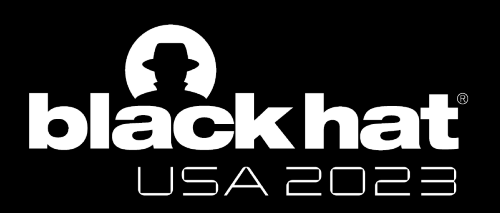

### Apple's Customization on PAC Hardware

#### PAC **Pointer**

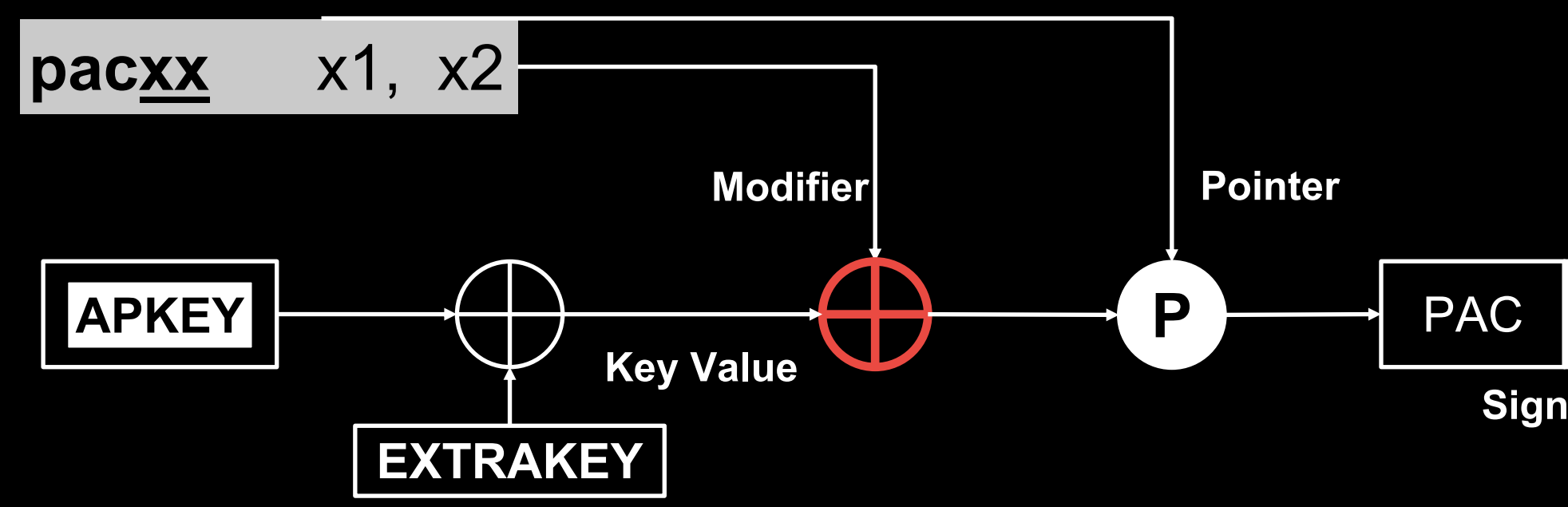

Zechao Cai - @Zech4o

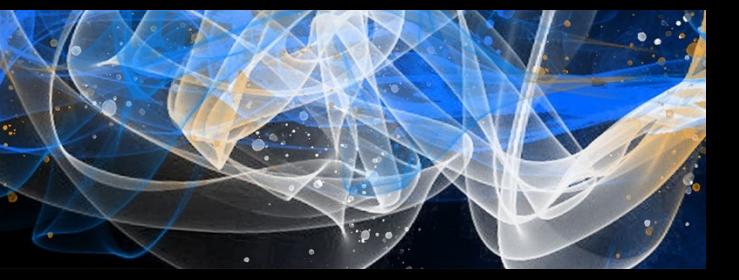

#### **Signed Pointer**

### **PAC/AUT**

- A new **Per-EL switch** for PAC computation
- APCTL\_EL1 bit[3]: Kernel; bit[2]: User

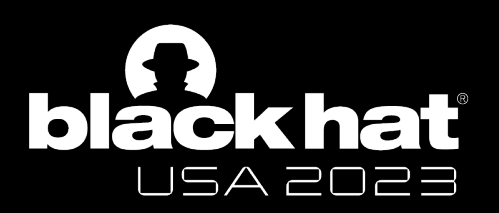

### Apple's Customization on PAC Hardware

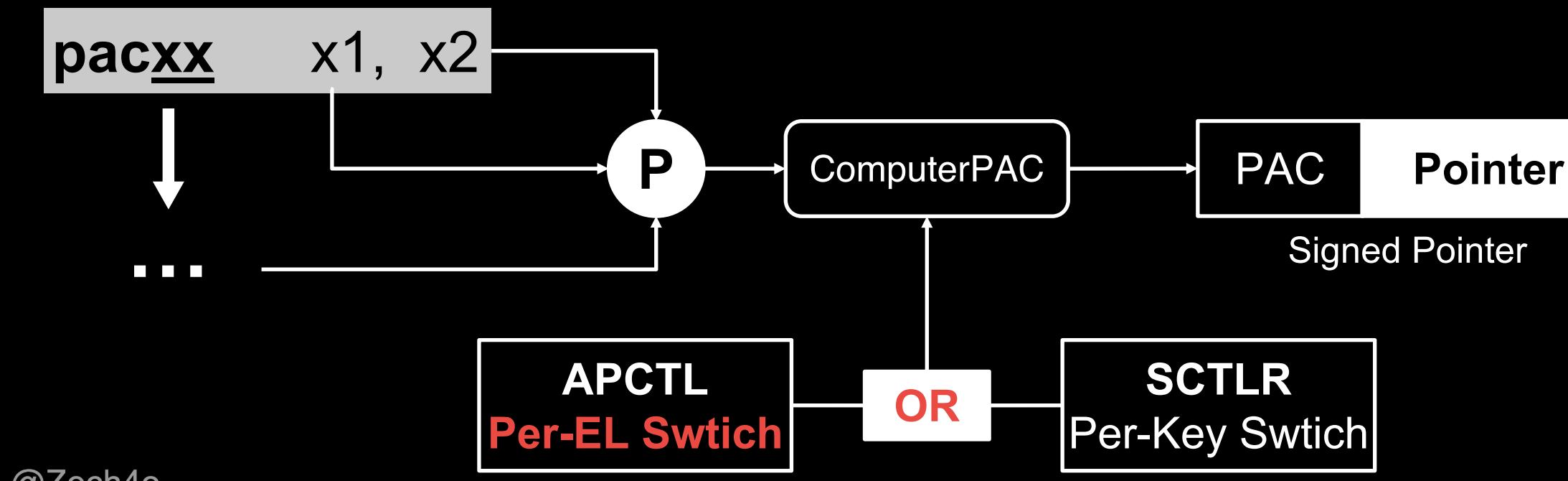

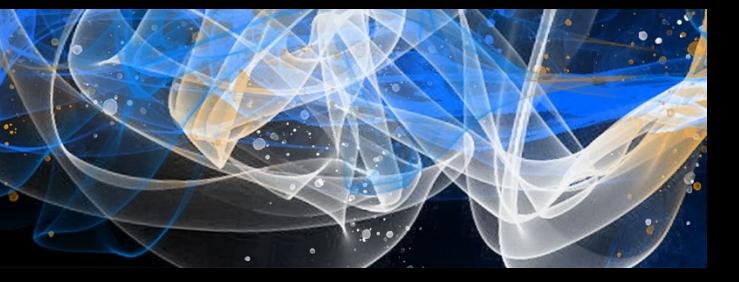

## **Cross-EL Attack Mitigation**

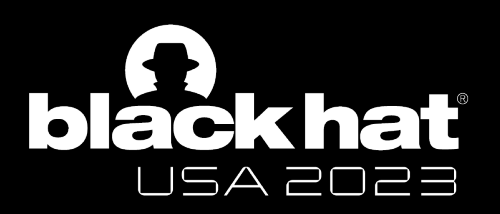

#### Cross-domain Attack Mitigation

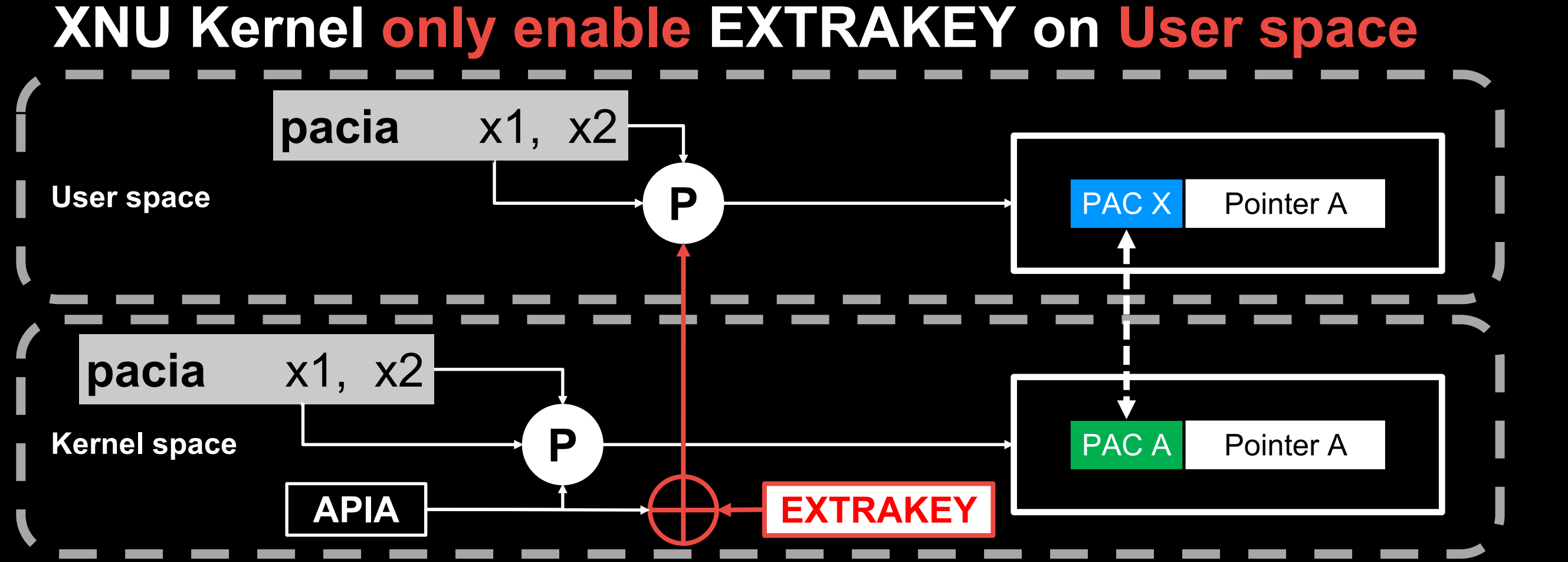

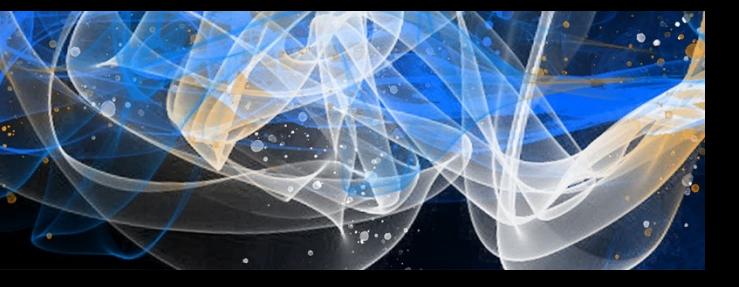

#### **Cross-VM/Boot Attack Mitigation**

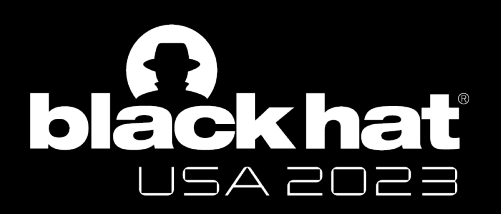

#### Cross-domain Attack Mitigation

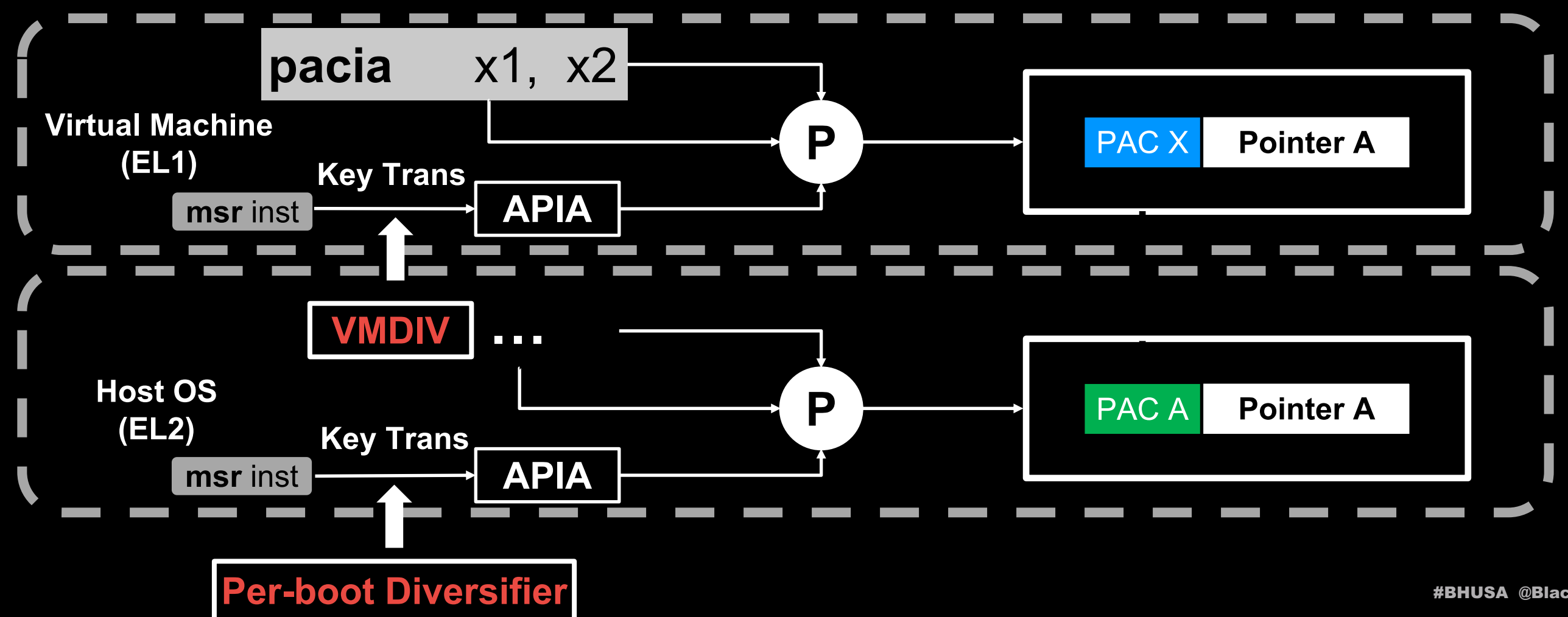

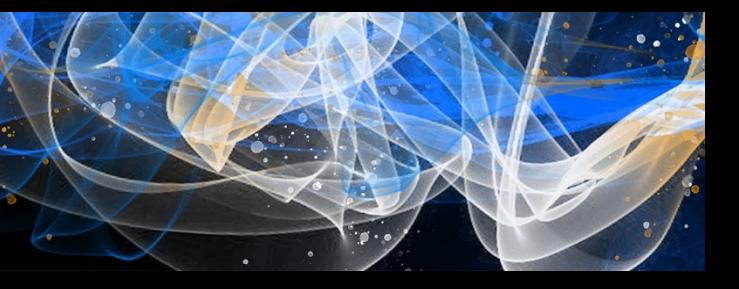

#### **Cross-Key Attack Mitigation**

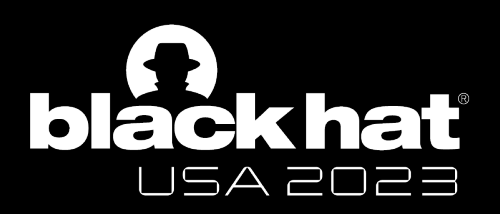

#### Cross-domain Attack Mitigation

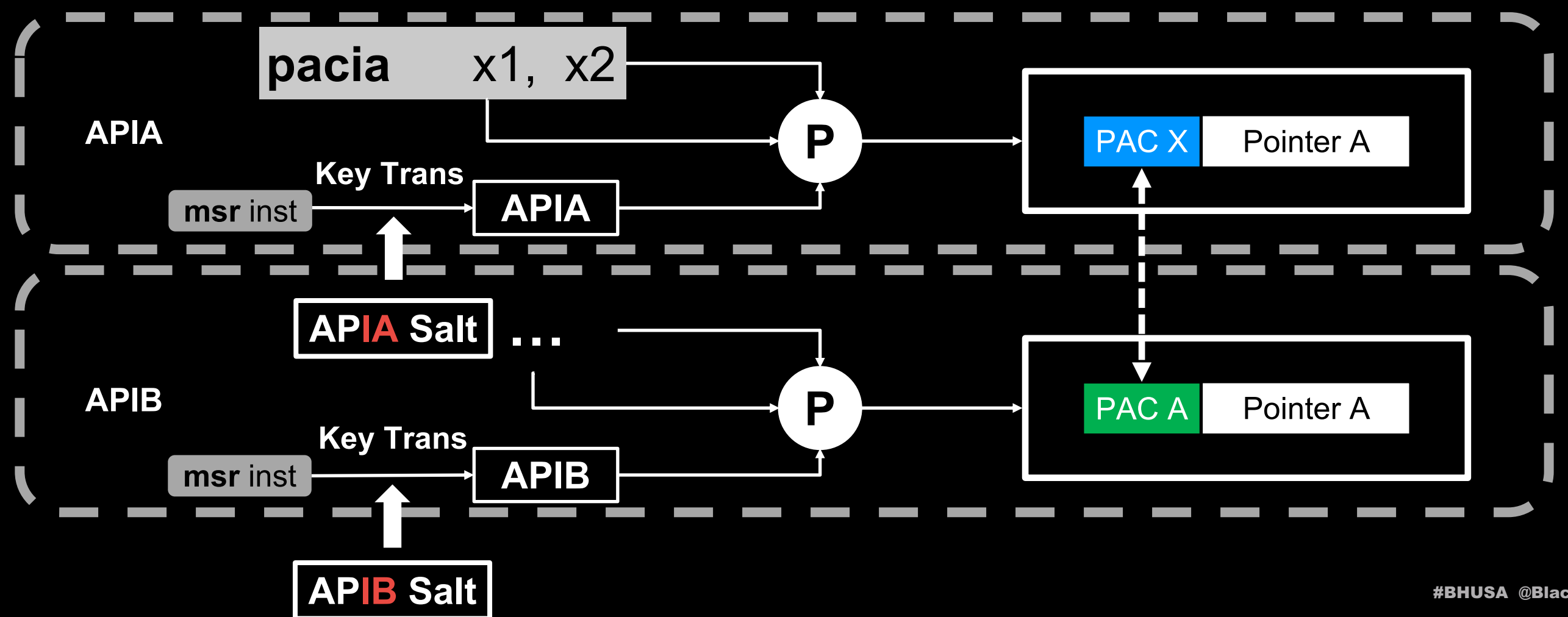

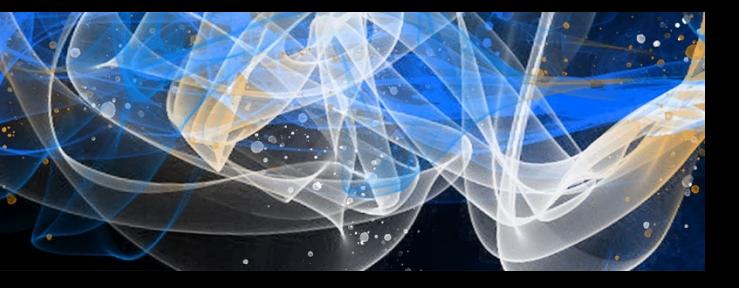

### **PAC Key Configuration**

- Global (Static Value): APIA/DA/GA
- Per-Process: APIB/DB, EXTRAKEY

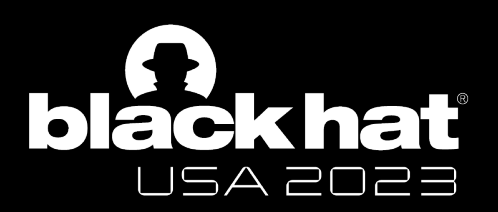

### Key Management in the XNU Kernel

#### **Key APIA APDA APGA APIB APDB EXTRAKEY**

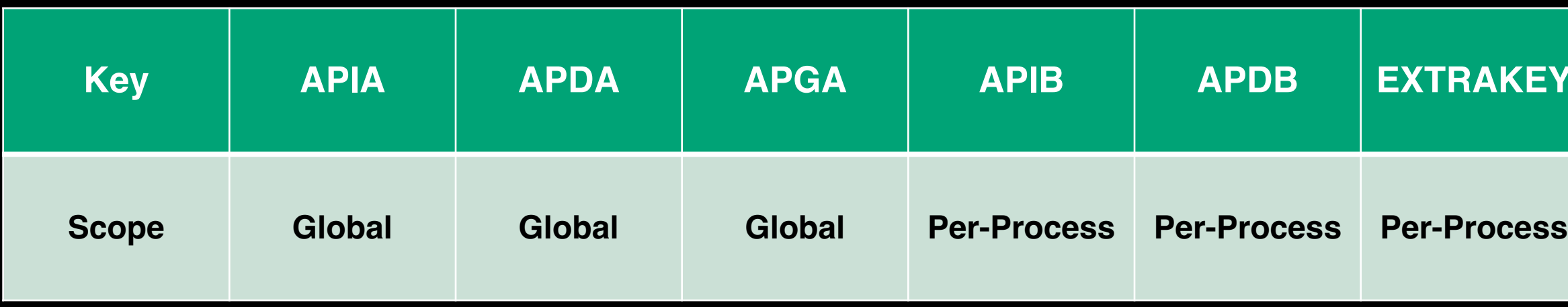

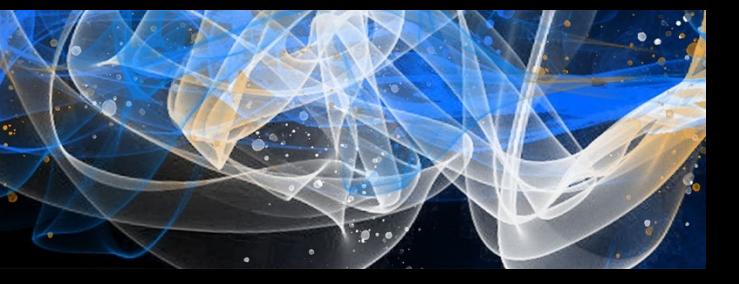

#### **PAC Instruction Scope**

- pacia/da/ga: Global in Kernel, Per-Process in User

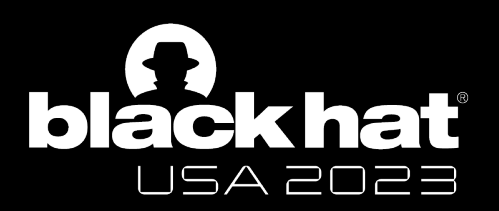

### Key Management in the XNU Kernel

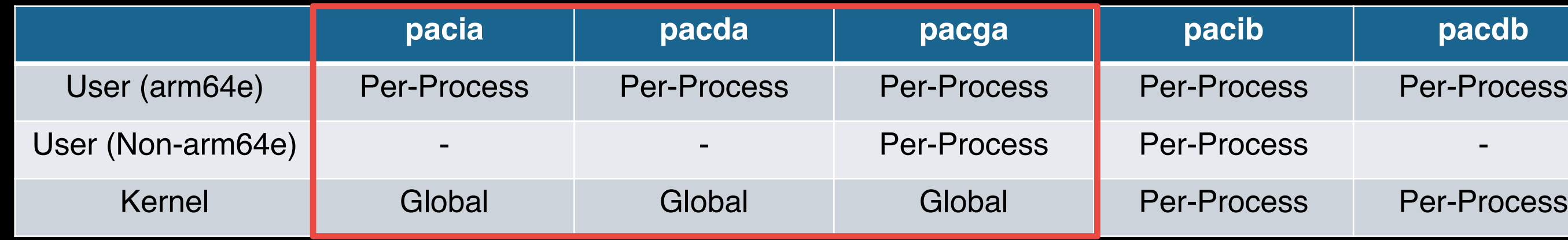

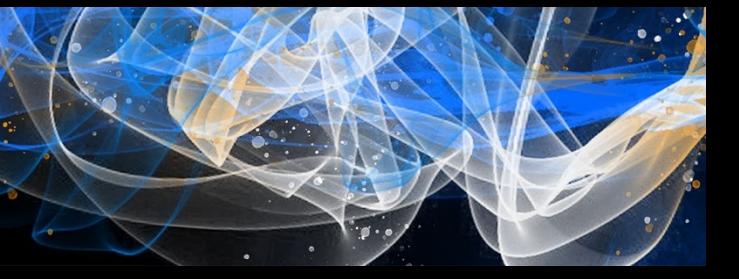

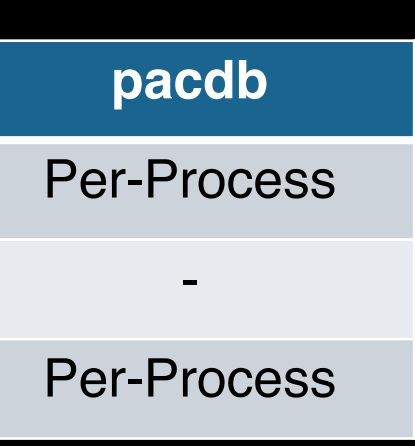

#### **PAC Instruction Scope**

- pacia/da/ga: Global in Kernel, Per-Process in User
- pacib/db: Per-Process

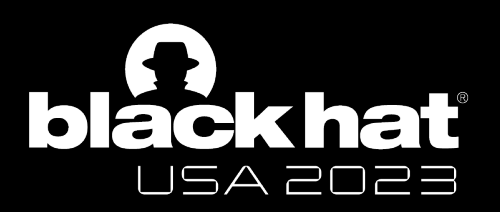

### Key Management in the XNU Kernel

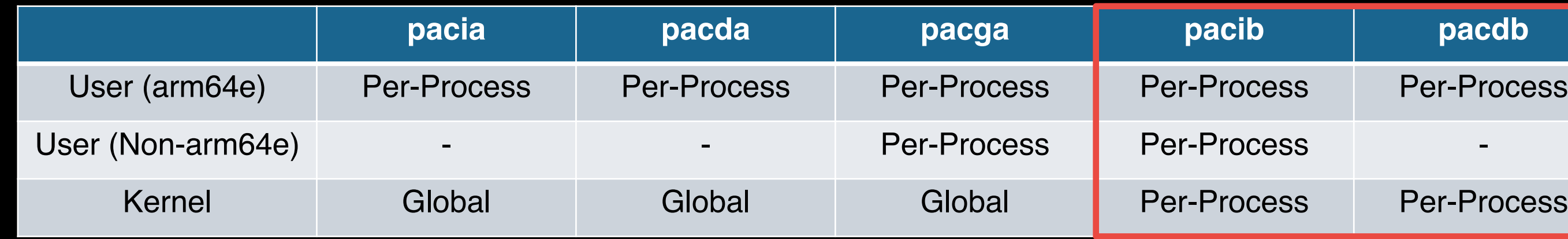

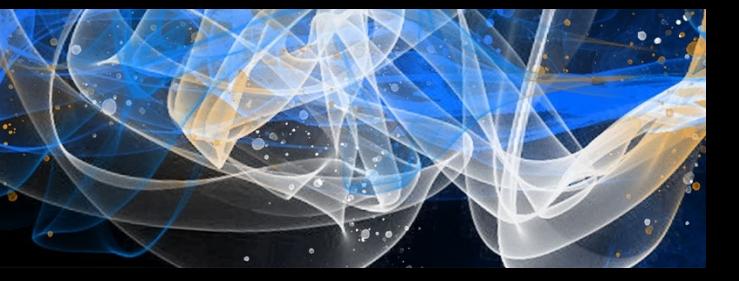

#### **PAC Instruction Scope**

- pacia/da/ga: Global in Kernel, Per-Process in User
- pacib/db: Per-Process
- Always Enable Kernel PAC (Per-EL Switch), Disable User PAC (IA/DA/DB) for non-arm64e process by disabling Per-Key switch

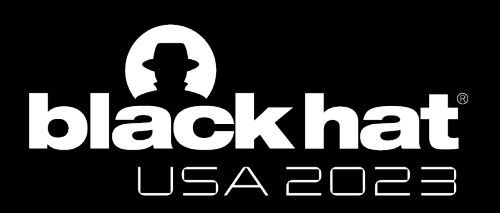

### Key Management in the XNU Kernel

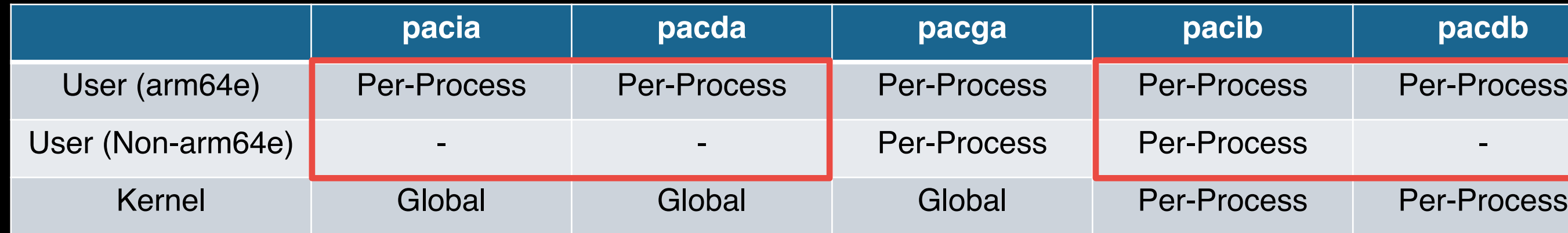

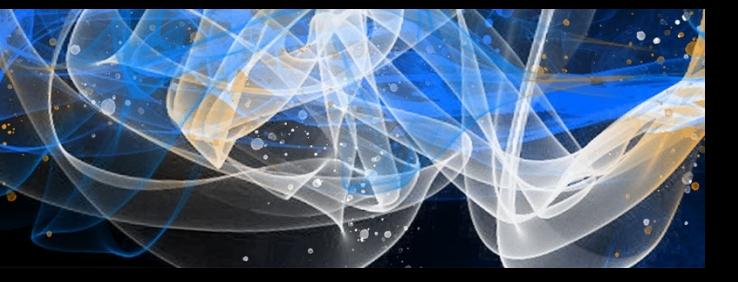

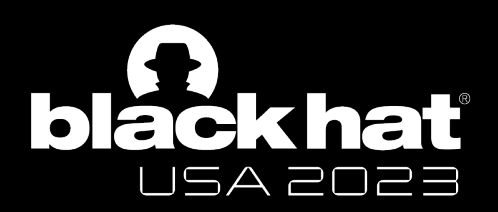

#### Still Unknown

### **What's the algorithm used for Key Transformation?**

# **Also, what's the PAC algorithm?**

**How Apple implements the per-boot diversifier? - Maybe we can look into (RE) iBoot/SEP.**

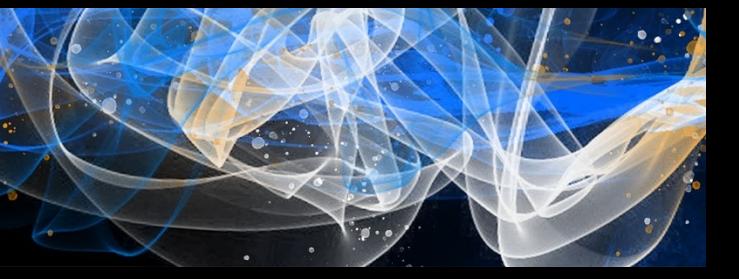

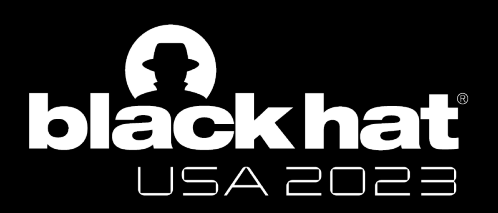

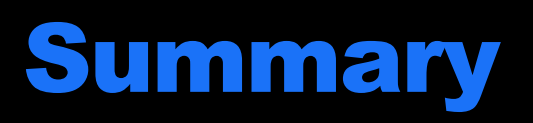

**- Although there are some implementation remain unknown, the Design is clear.**

- **Apple's PAC design looks simple, but insightful**

- **For ARM CPU Vendors and ARM, Apple give a solution to improve PAC**

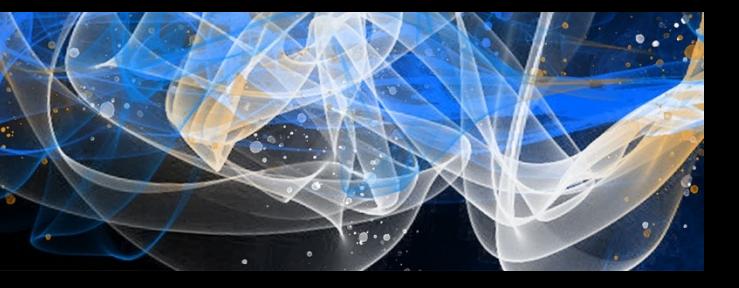

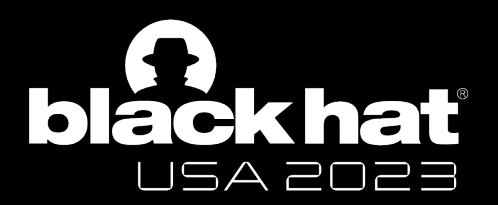

# **One More Thing**

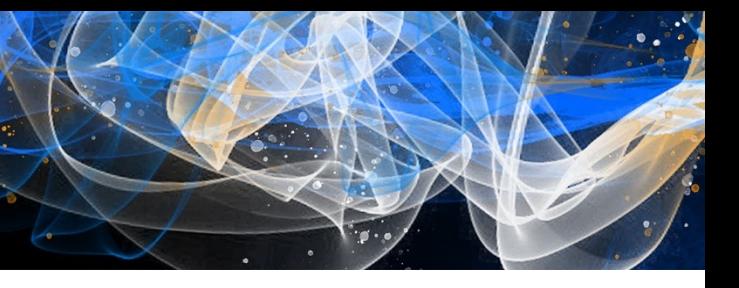

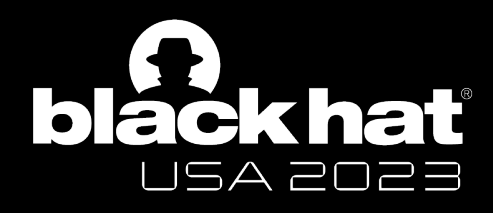

- I did [a security analysis of kernel PAC protection.](https://www.usenix.org/conference/usenixsecurity23/presentation/cai-zechao)
- Got a CVE-2023-32424 for kernel PAC bypass from Apple.
- Check out my USENIX Security '23 paper
	- Demystifying Pointer Authentication on Apple M1
	- https://www.usenix.org/conference/usenixsecurity23/presentation/cai-zed

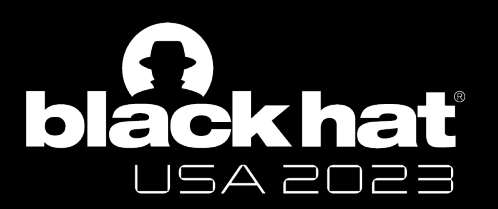

#### zech4o@outlook.com  $\bm{\boxtimes}$

# **Thank you**

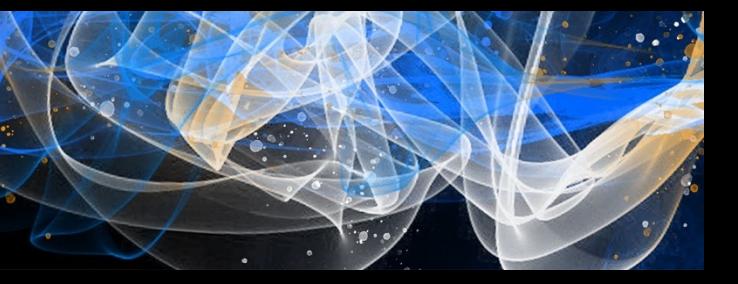

### **Contacts**